#### **DAFTAR RIWAYAT HIDUP**

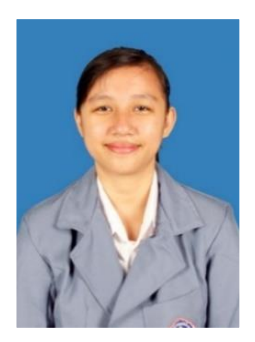

Vina Velina lahir di Singaraja pada tanggal 13 Juni 2001. Penulis lahir dari pasangan suami istri Bapak Ketut Sugiarta (Alm) dan Ibu Wayan Simpen (Alm) . Penulis berkebangsaan Indonesia dan memeluk agama Hindu. Kini penulis tinggal di Pulau Bali Gg 1D, Kecamatan Buleleng, Kabupaten Buleleng, Provinsi Bali. Penulis menyelesaikan pendidikan dasar di SD Negeri 4 Kaliuntu dan lulus pada tahun 2013. Selanjutnya

penulis melanjutkan pendidikan di SMP Negeri 1 Singaraja dan lulus pada tahun 2016. Pada tahun 2019, penulis lulus dari SMA Negeri 1 Singaraja dengan mengambil jurusan Ilmu Pengetahuan Alam (IPA) dan melanjutkan studi S1 di Universitas Pendidikan Ganesha dengan mengambil Program Pendidikan Teknik Informatika

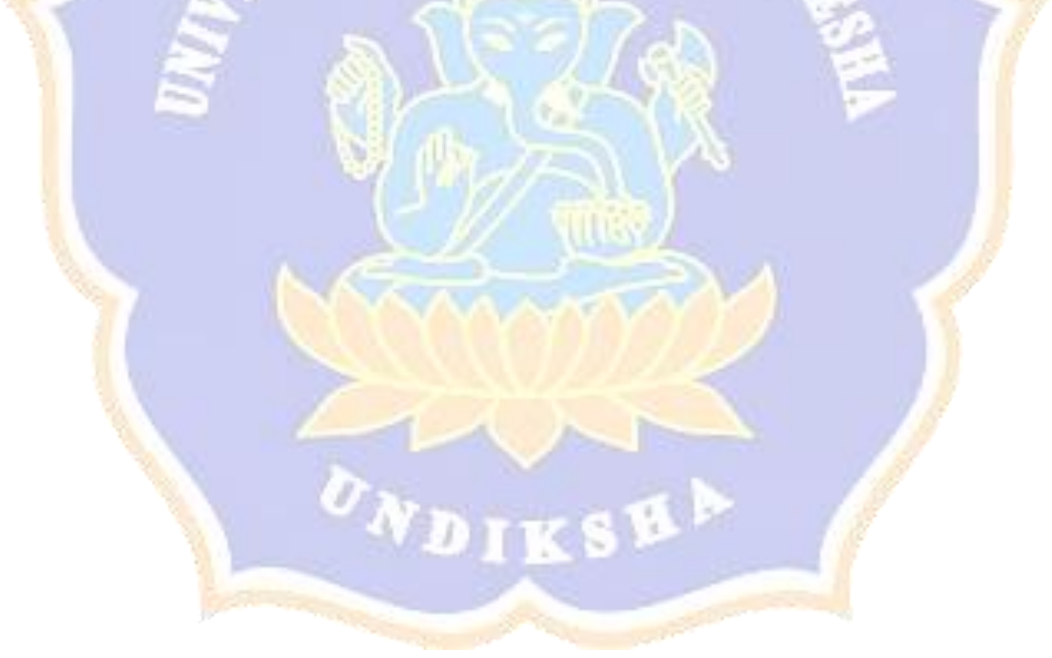

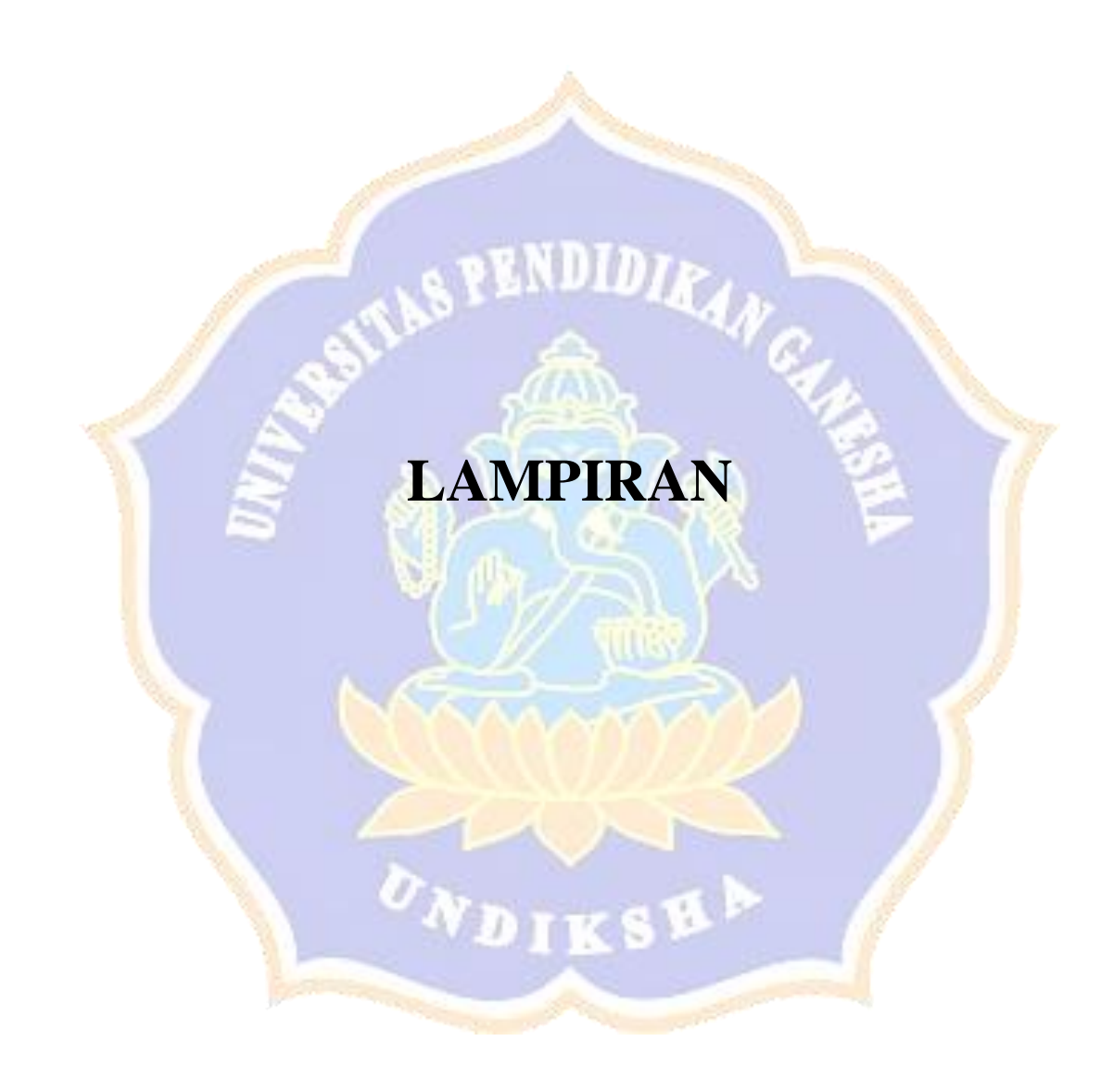

# Narasumber : I Gede Arya Suhartika Profesi : Ketua Koperasi Konsumen Mitra Abhinaya Sejahtera Hari/Tanggal : 25 Agustus 20022 Pukul : 10.00 – 12.00 wita

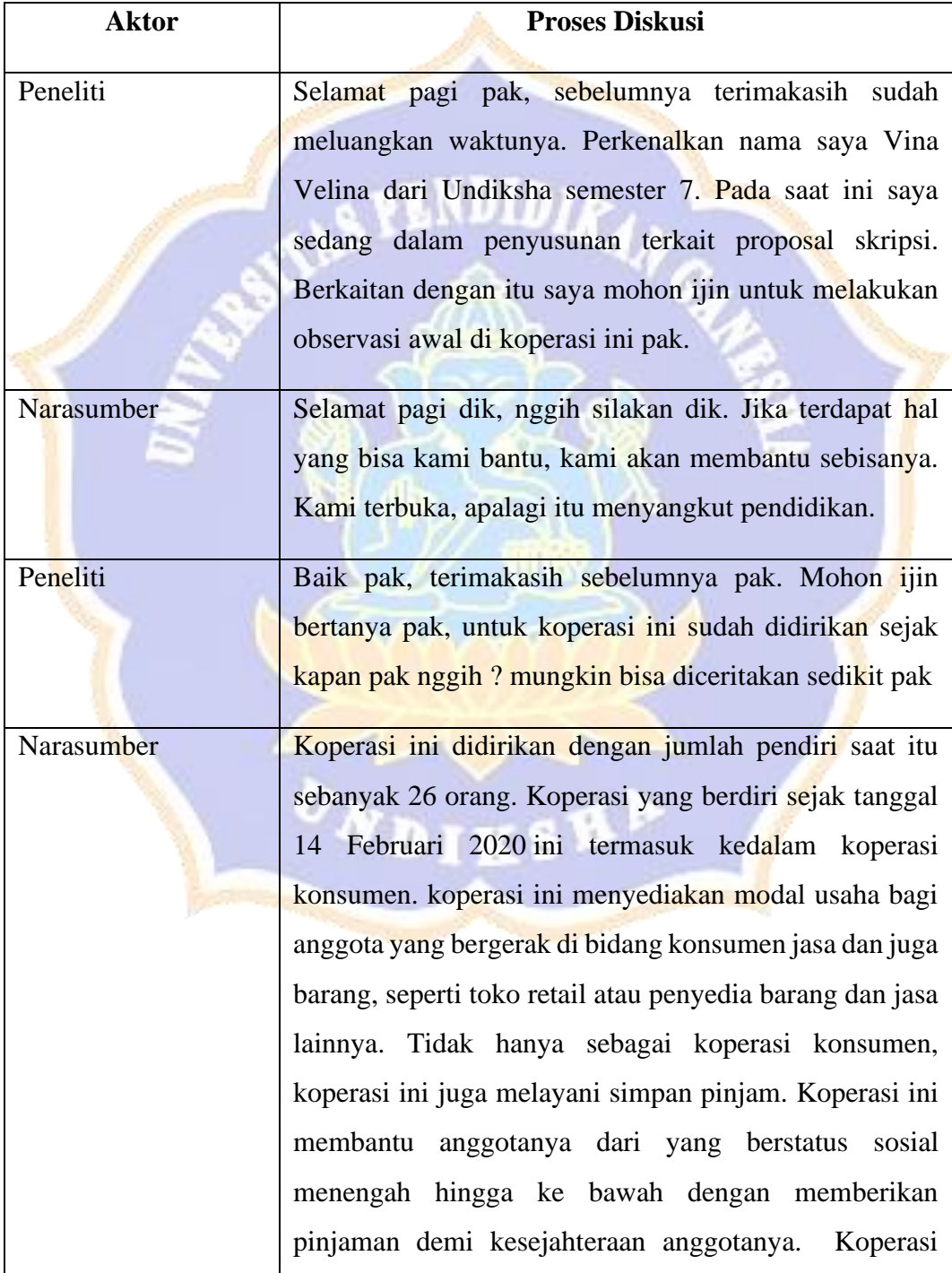

### **Lampiran 1 Hasil Wawancara Dengan Pihak Koperasi**

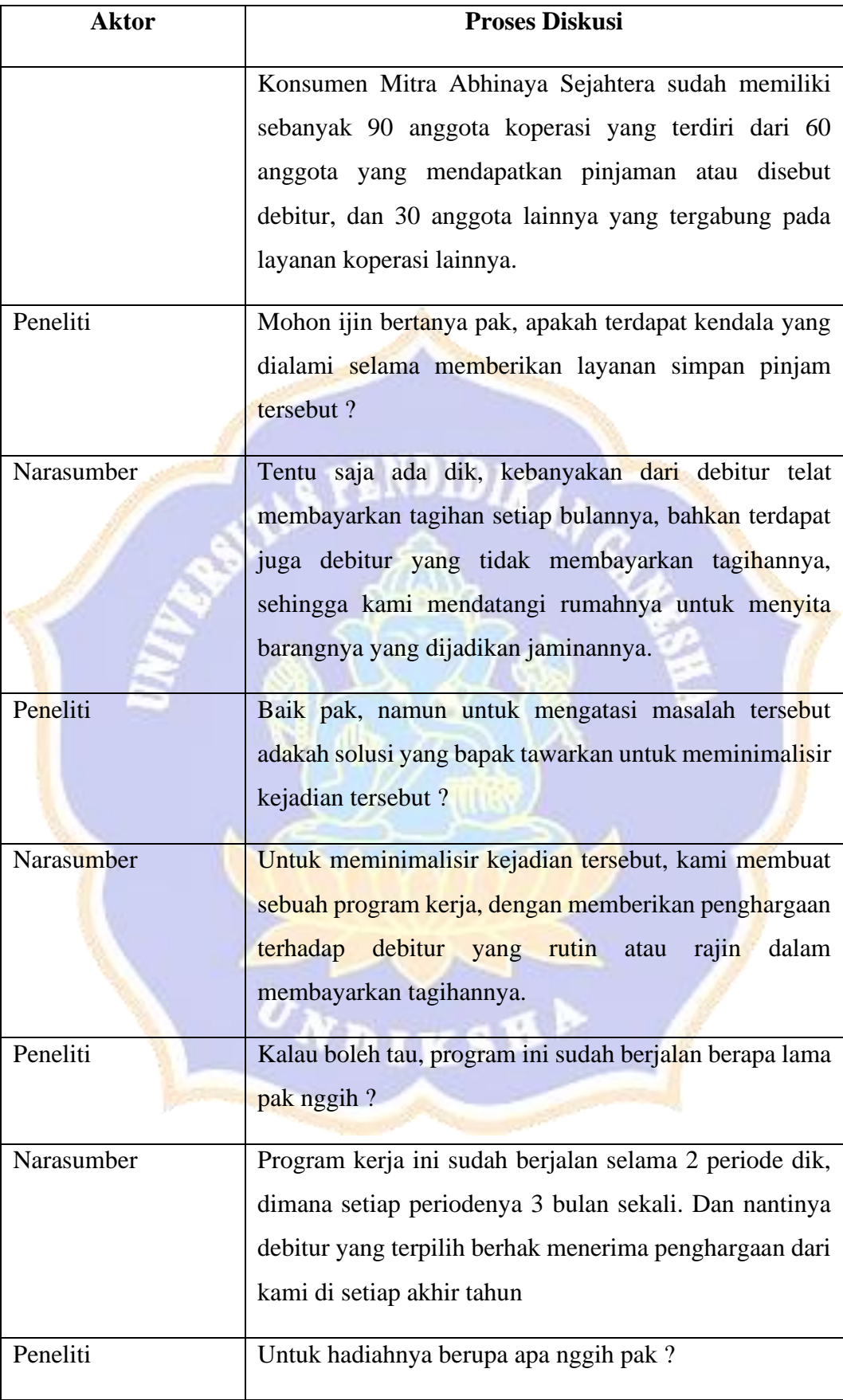

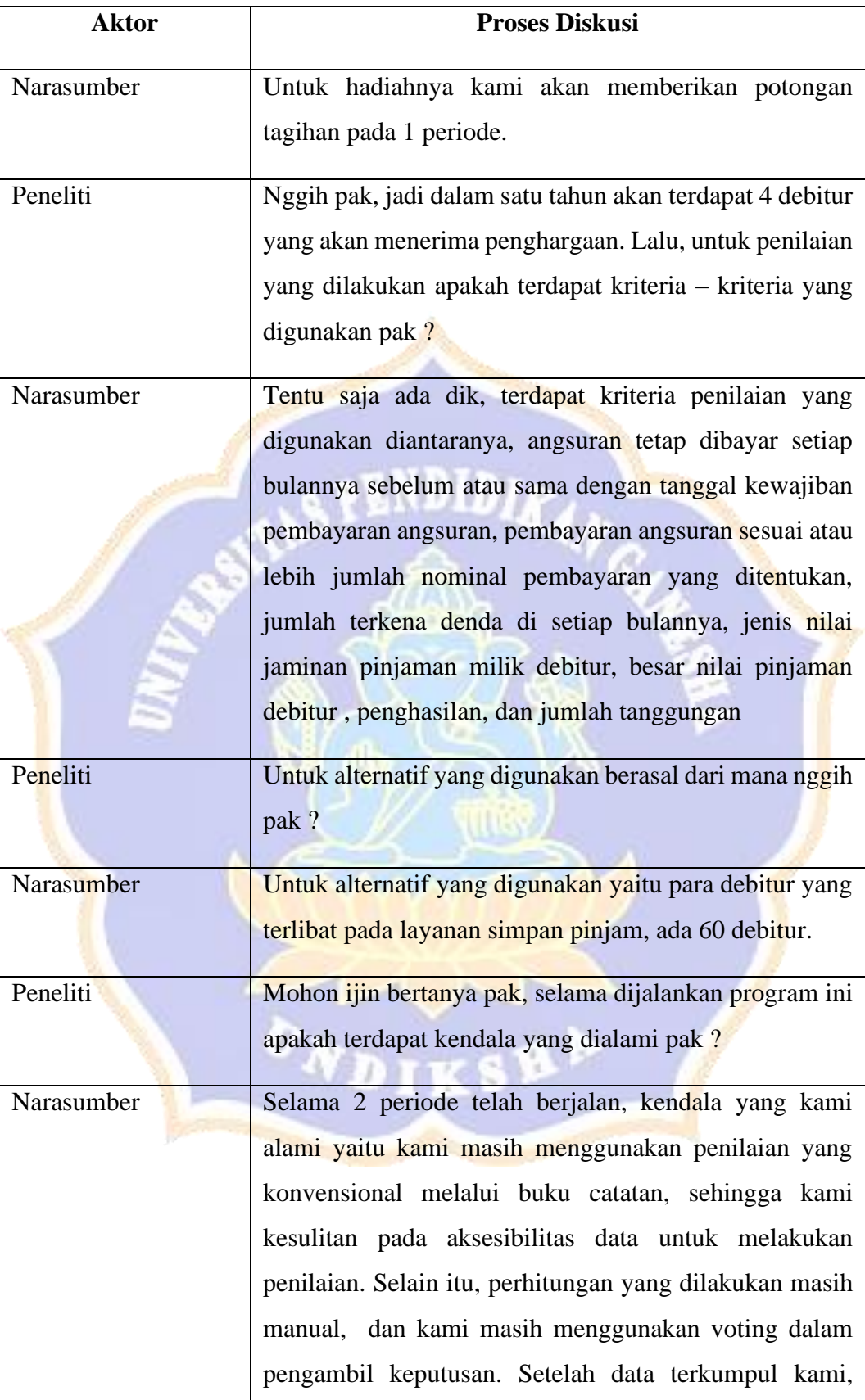

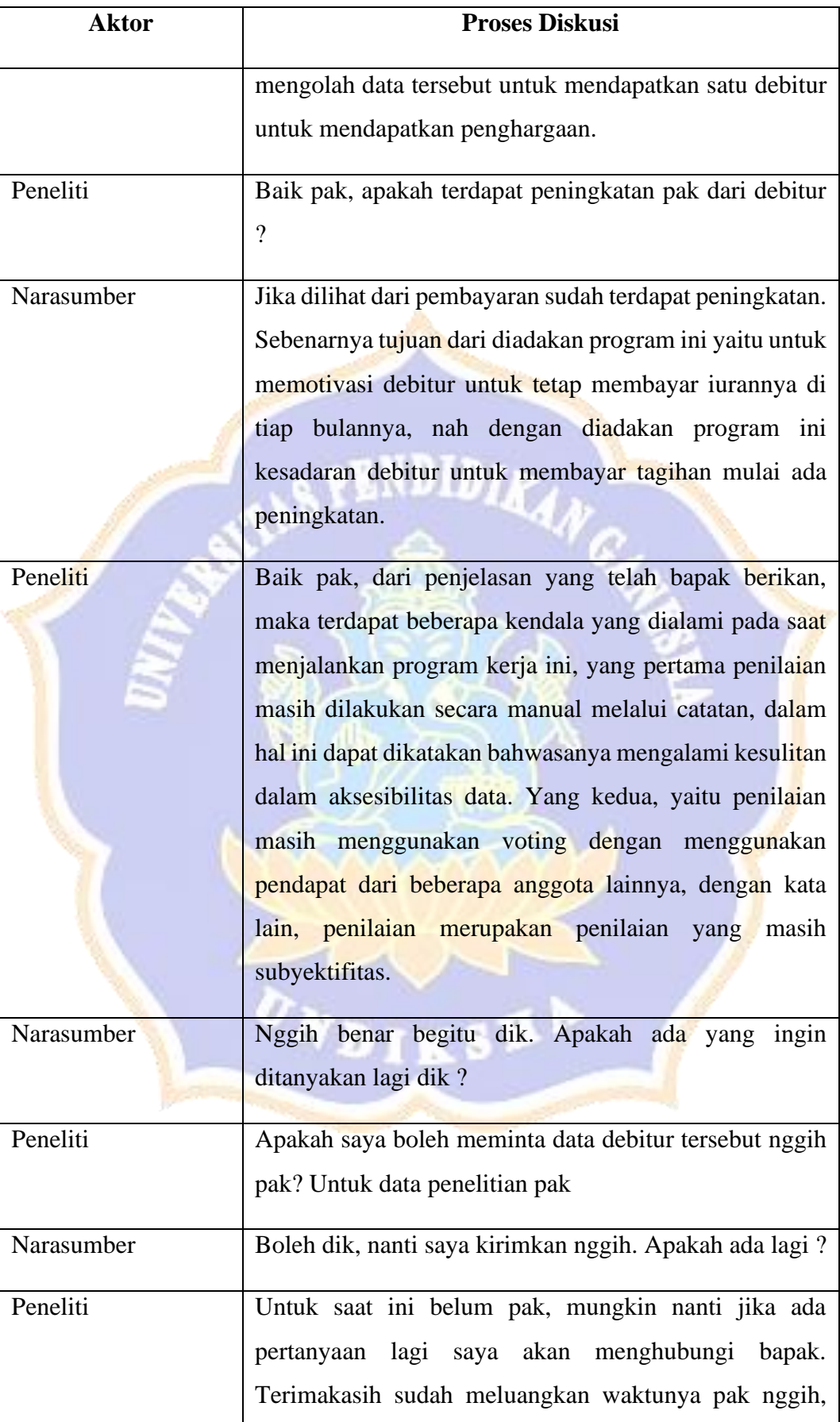

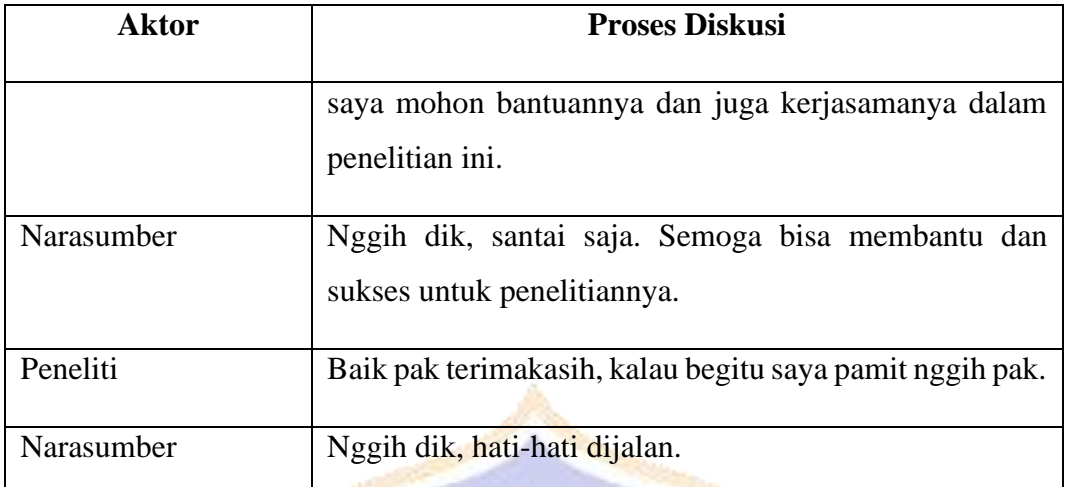

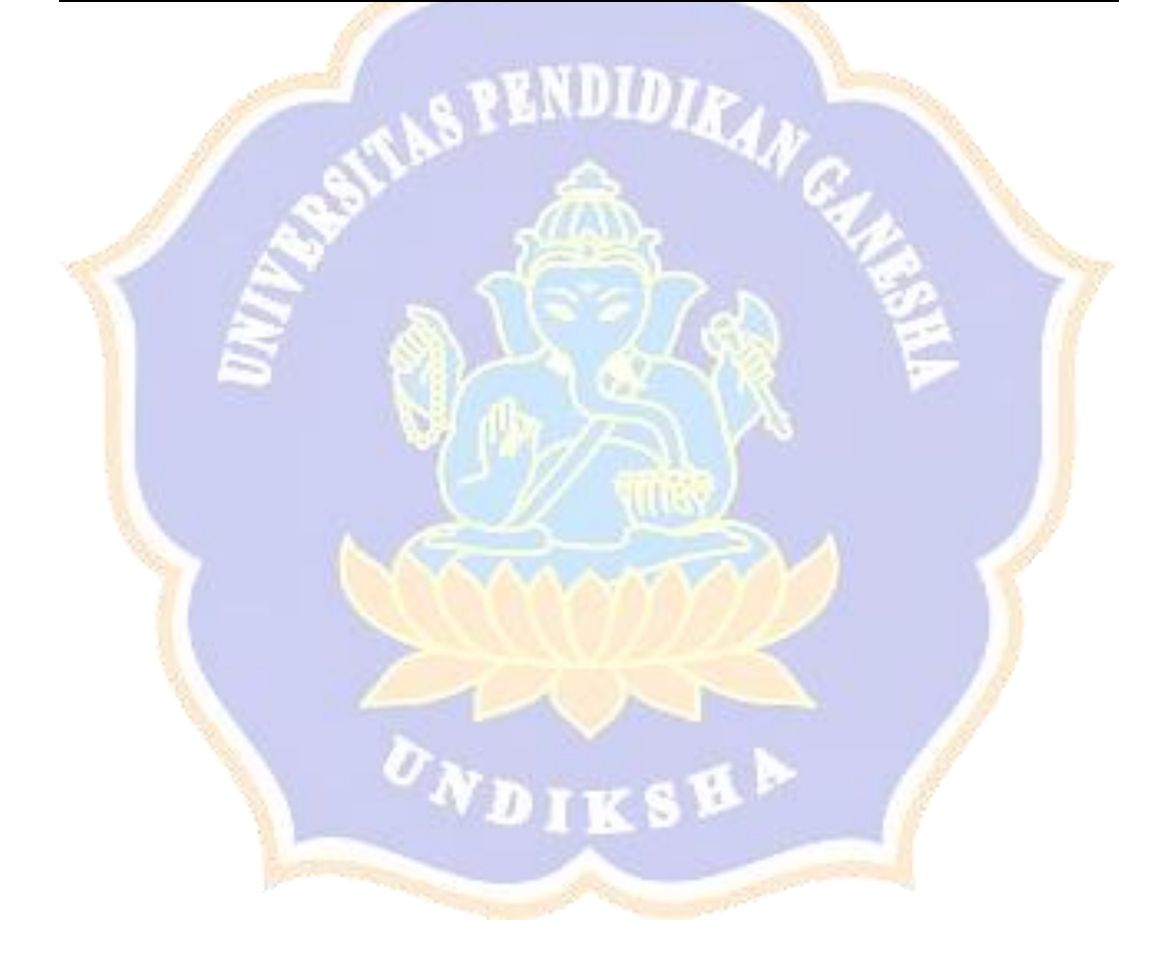

### **Lampiran 2 Alternatif**

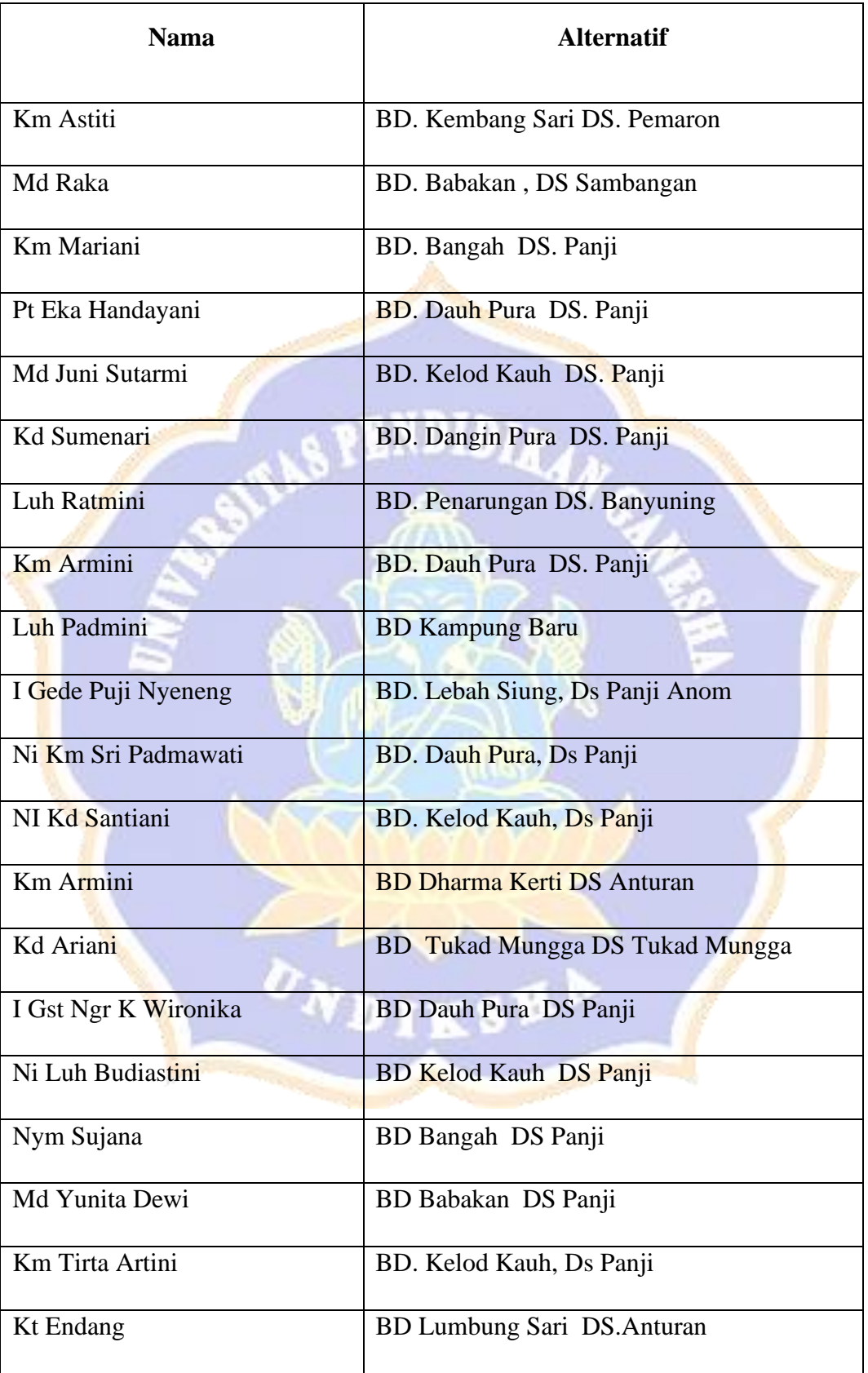

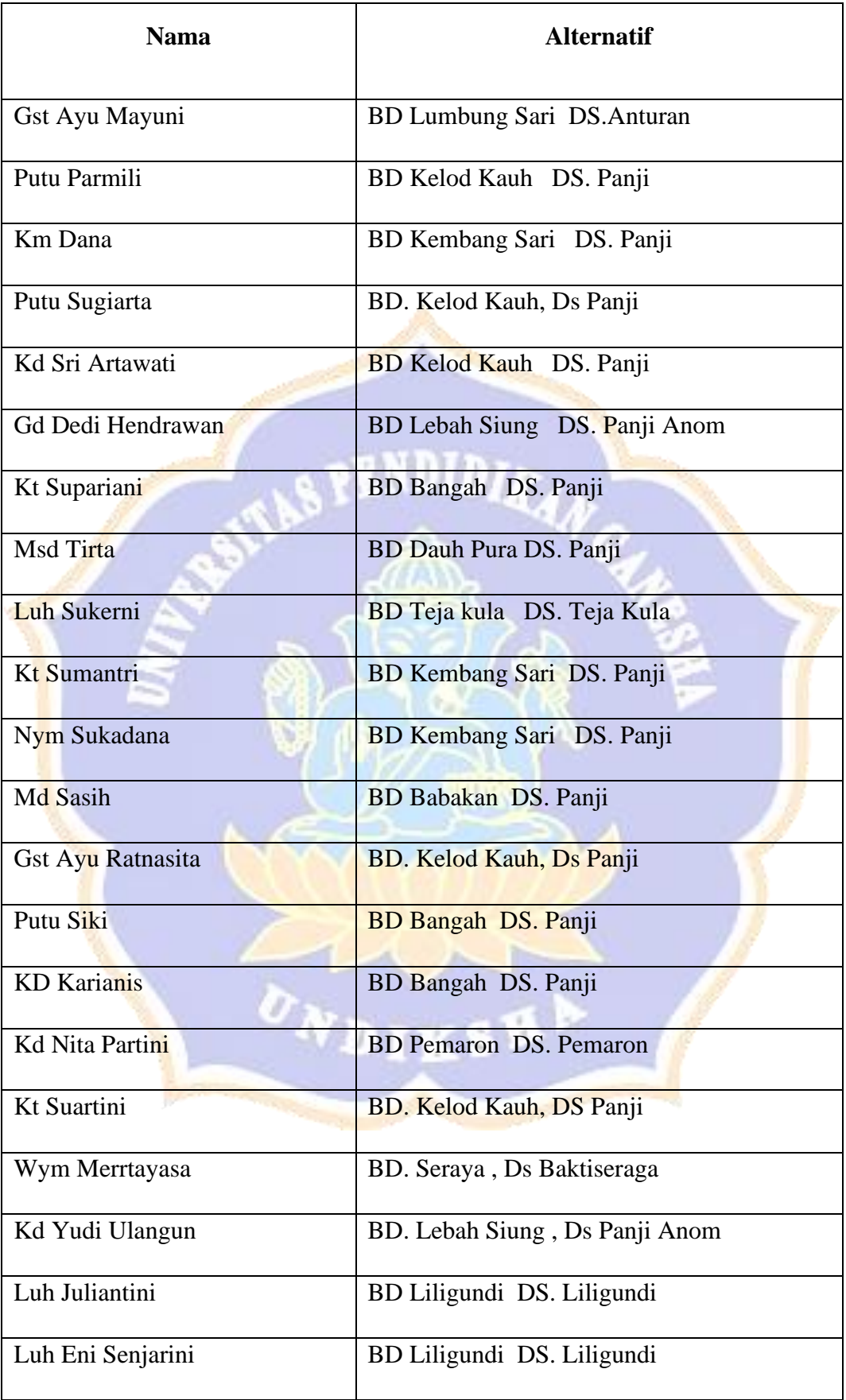

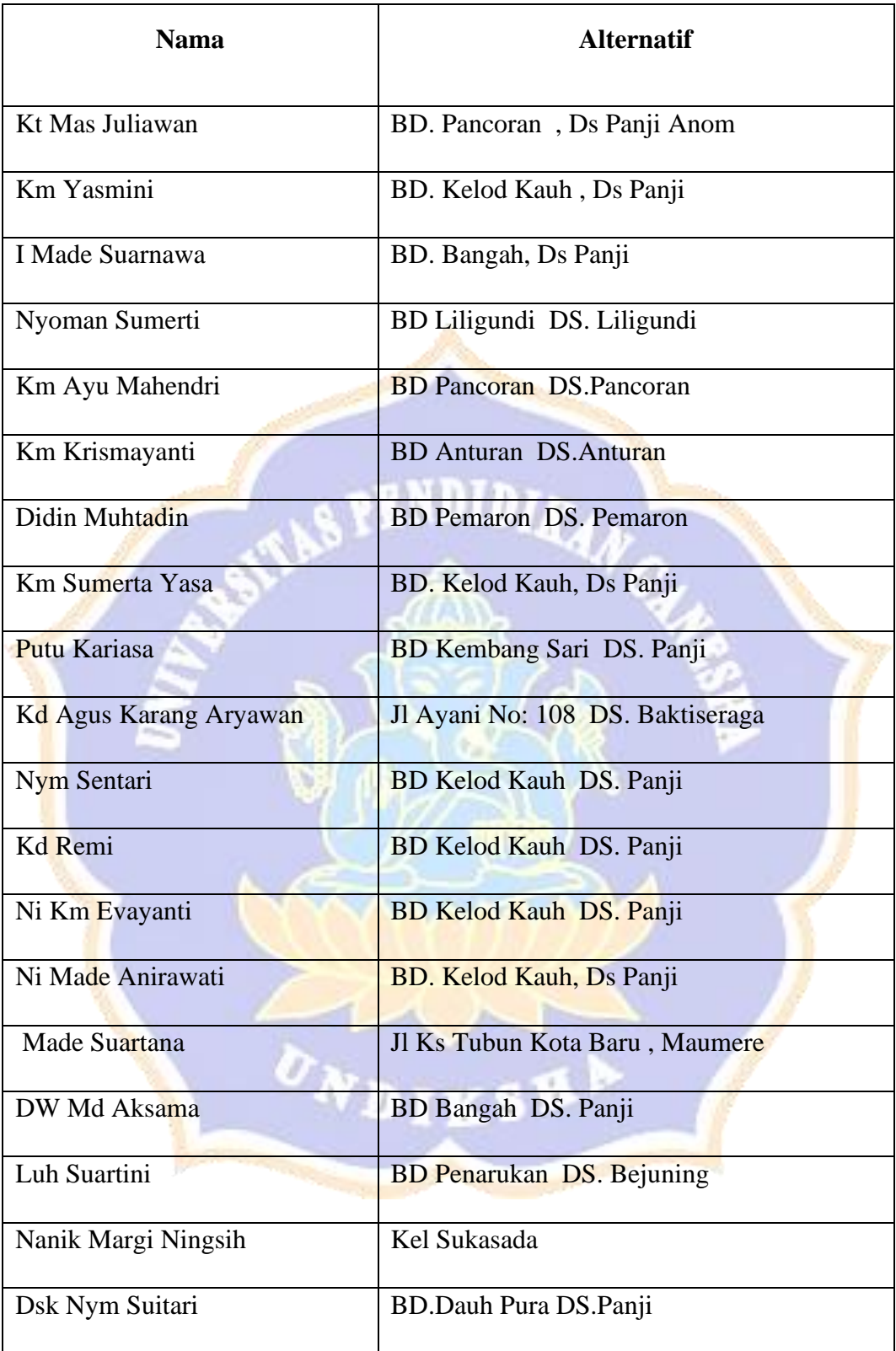

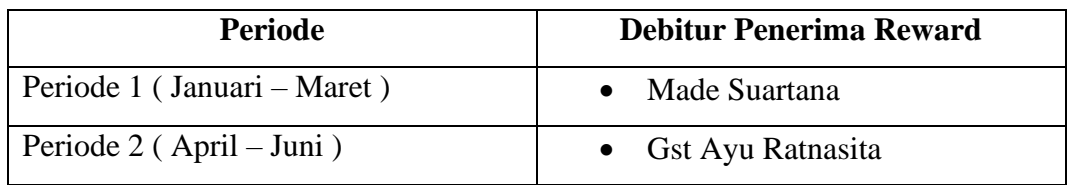

### **Lampiran 3 Data Debitur Penerima Reward**

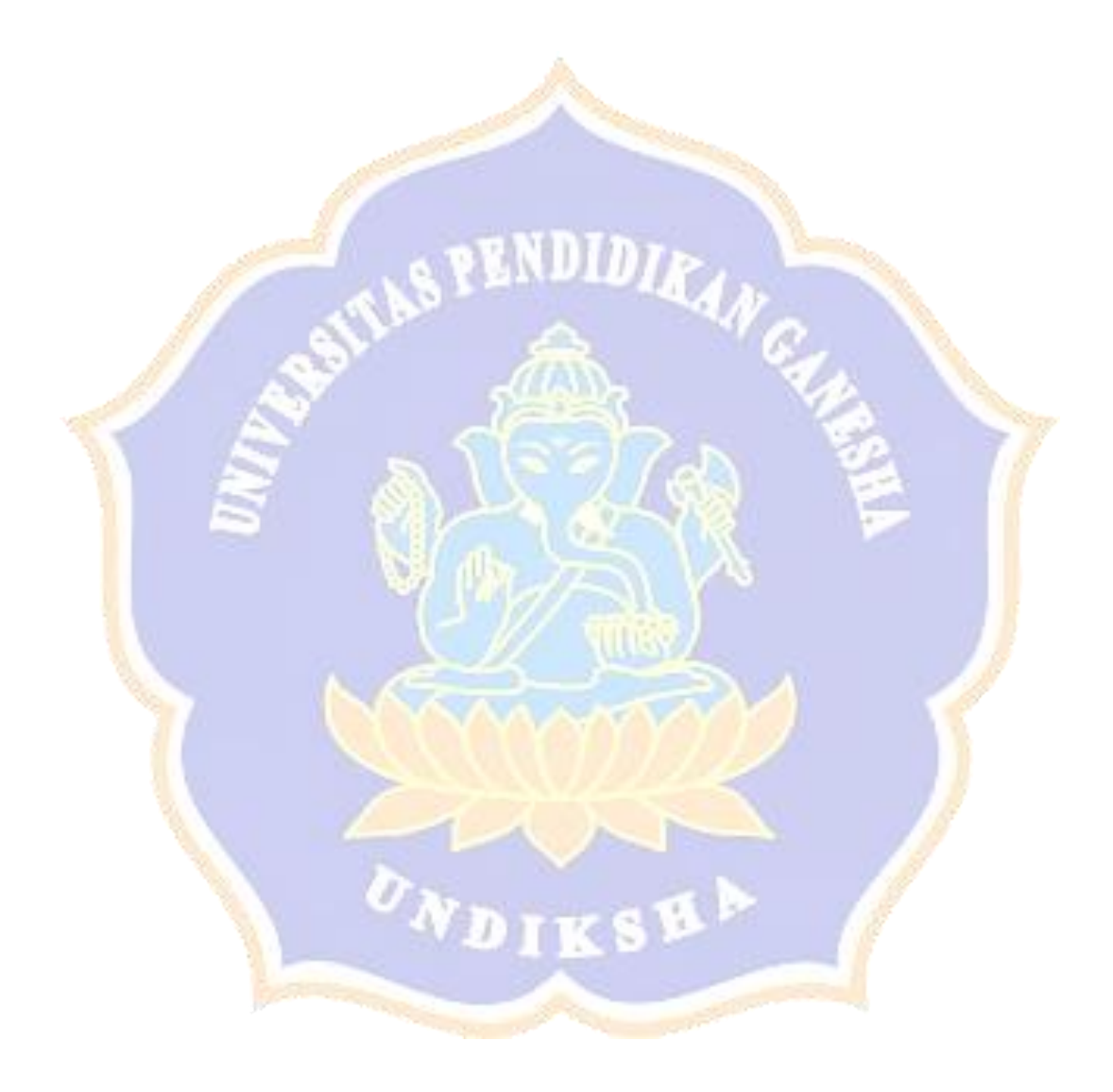

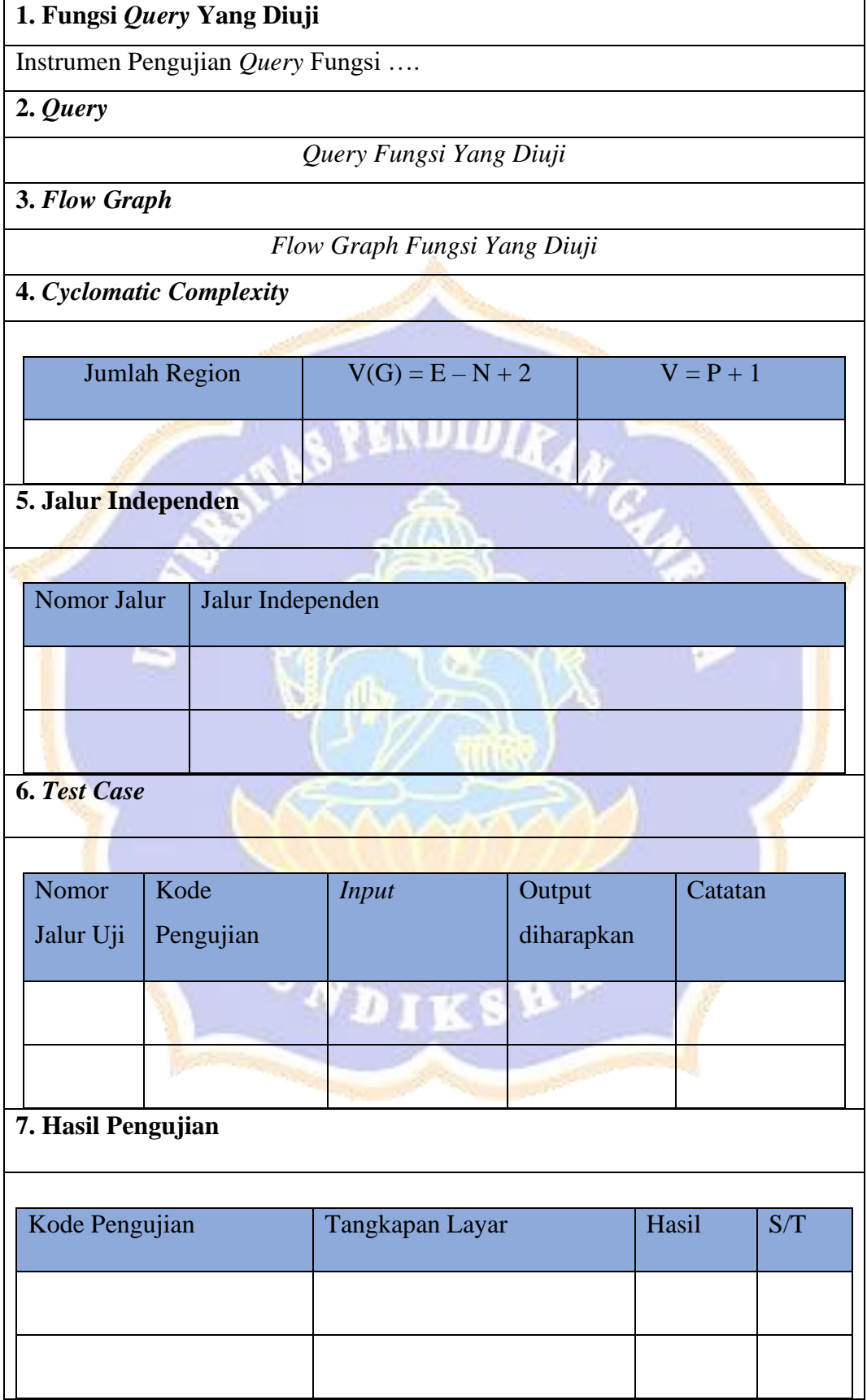

### **Lampiran 4 Rancangan Kasus Uji Basic Path Testing**

### **8. Kesimpulan**

Jumlah *Test Case* = …

Jumlah Sesuai = ... = ... %

Jumlah Tidak Sesuai = … = … %

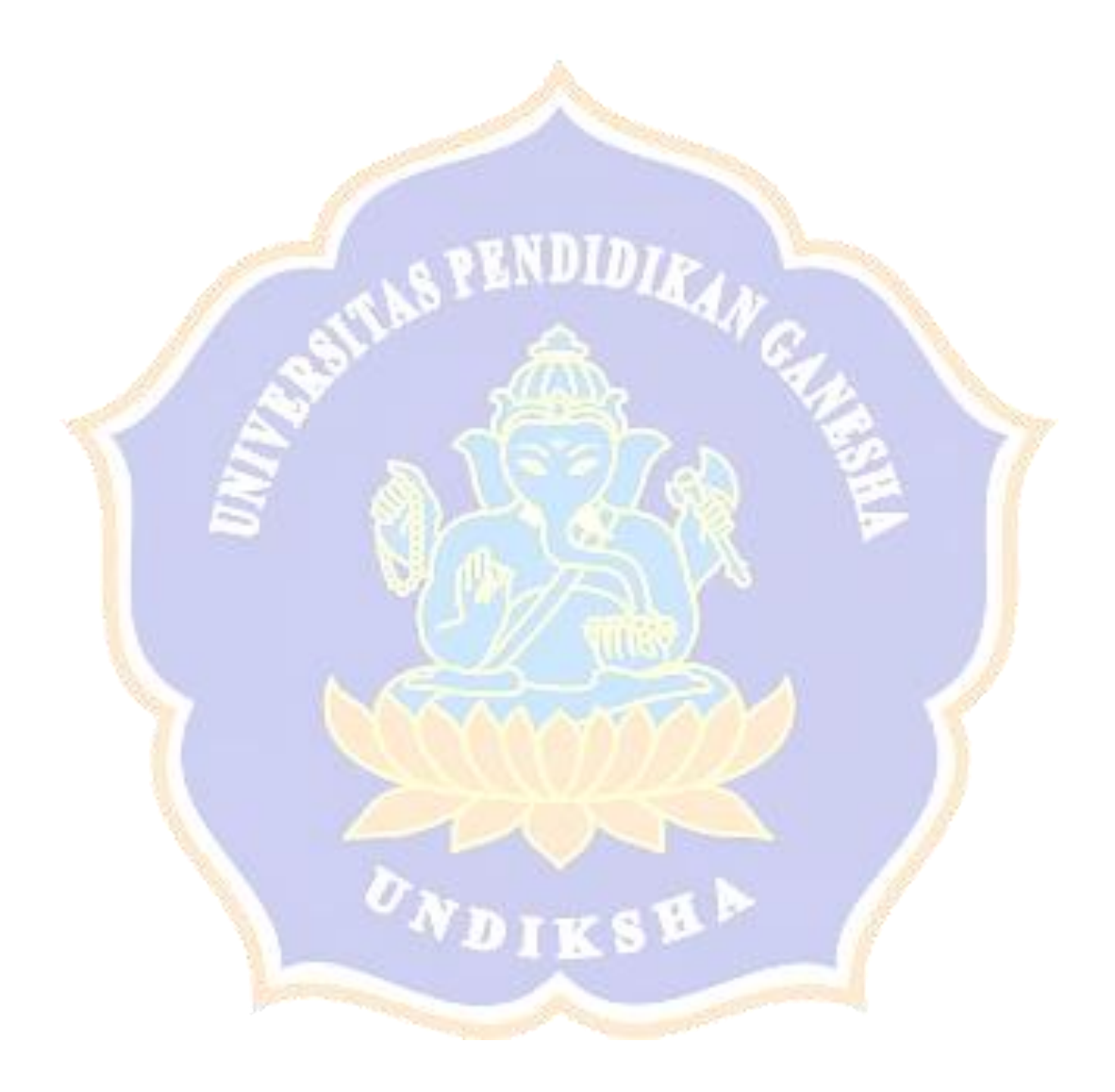

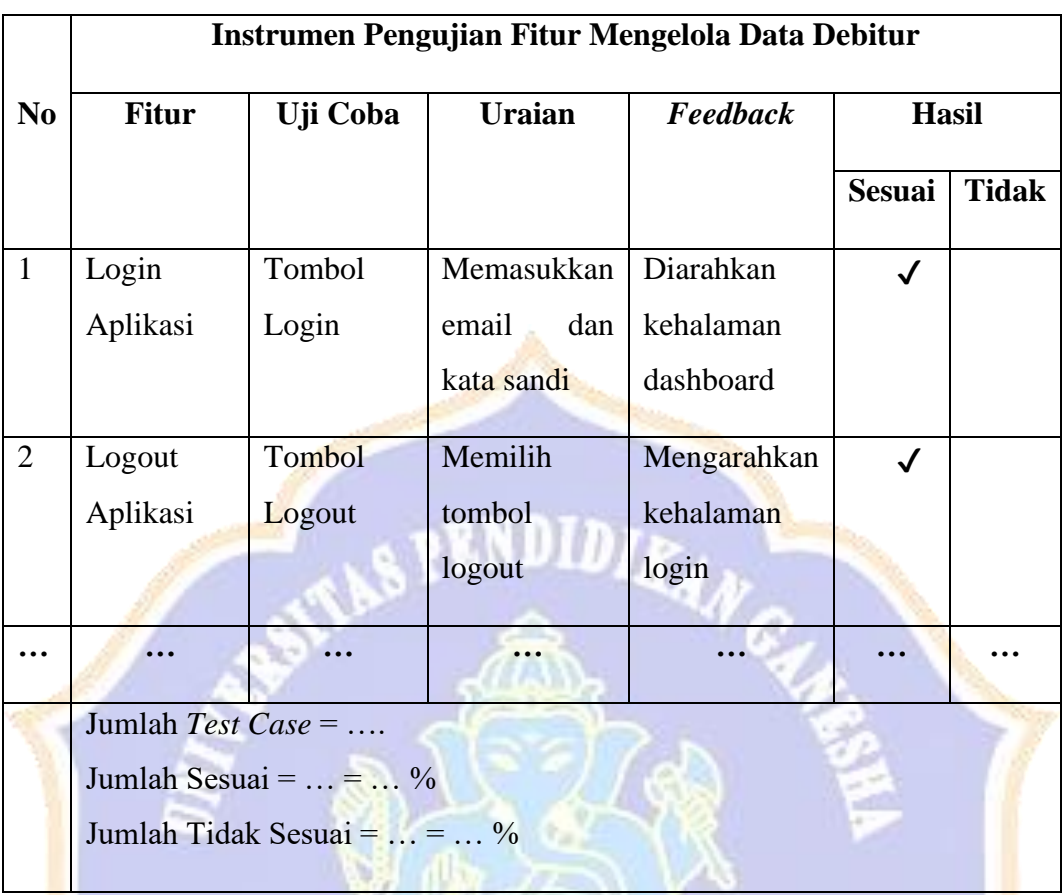

÷

### **Lampiran 5 Rancangan Kasus Uji Boundary Value Analysis**

| N <sub>0</sub> | Pertanyaan                                                         | <b>Skala</b> |
|----------------|--------------------------------------------------------------------|--------------|
| 1.             | Saya akan ingin lebih sering menggunakan sistem ini untuk          | $1 - 5$      |
|                | mengakses data debitur, data penilaian debitur dan melakukan       |              |
|                | penilaian serta untuk memudahkan dalam pengambilan                 |              |
|                | keputusan dengan lebih cepat dan tepat                             |              |
| 2.             | Saya berpendapat sistem ini tidak harus dibuat serumit ini         | $1 - 5$      |
|                | untuk mengakses data debitur dan melakukan penilaian dalam         |              |
|                | pengambilan suatu keputusan                                        |              |
| 3.             | Saya pikir sistem ini mudah untuk digunakan untuk mengakses        | $1 - 5$      |
|                | data debitur, data penilaian debitur dan melakukan penilaian       |              |
|                | serta untuk memudahkan dalam pengambilan suatu keputusan           |              |
|                | dengan lebih cepat dan tepat                                       |              |
| 4.             | Saya<br>membutuhkan<br>bantuan<br>dari<br>teknis<br>dalam<br>orang | $1-5$        |
|                | menggunakan sistem ini untuk dapat mengakses data debitur          |              |
|                | dan melakukan penilaian                                            |              |
| 5.             | Saya menemukan fitur pada sistem terintegrasi dengan baik          | $1-5$        |
|                | sehingga memudahkan untuk mengakses data debitur, data             |              |
|                | penilaian debitur dan melakukan penilaian serta memudahkan         |              |
|                | dalam pengambilan suatu keputusan dengan lebih cepat dan           |              |
|                | tepat                                                              |              |
| 6.             | Saya pikir ada terlalu banyak ketidaksesuaian dalam sistem ini     | $1 - 5$      |
|                | terkait dengan data debitur dan data penilaian yang dihasilkan     |              |
| 7.             | Saya berpendapat kebanyakan orang mudah untuk mempelajari          | $1 - 5$      |
|                | sistem ini dengan sangat cepat                                     |              |
| 8.             | Saya berpendapat sistem ini sangat rumit digunakan untuk           | $1 - 5$      |
|                | dapat mengakses data debitur dan melakukan penilaian dalam         |              |
|                | pengambilan suatu keputusan                                        |              |
| 9.             | Saya merasa sangat percaya diri dalam menggunakan sistem ini       | $1 - 5$      |
|                | dalam memudahkan saya untuk mengakses data debitur dan             |              |
|                | penilaian debitur                                                  |              |

**Lampiran 6 Instrumen Evaluasi System Usability Scale (SUS)**

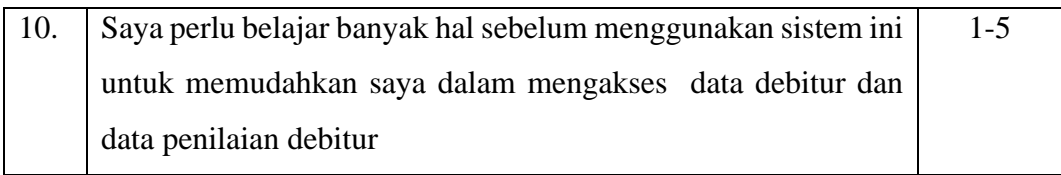

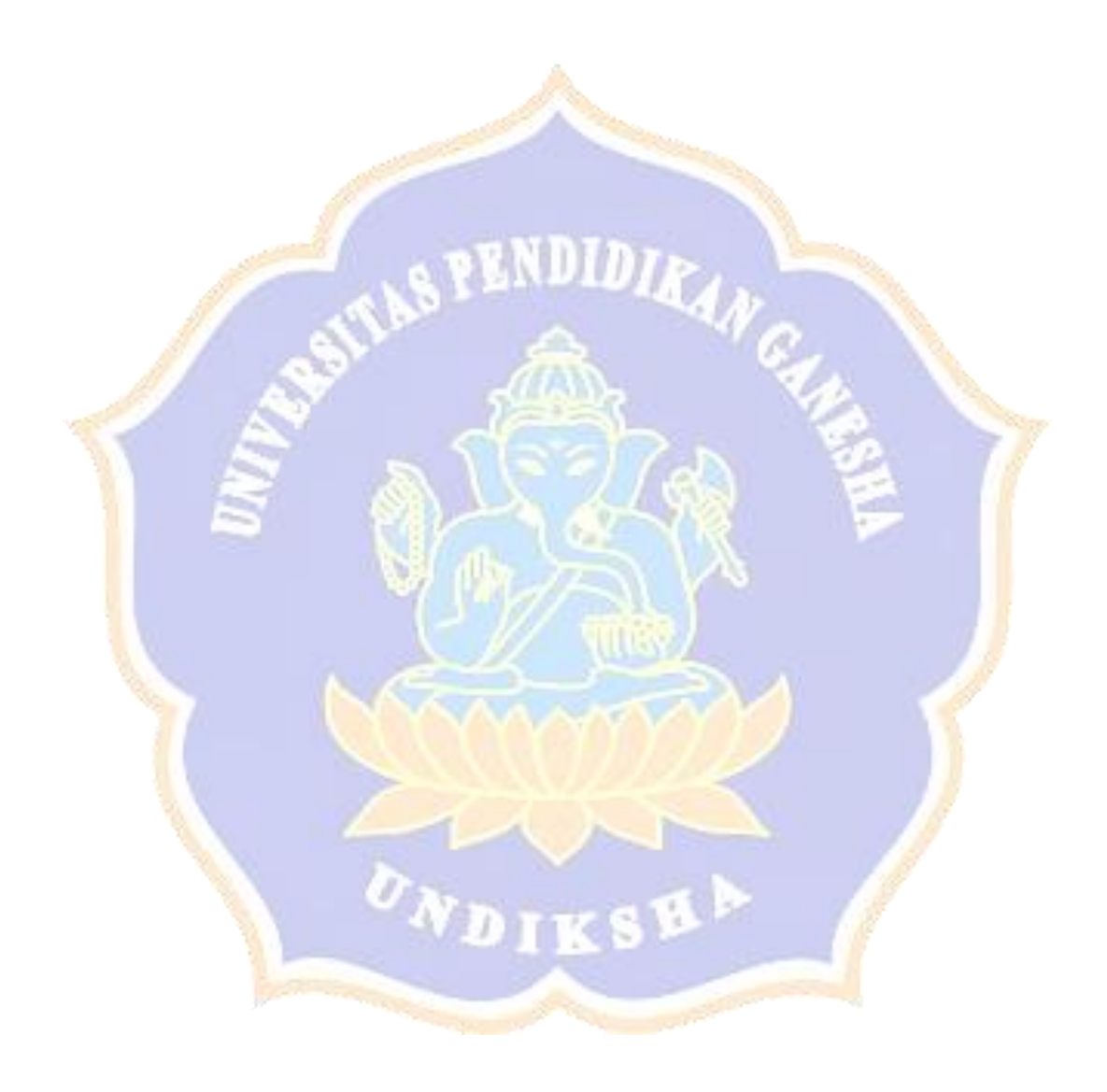

#### **Lampiran 7 Hasil Pengujian White Box Testing**

Pengujian *white box* dengan metode *basic path testing* untuk lebih lengkapnya dapat dilihat pada link *Google Drive* berikut :

### [https://drive.google.com/drive/folders/151v919\\_2MCwuxLWF9Mj\\_3DzuIg4o9rS](https://drive.google.com/drive/folders/151v919_2MCwuxLWF9Mj_3DzuIg4o9rSf?usp=sharing) [f?usp=sharing](https://drive.google.com/drive/folders/151v919_2MCwuxLWF9Mj_3DzuIg4o9rSf?usp=sharing)

Berikut merupakan sampel pengujian white box yang dilakukan dengan metode basic path testing untuk fungsi *form validation* periode dan fungsi mendefinisikan matriks keputusan x pada sistem pendukung keputusan.

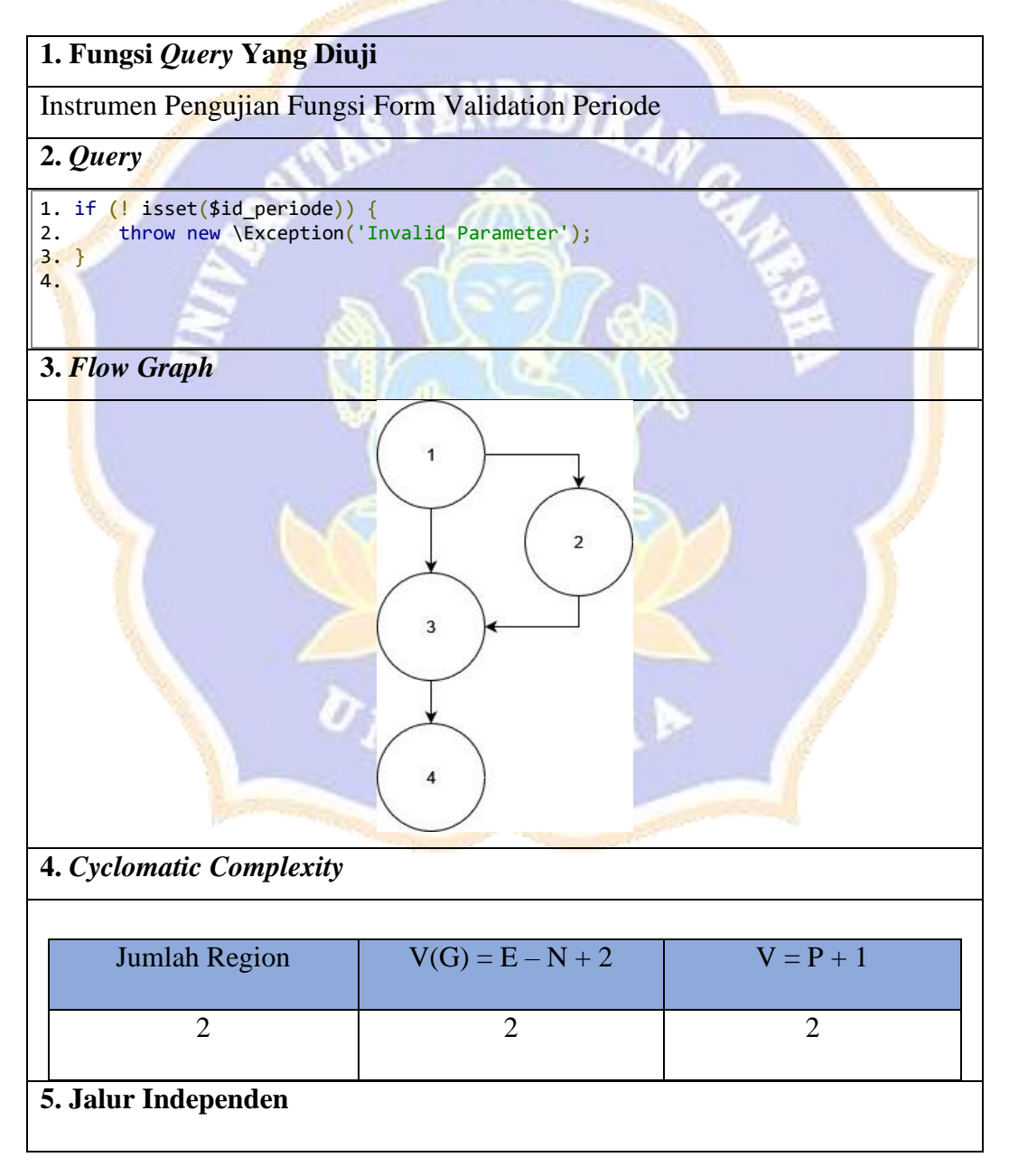

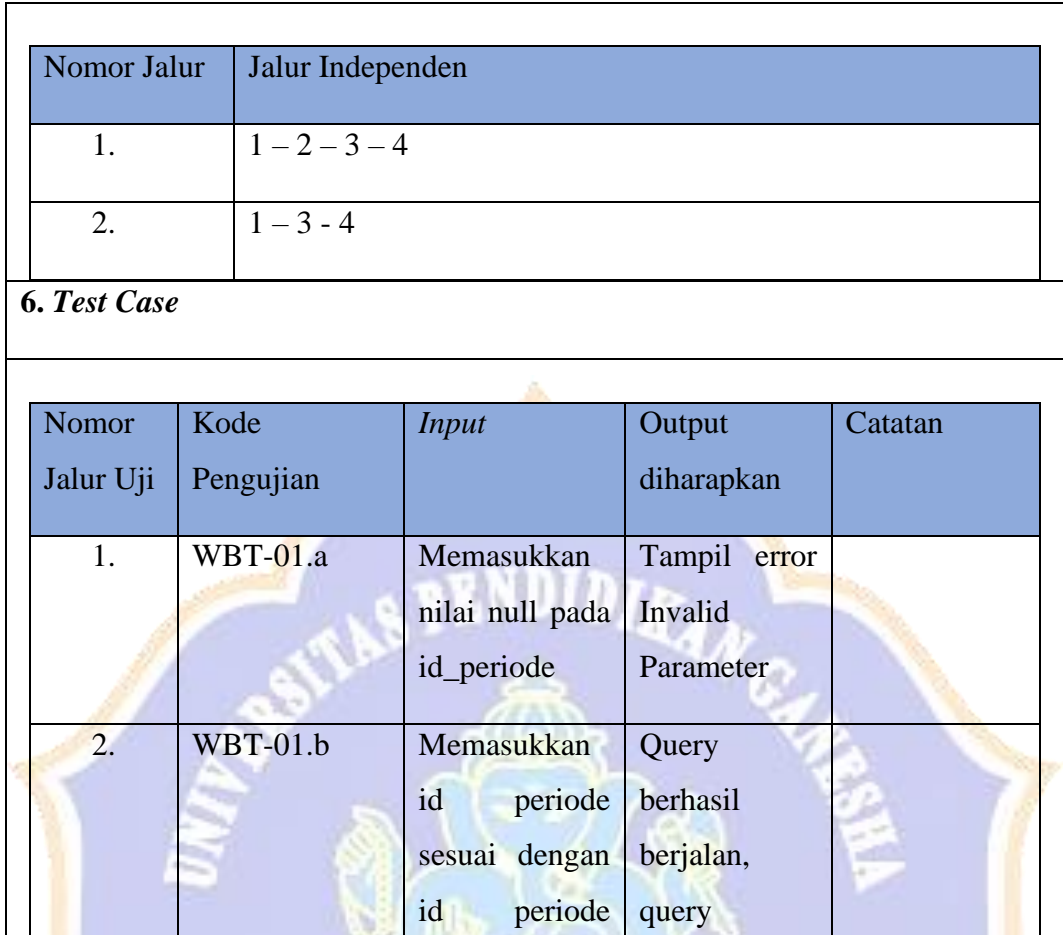

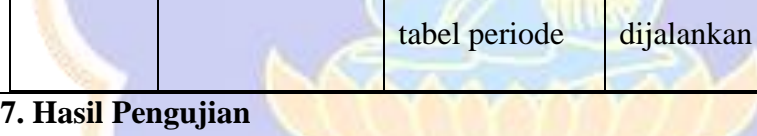

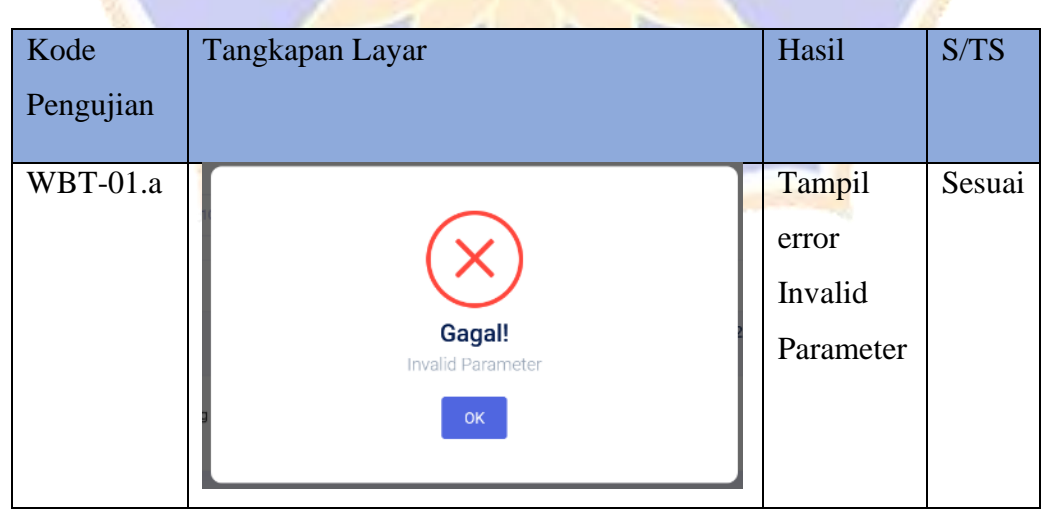

yang ada di "dd('ok')"

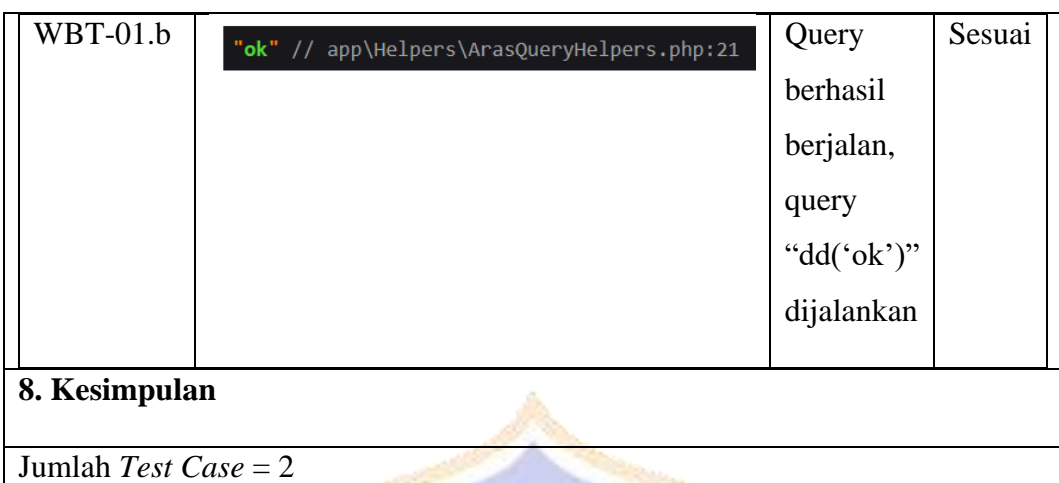

 $DIDL$ 

Jumlah Sesuai  $= 2 = 100\%$ 

Jumlah Tidak Sesuai  $= 0 = 0$  %

# **1. Fungsi** *Query* **Yang Diuji**

Instrumen Pengujian Fungsi Mendefinisikan Matriks Keputusan X

# **2.** *Query*

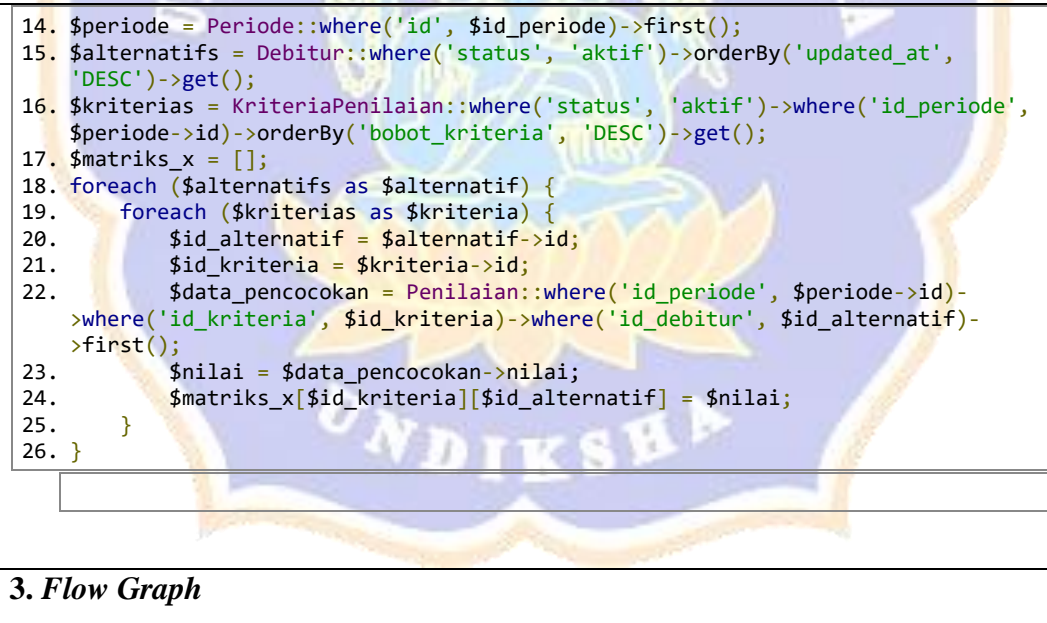

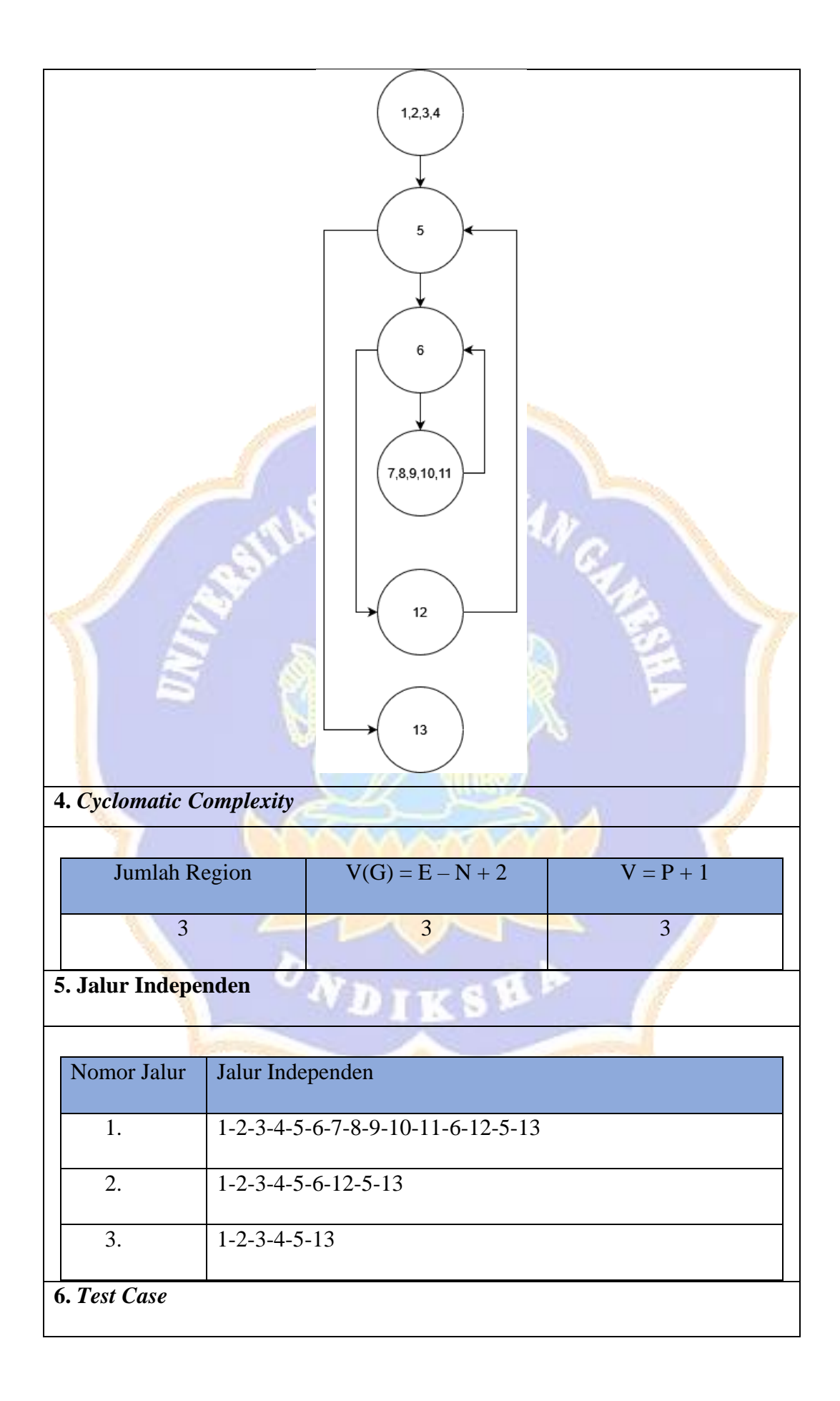

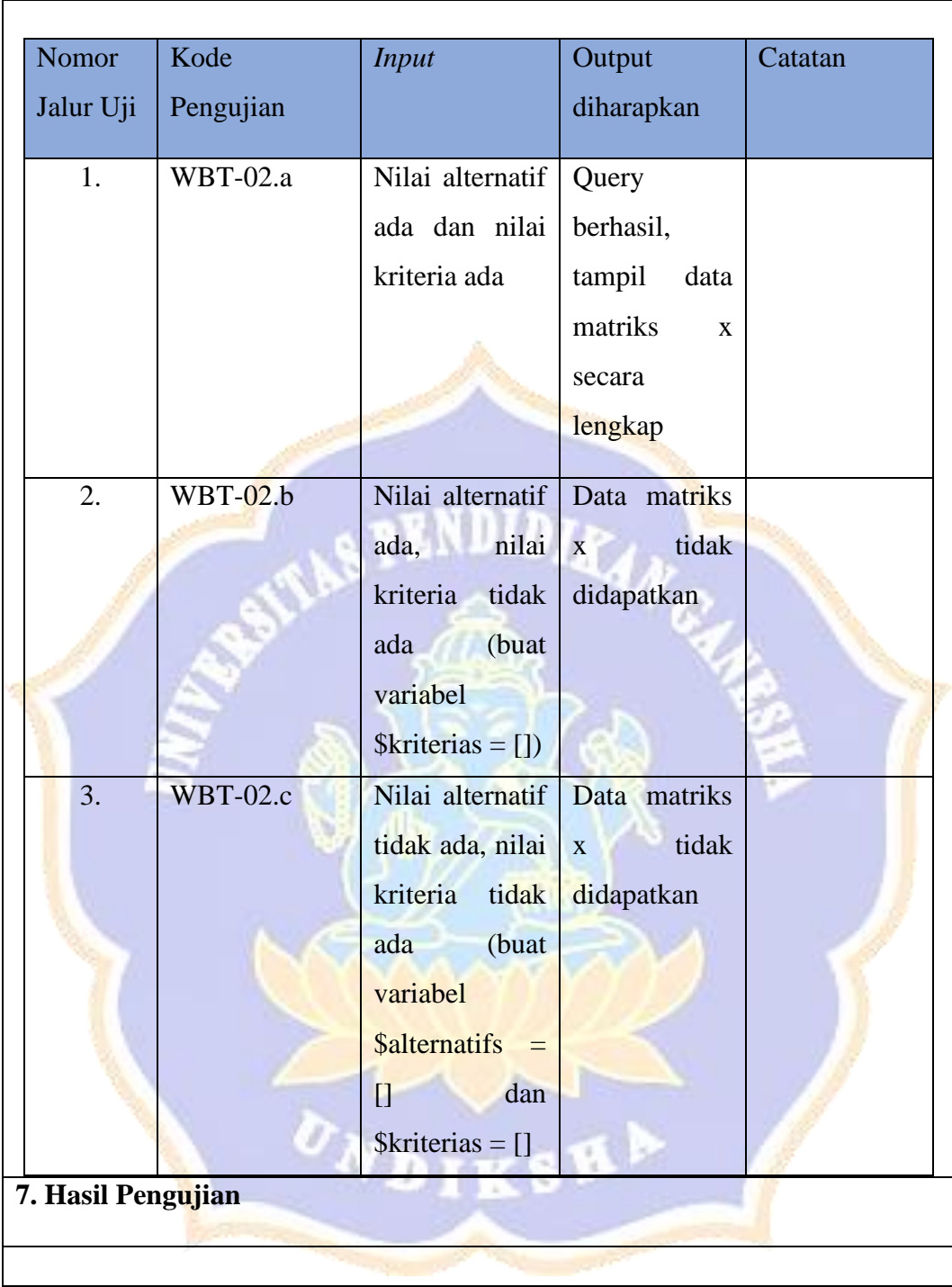

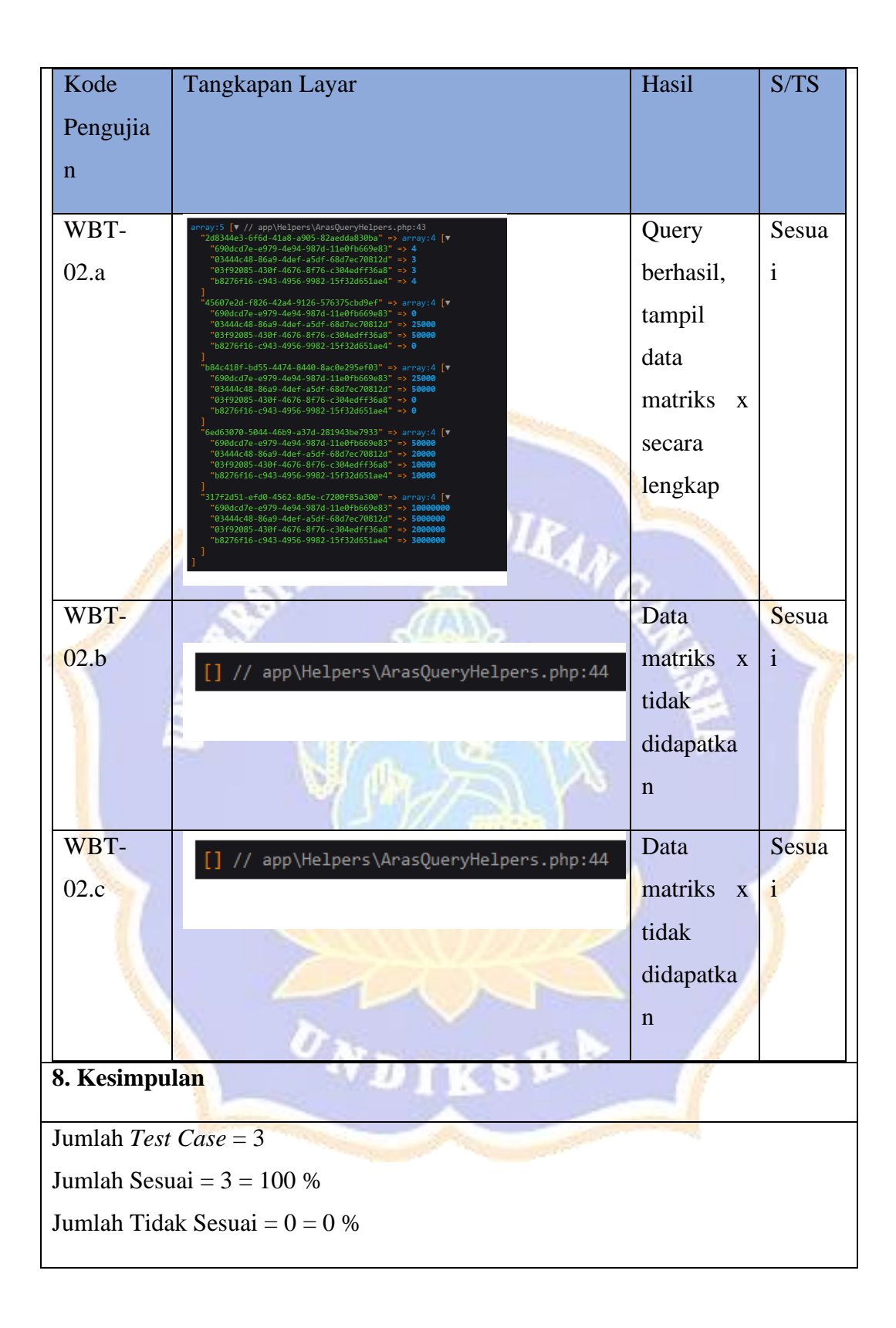

#### **Lampiran 8 Hasil Pengujian Black Box Testing**

Pengujian *black box* dengan metode *boundary value analysis* untuk lebih lengkapnya dapat dilihat pada link *Google Drive*  berikut :

### [https://drive.google.com/drive/folders/1KIfYMPL2EVPefUOw4uM-rtrguZPaBWJc?usp=drive\\_link](https://drive.google.com/drive/folders/1KIfYMPL2EVPefUOw4uM-rtrguZPaBWJc?usp=drive_link)

Berikut merupakan sampel pengujian *black box* yang dilakukan dengan metode *boundary value analysis* untuk fitur *login* dan fitur *forgot password* pada sistem pendukung keputusan. Pengujian juga dilakukan dari pihak koperasi.

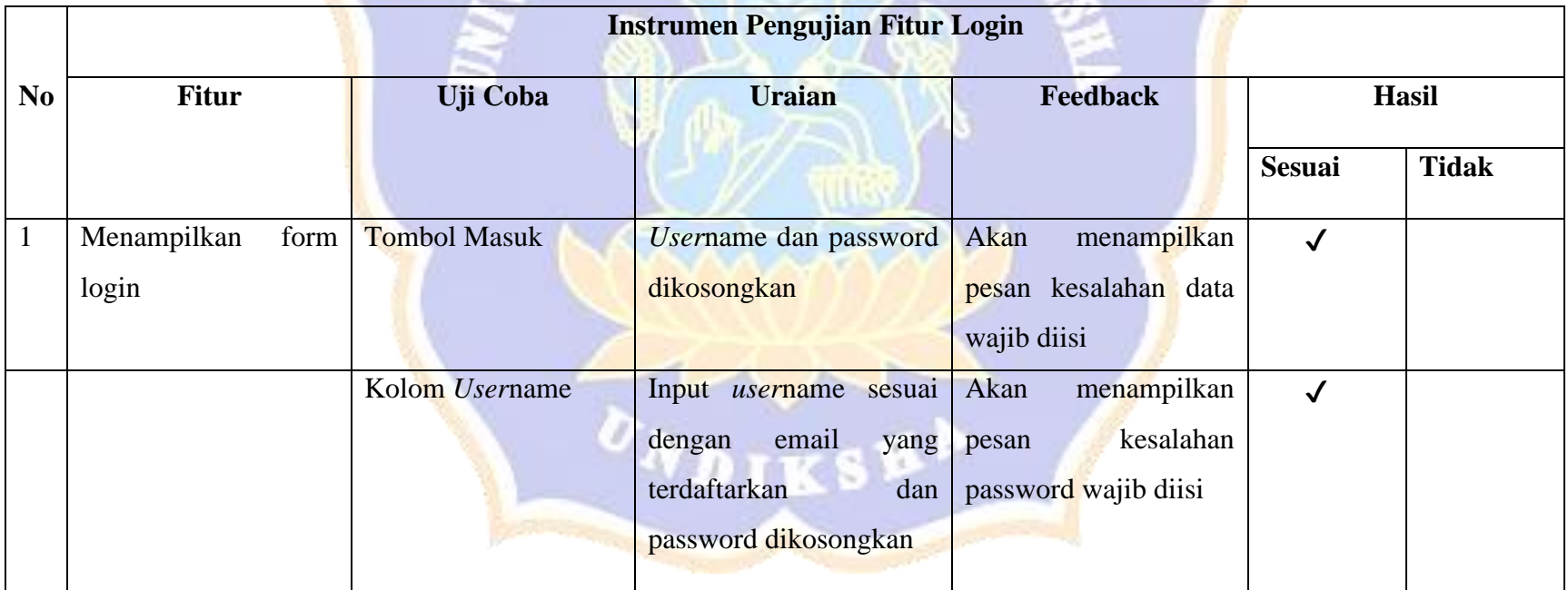

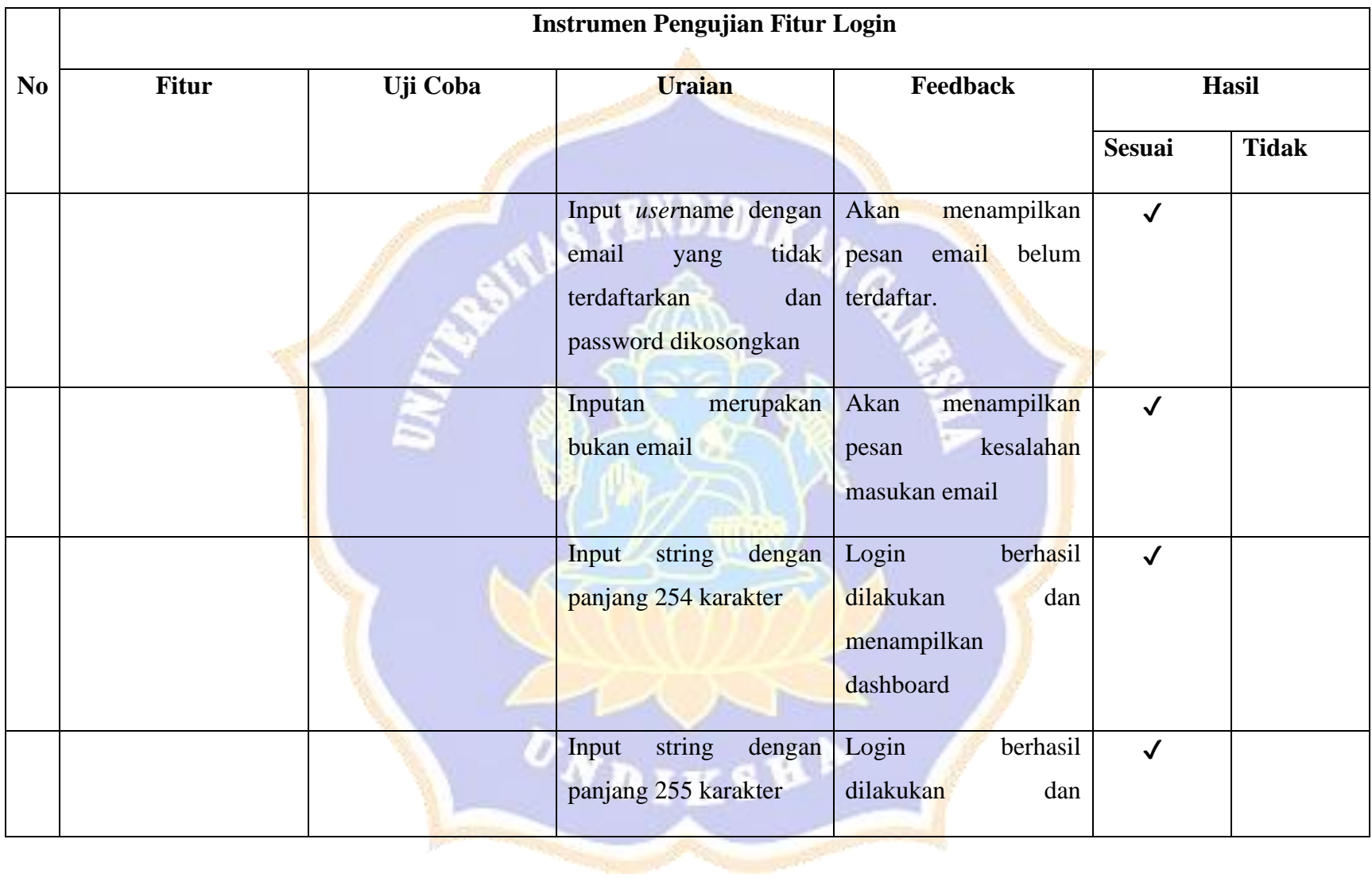

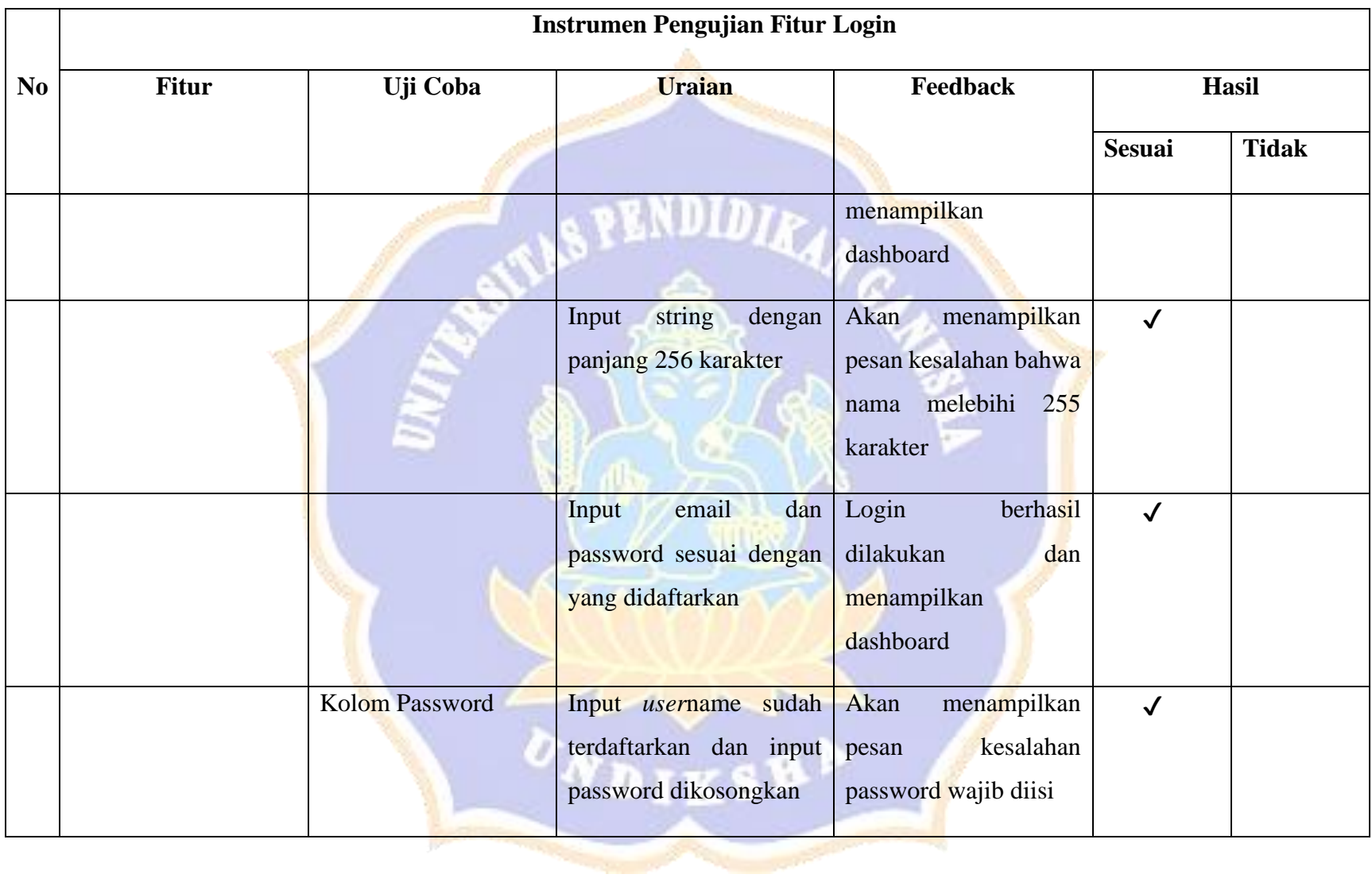

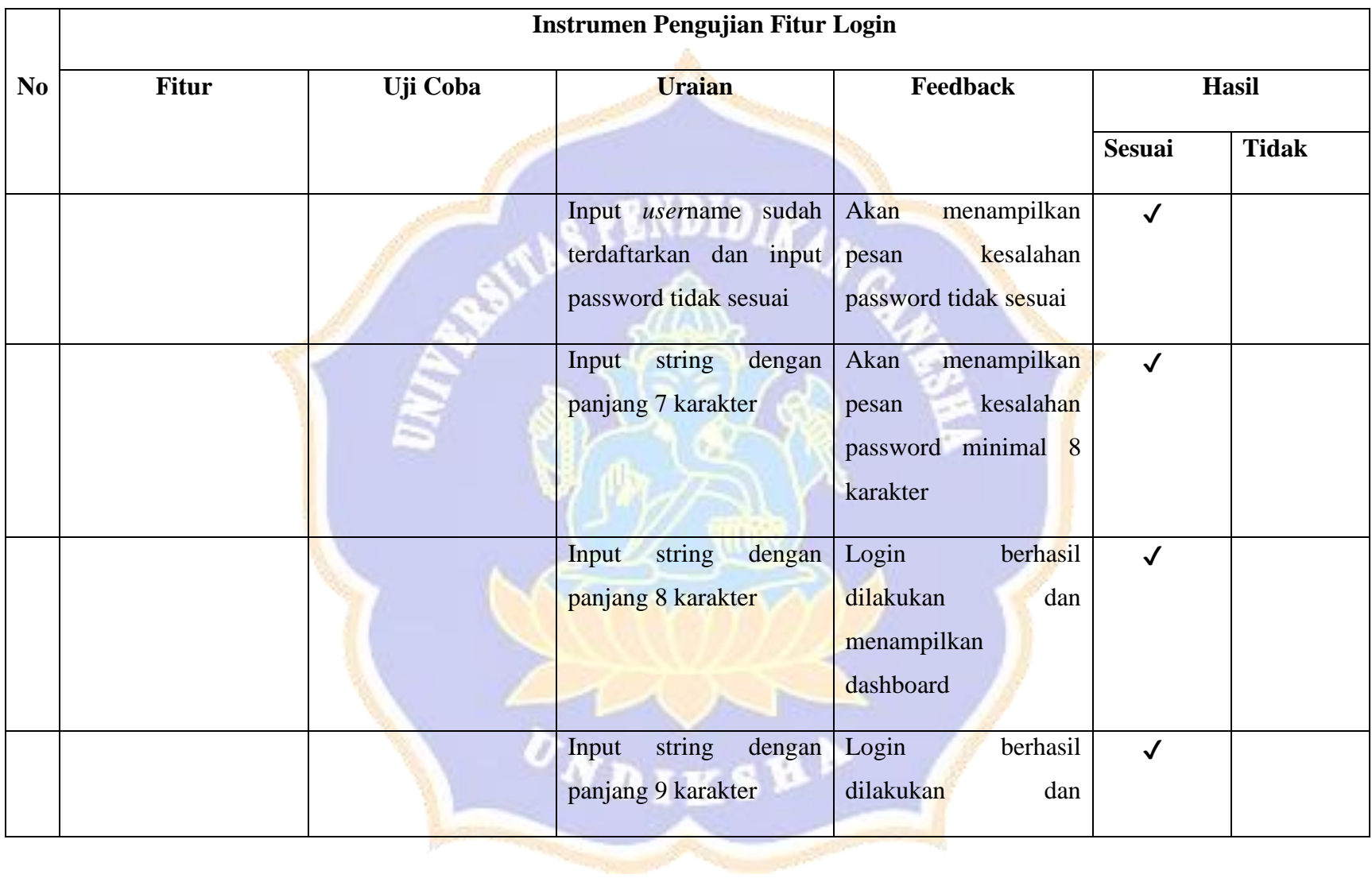

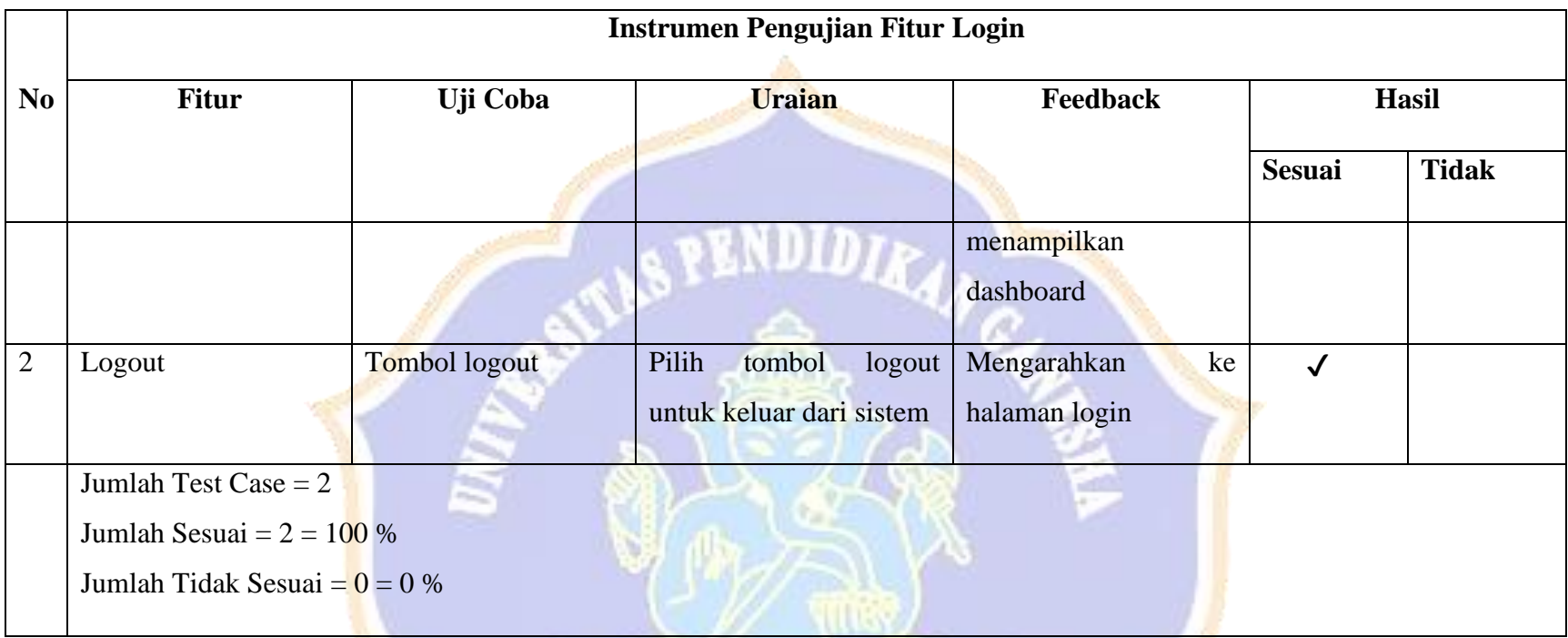

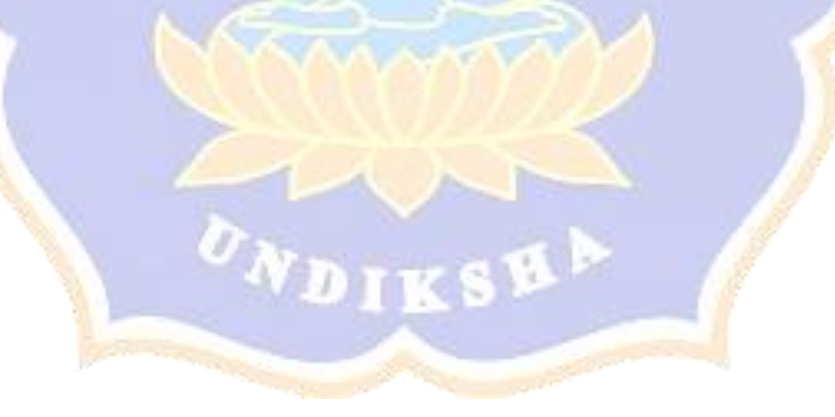

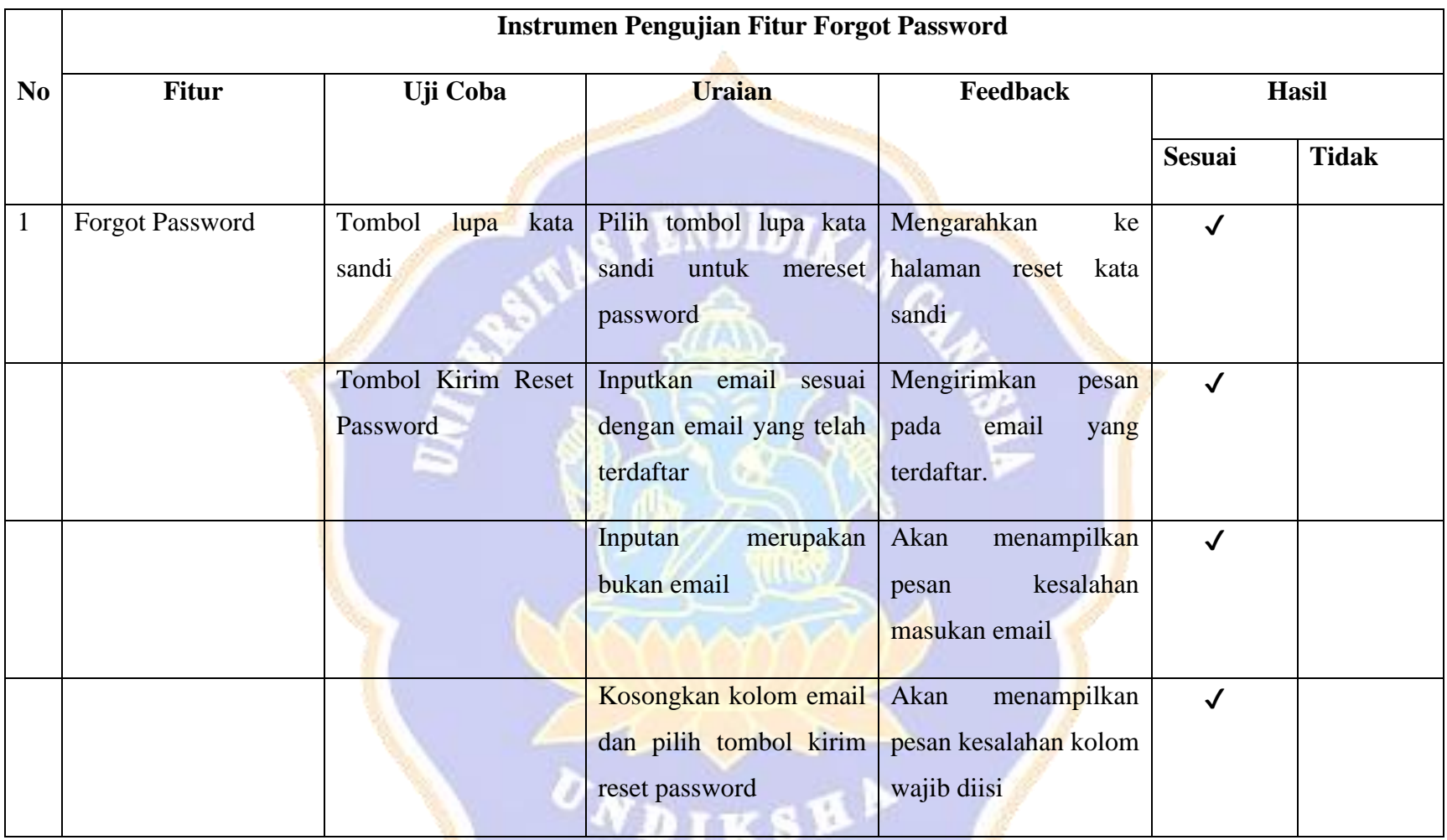

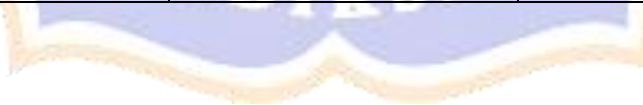

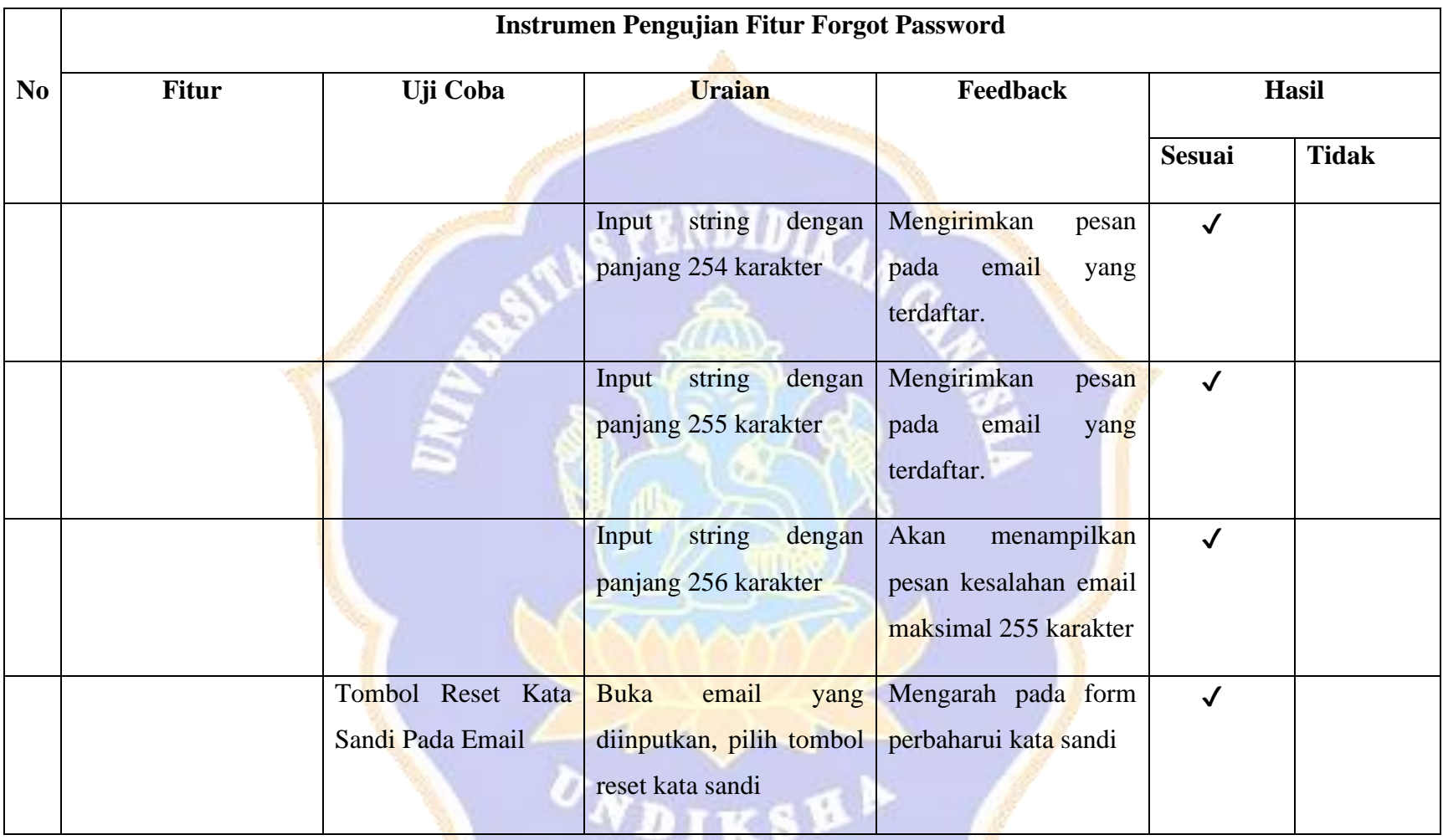

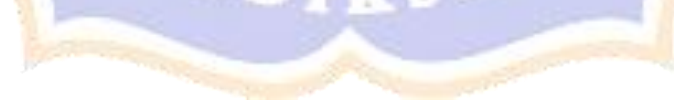

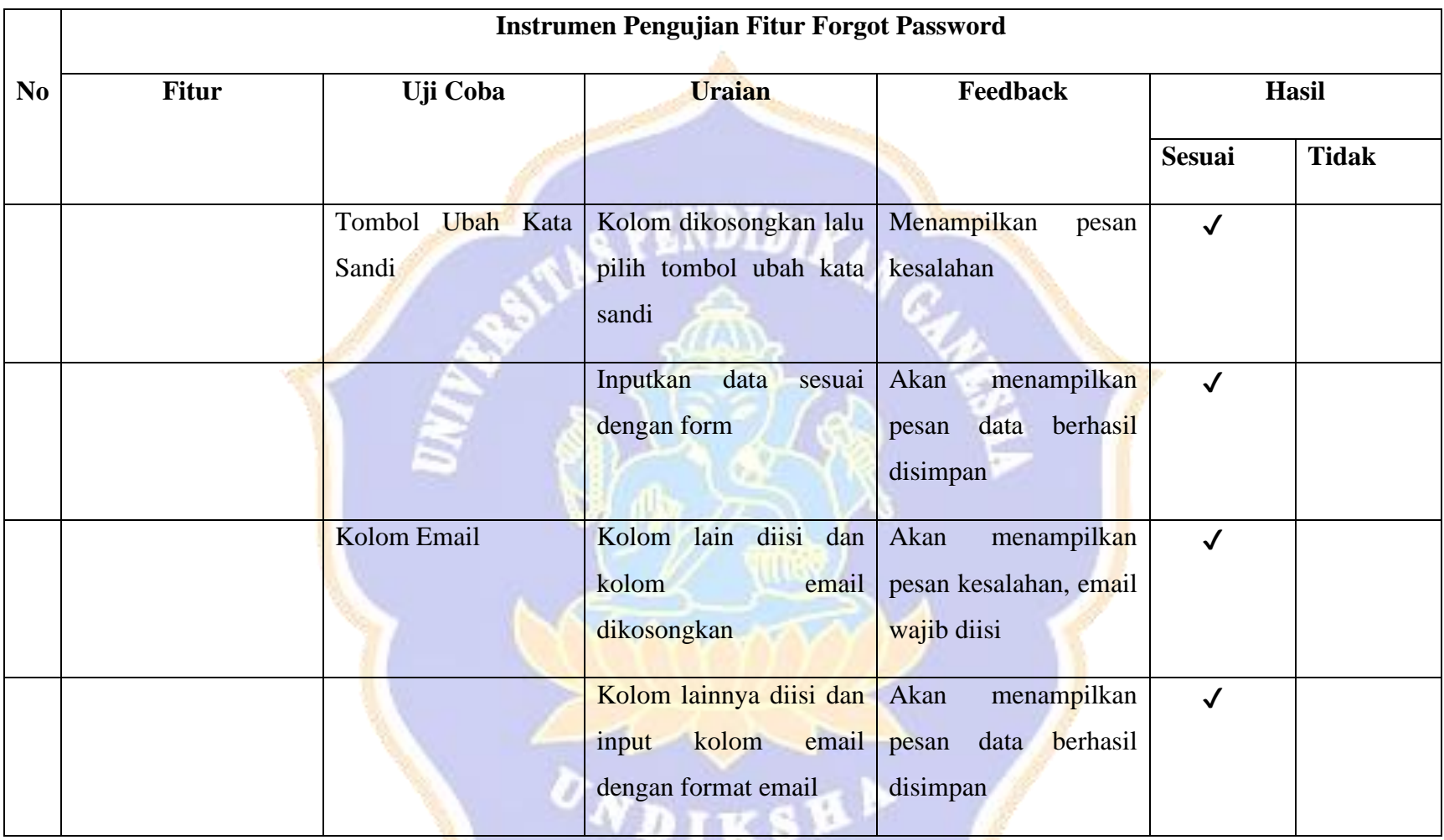

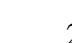

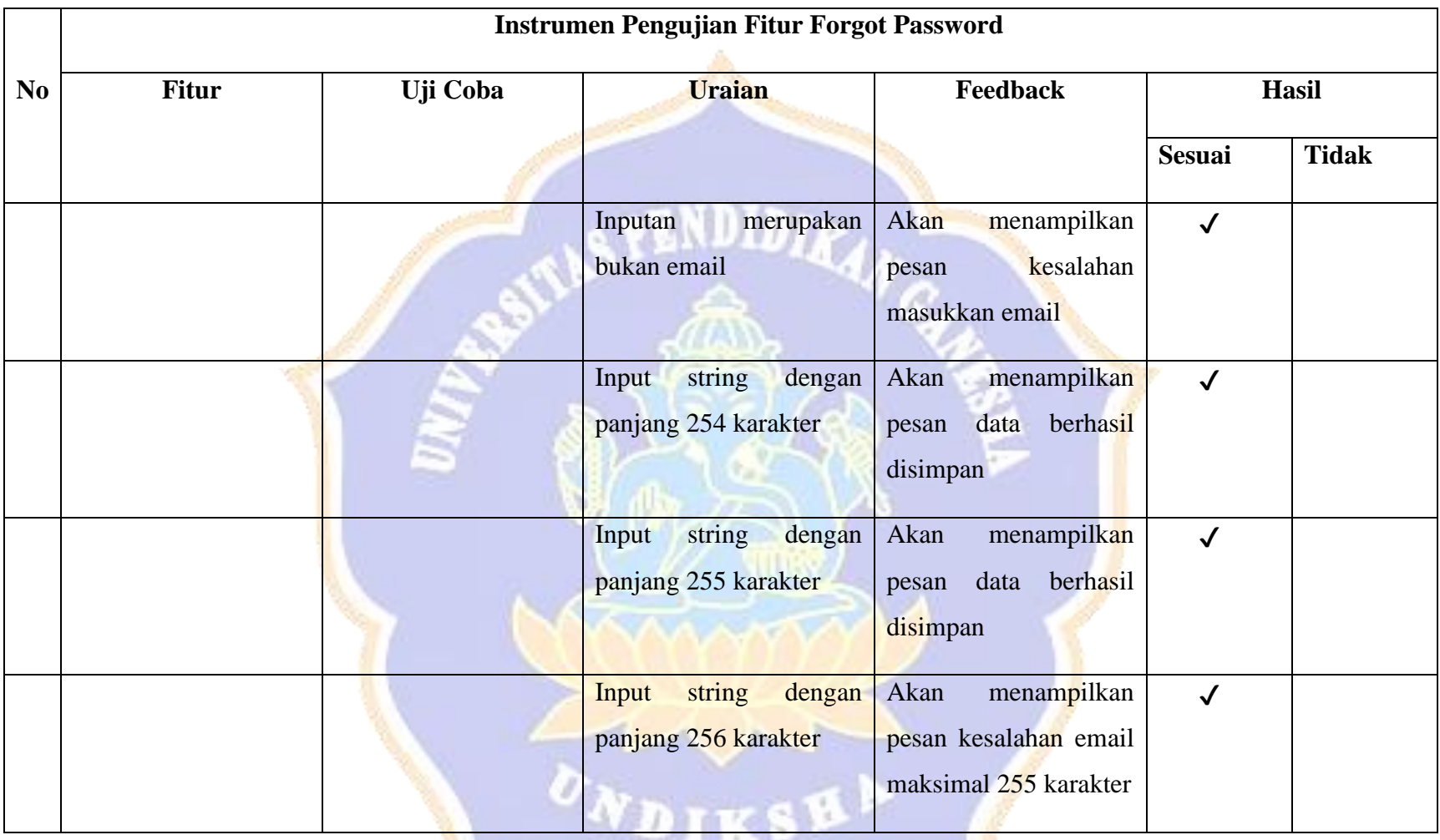

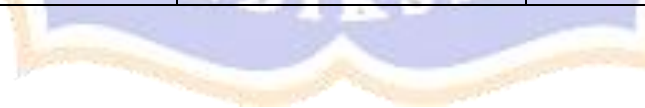

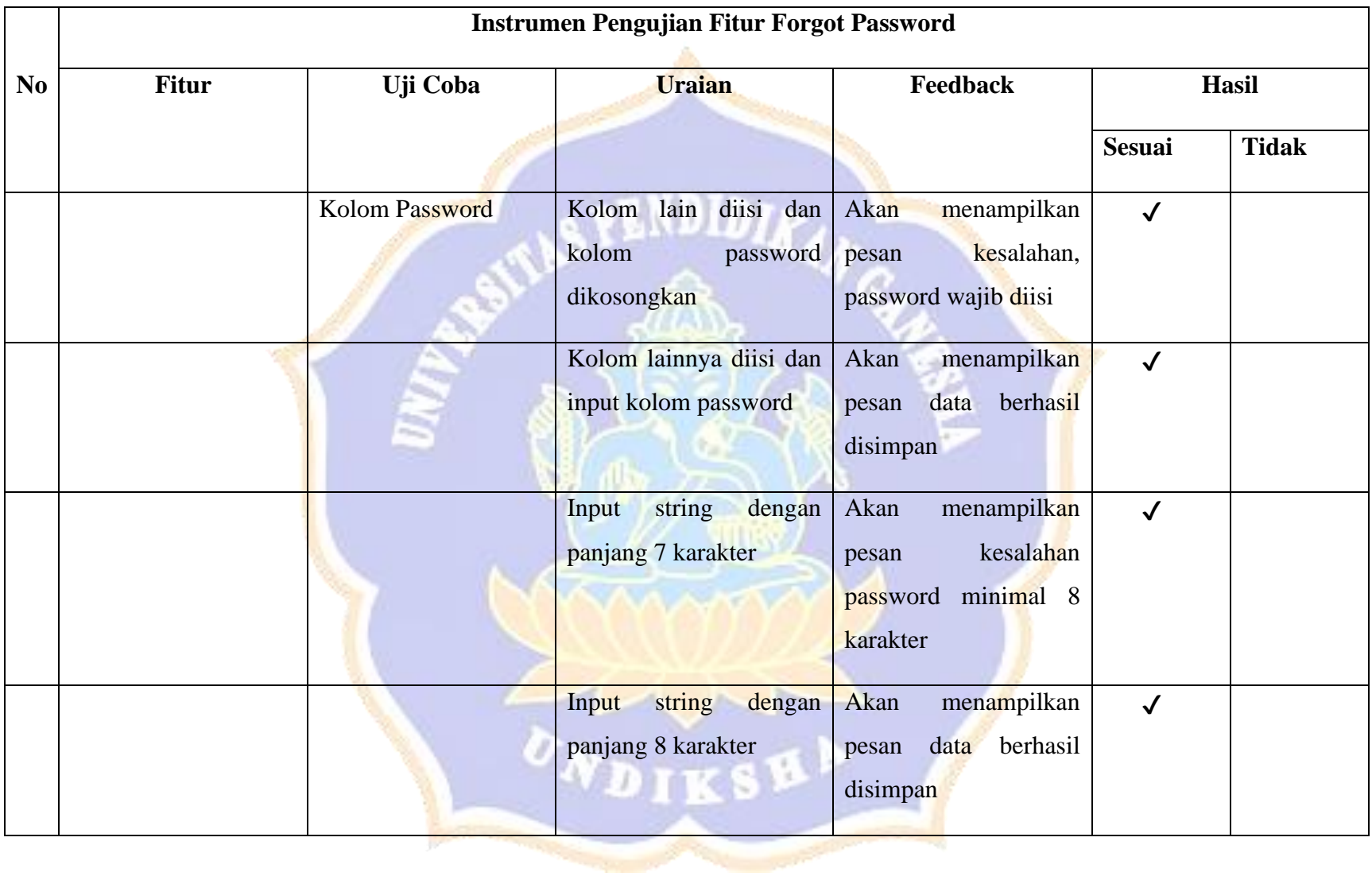

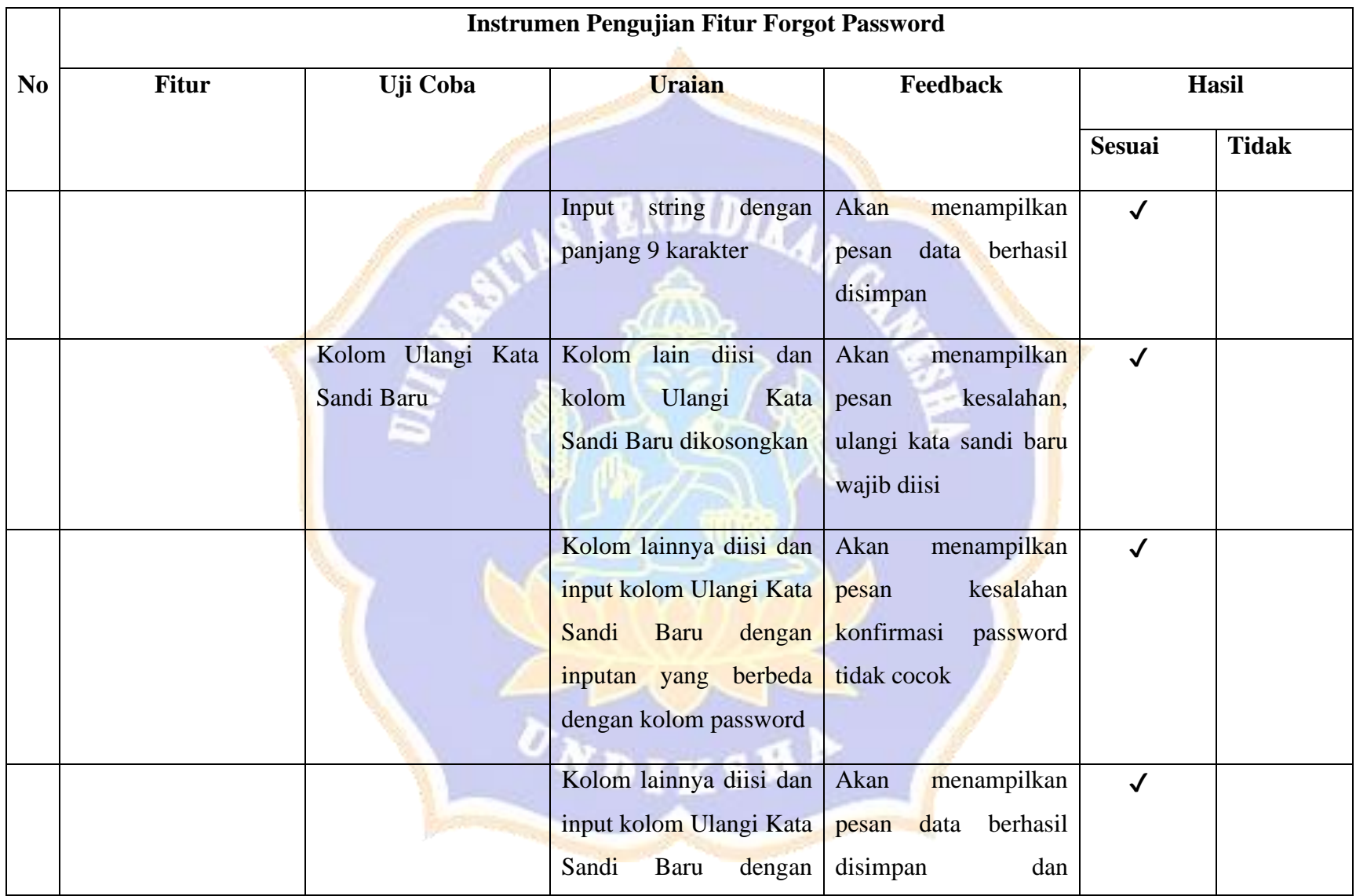

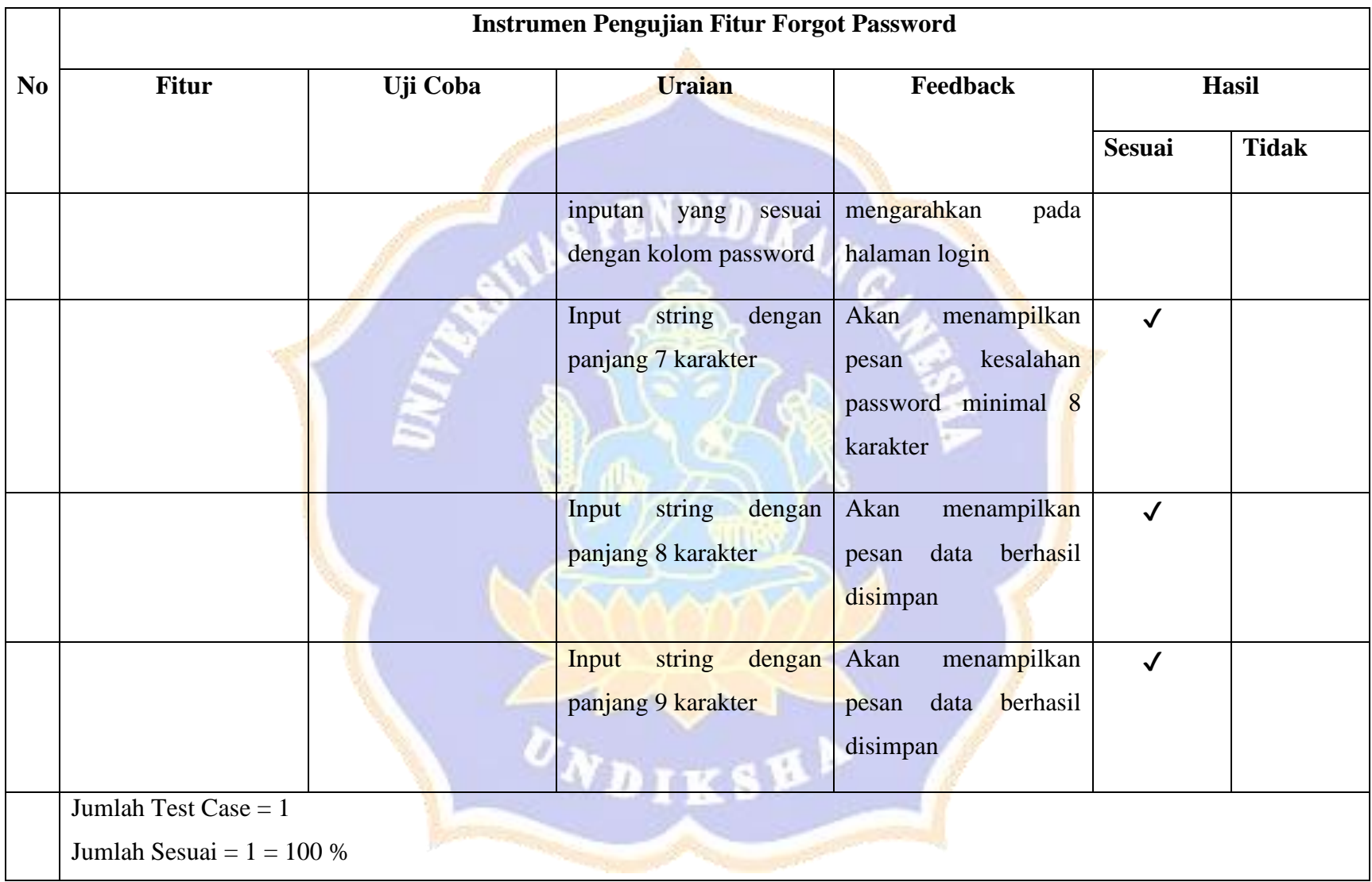

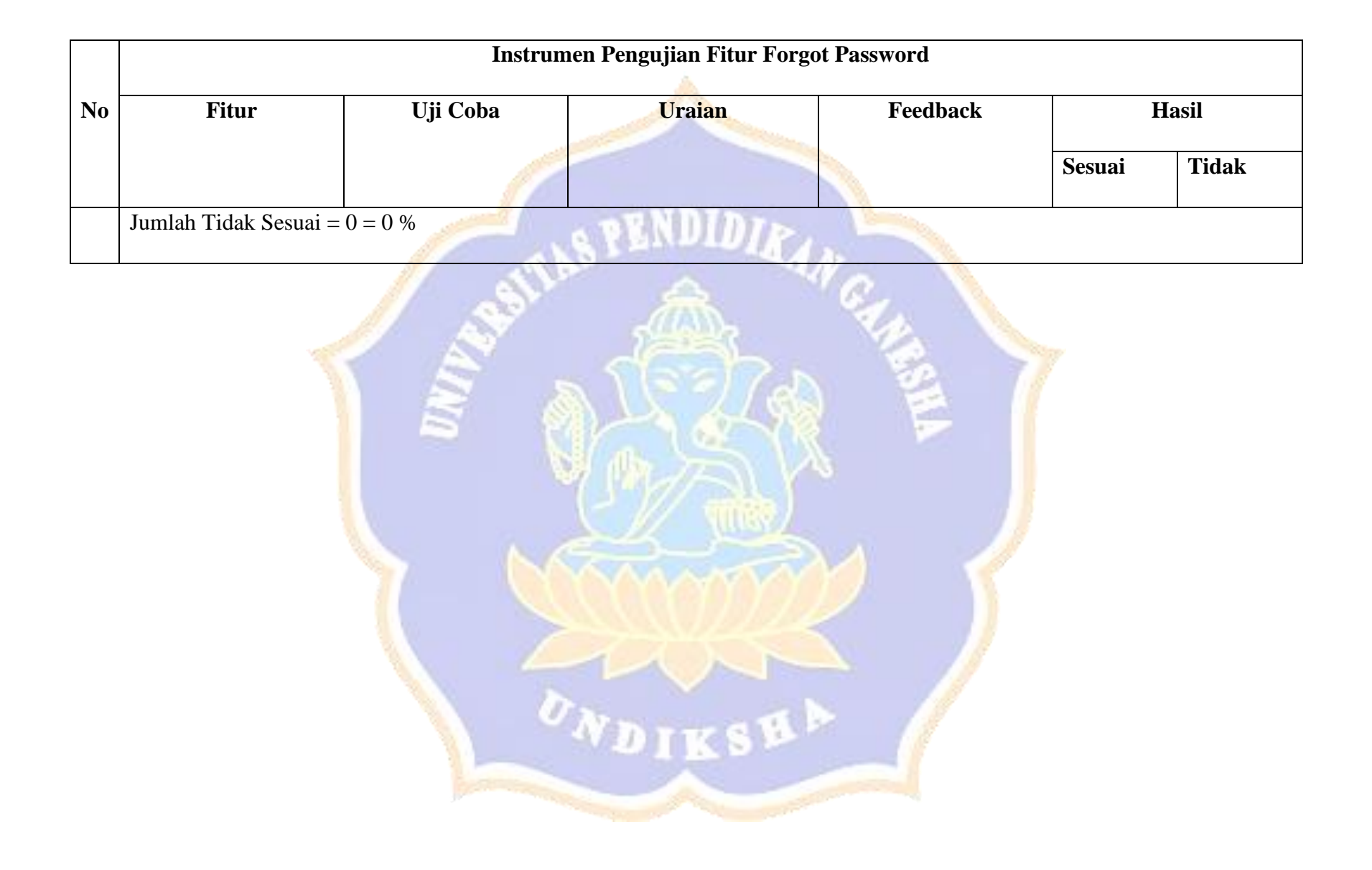

Angket Pengujian Black Box Testing Sistem Pendukung Keputusan Pemberian Reward Kepada Debitur Di Koperasi MAS Menggunakan Metode Aras

: I Gede Arya Suhartika Nama

Jabatan : Ketua Koperasi

Petunjuk:

Berilah tanda (v) pada pernyataan, apakah respon yang diberikan oleh sisitem sudah sesuai atau tidak.

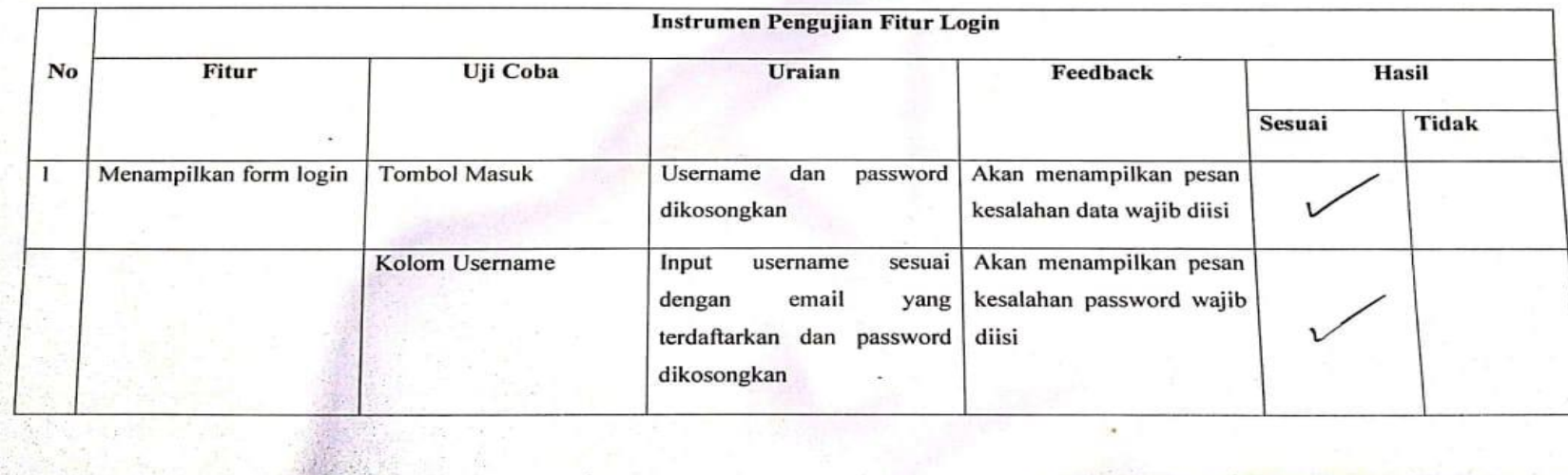

211

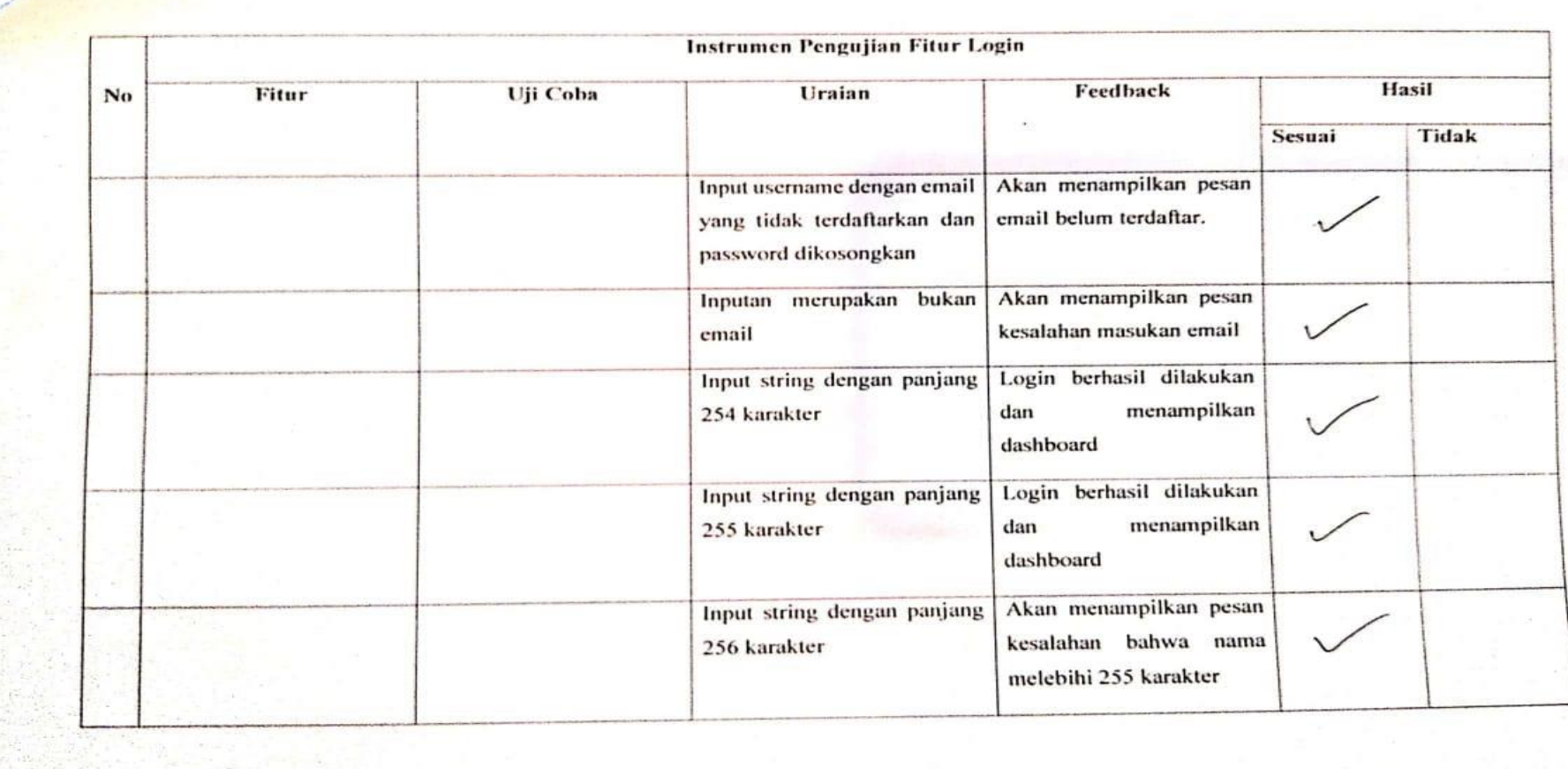

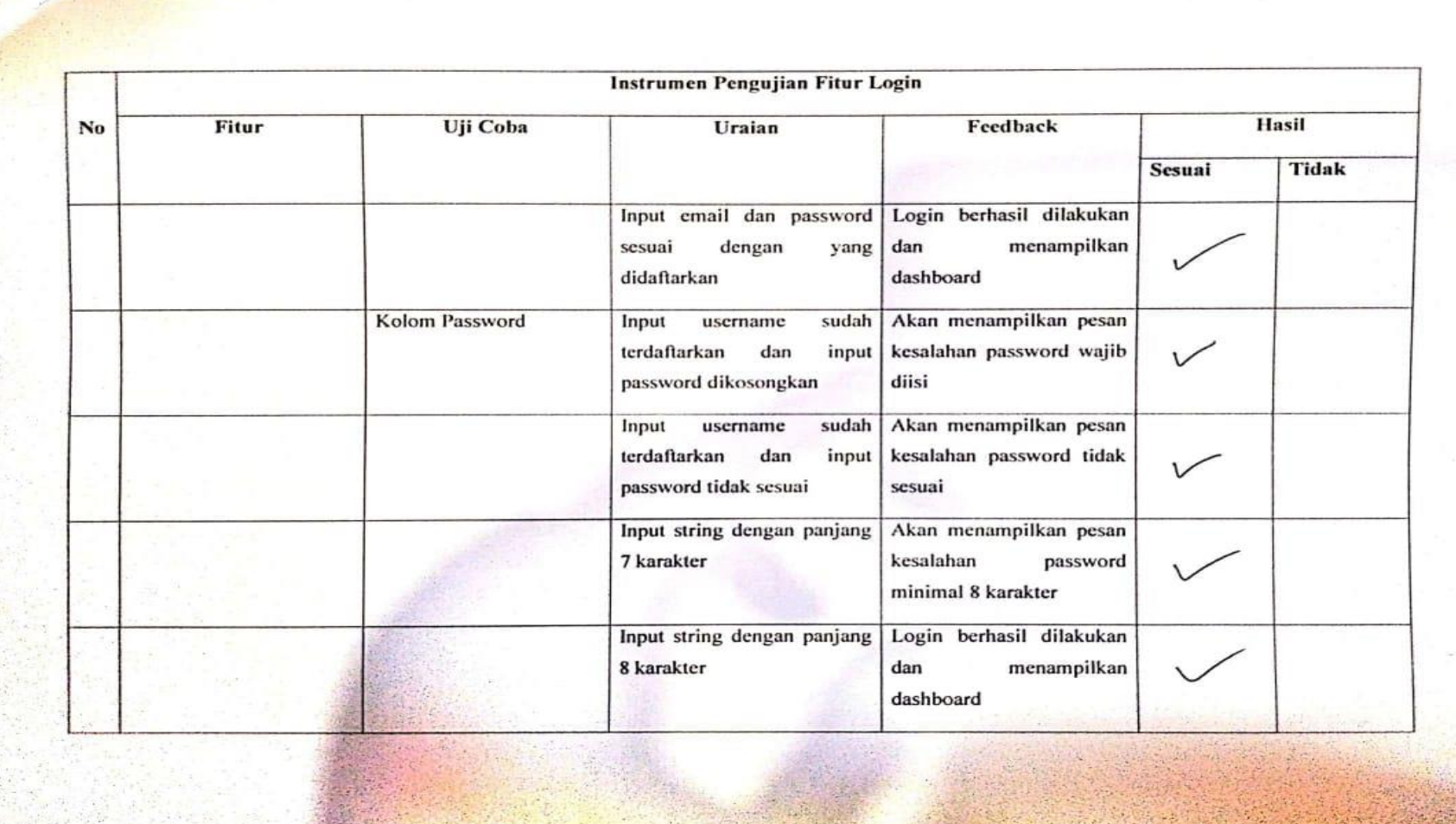

Laboratory of the Company of the

**BB-1988** 

 $CS$ .<br>Idal deligan CamScamier **AND AND A** 

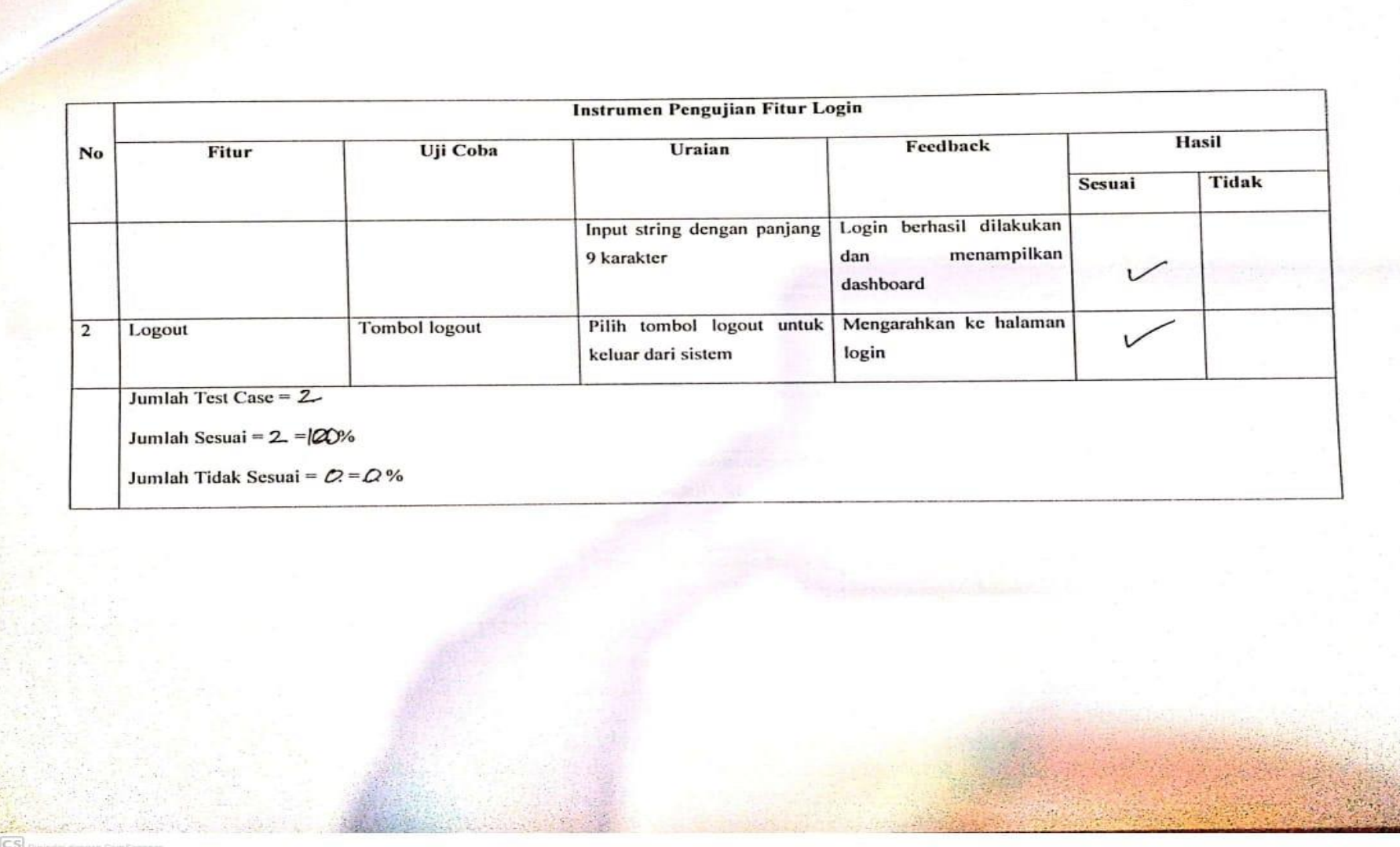

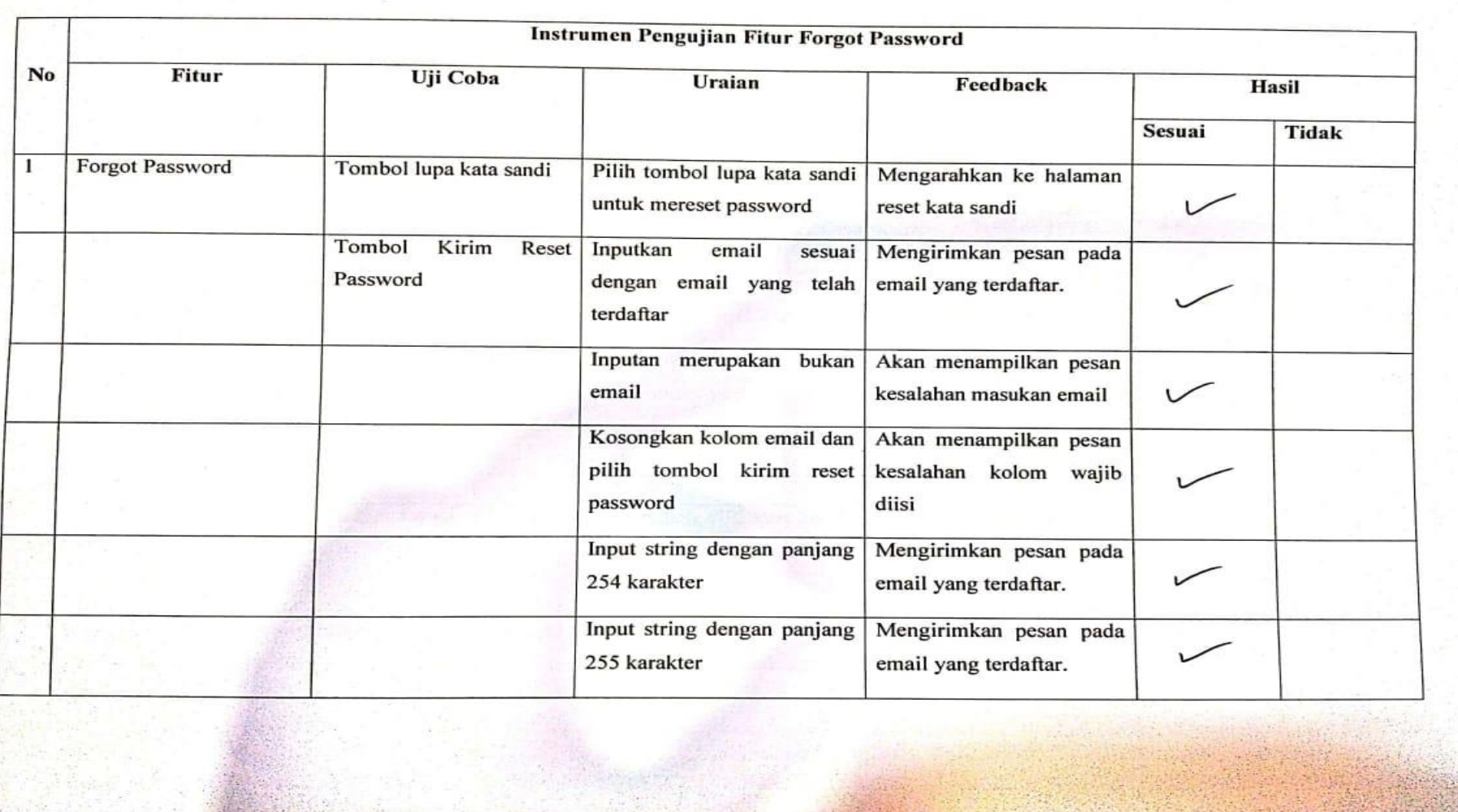

IC<sub>5</sub>

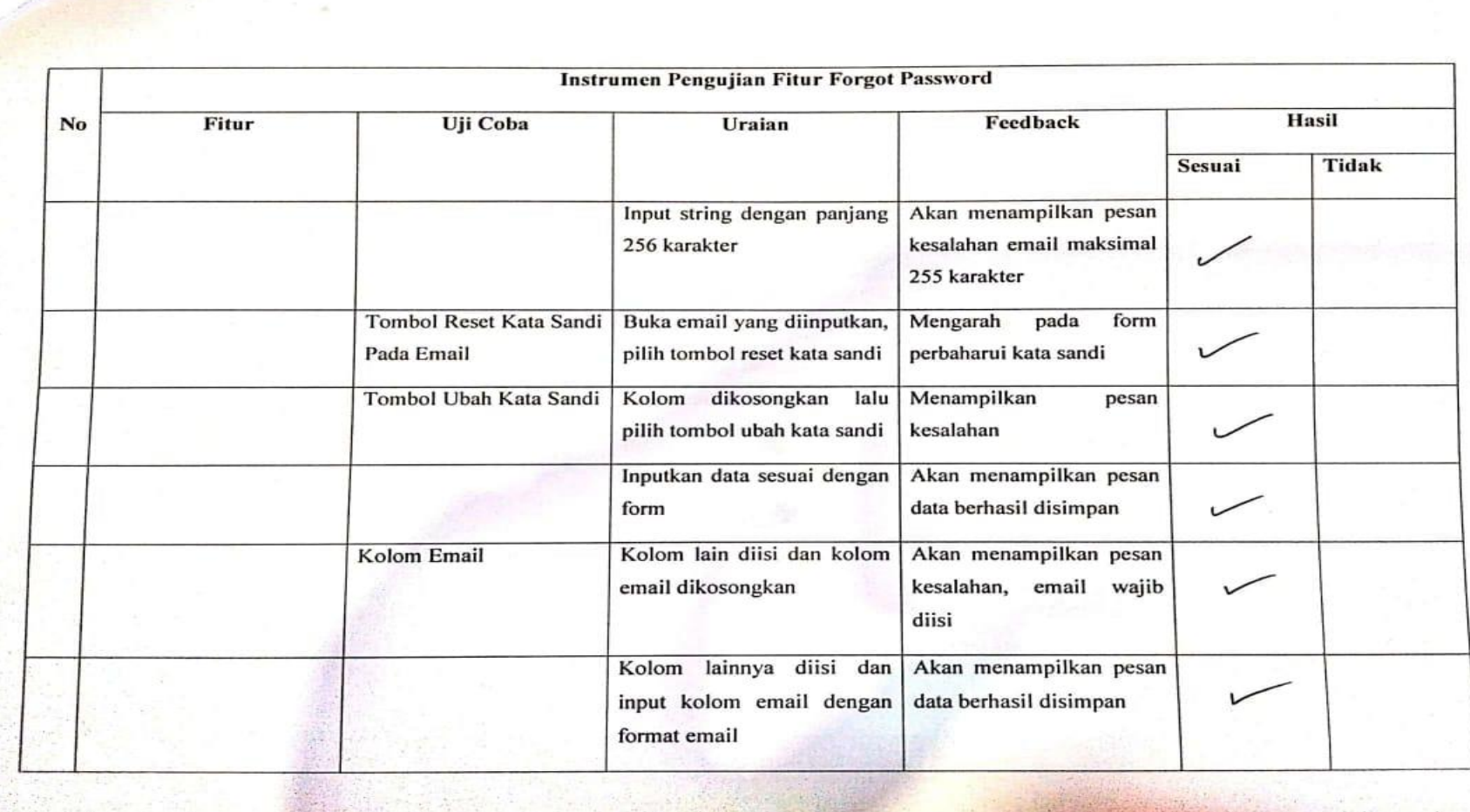

cs

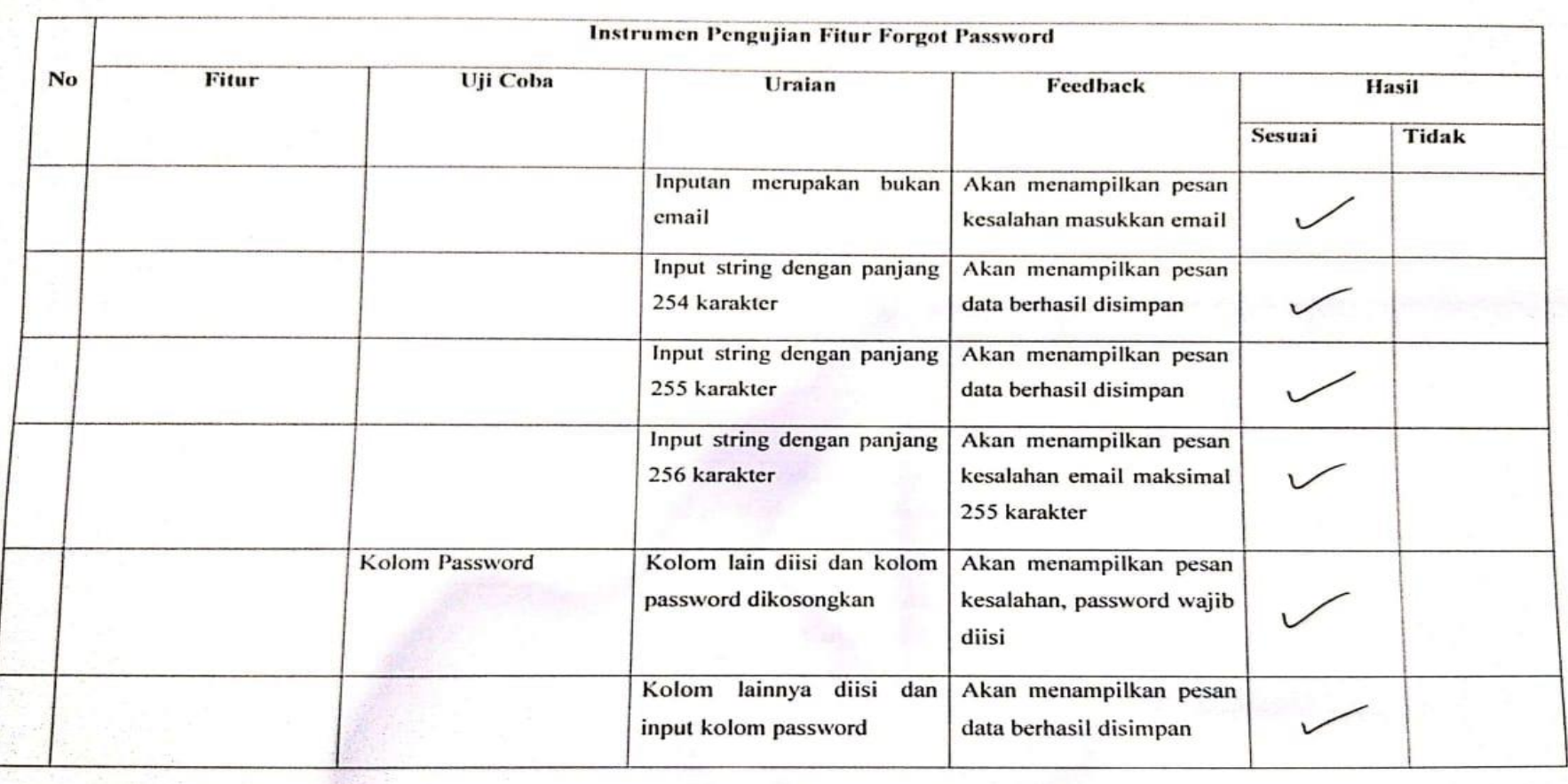

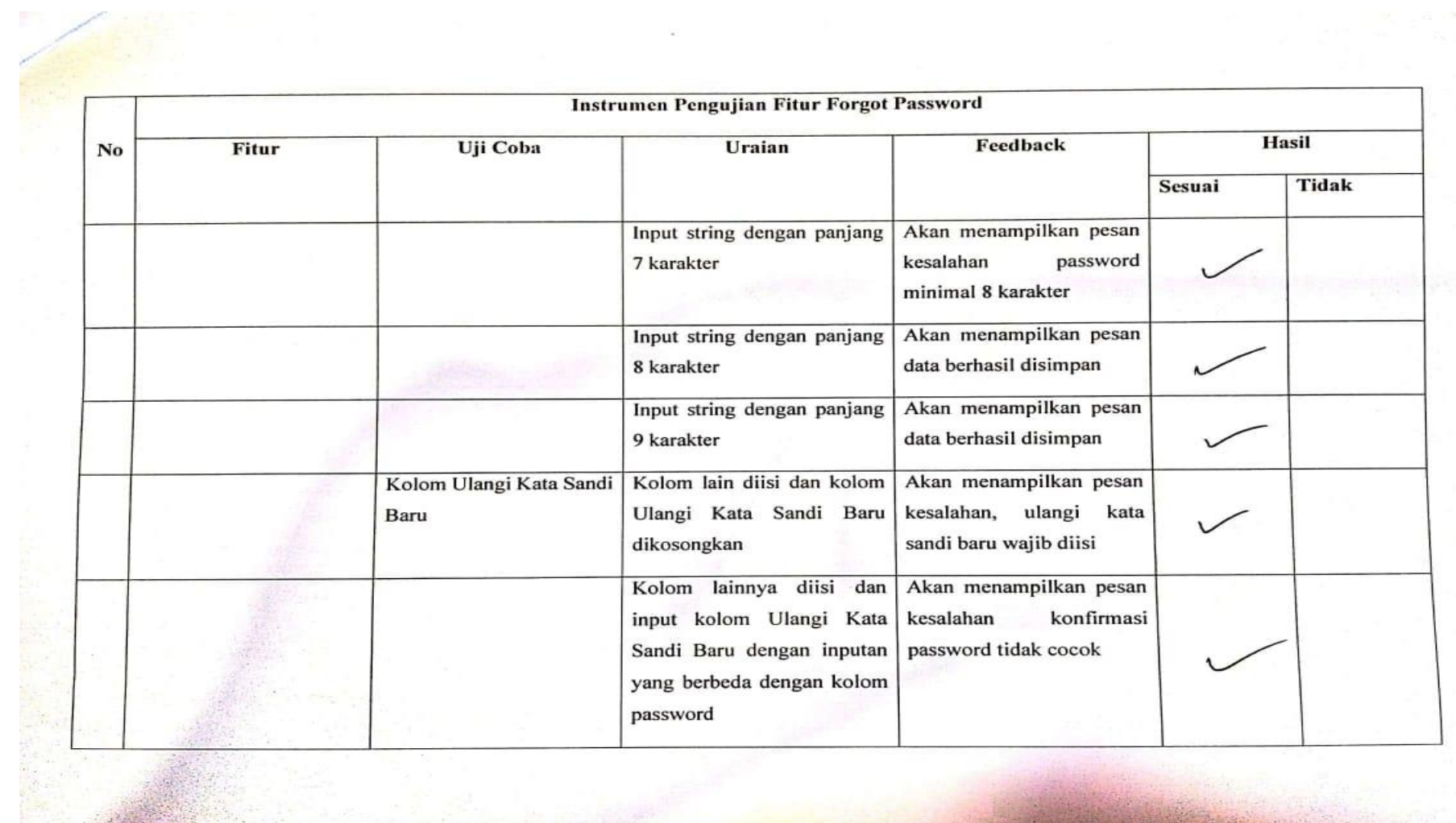

 $\widetilde{\mathcal{A}}$  :

 $CS$ .<br>Kritial dengan CaroScanner

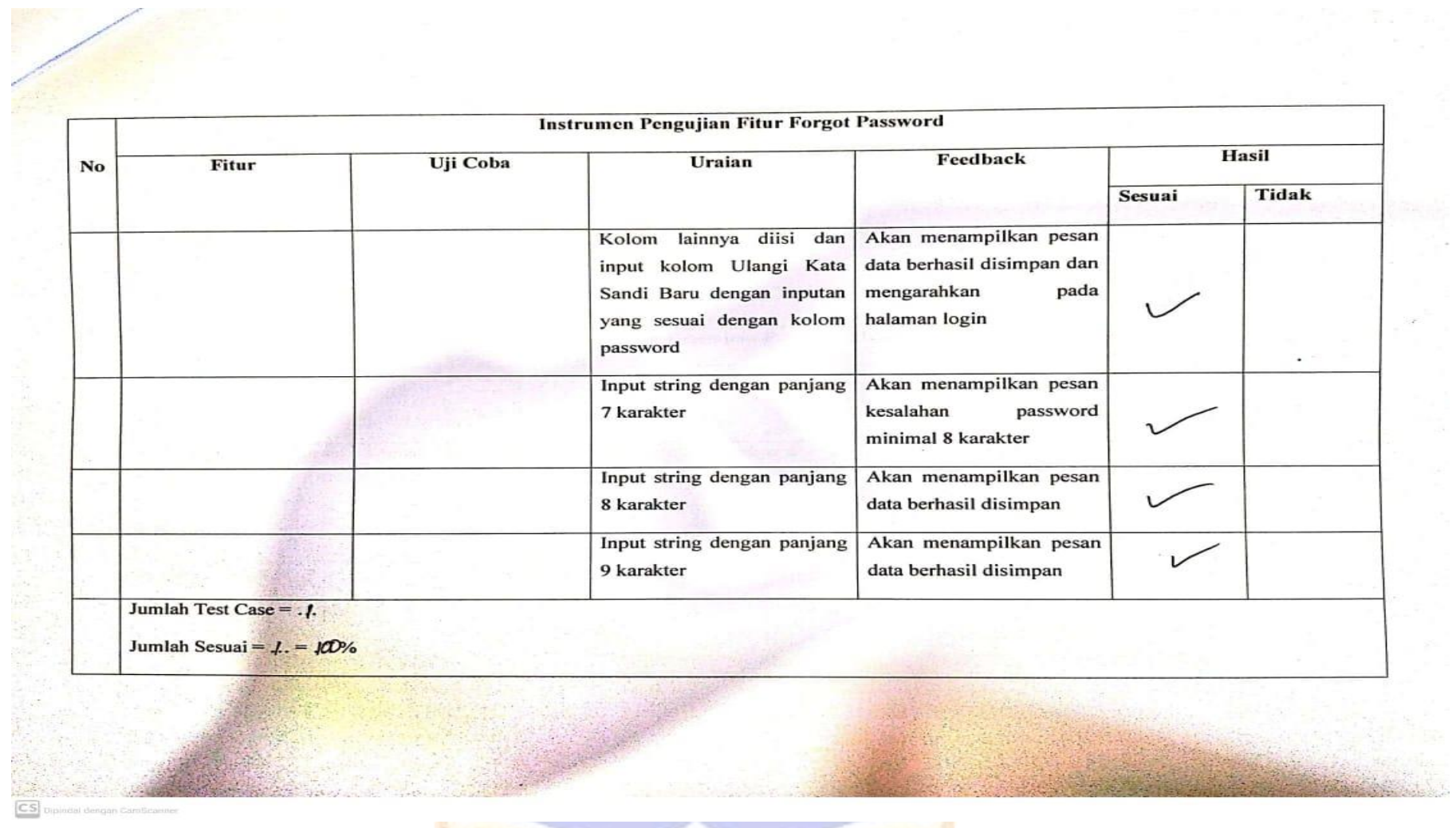

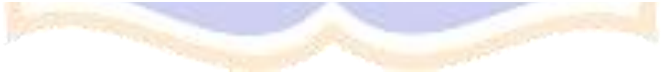

### **Lampiran 9 Perbandingan Hasil Menggunakan Kriteria Terdahulu Dengan Saat ini**

### **Periode 1**

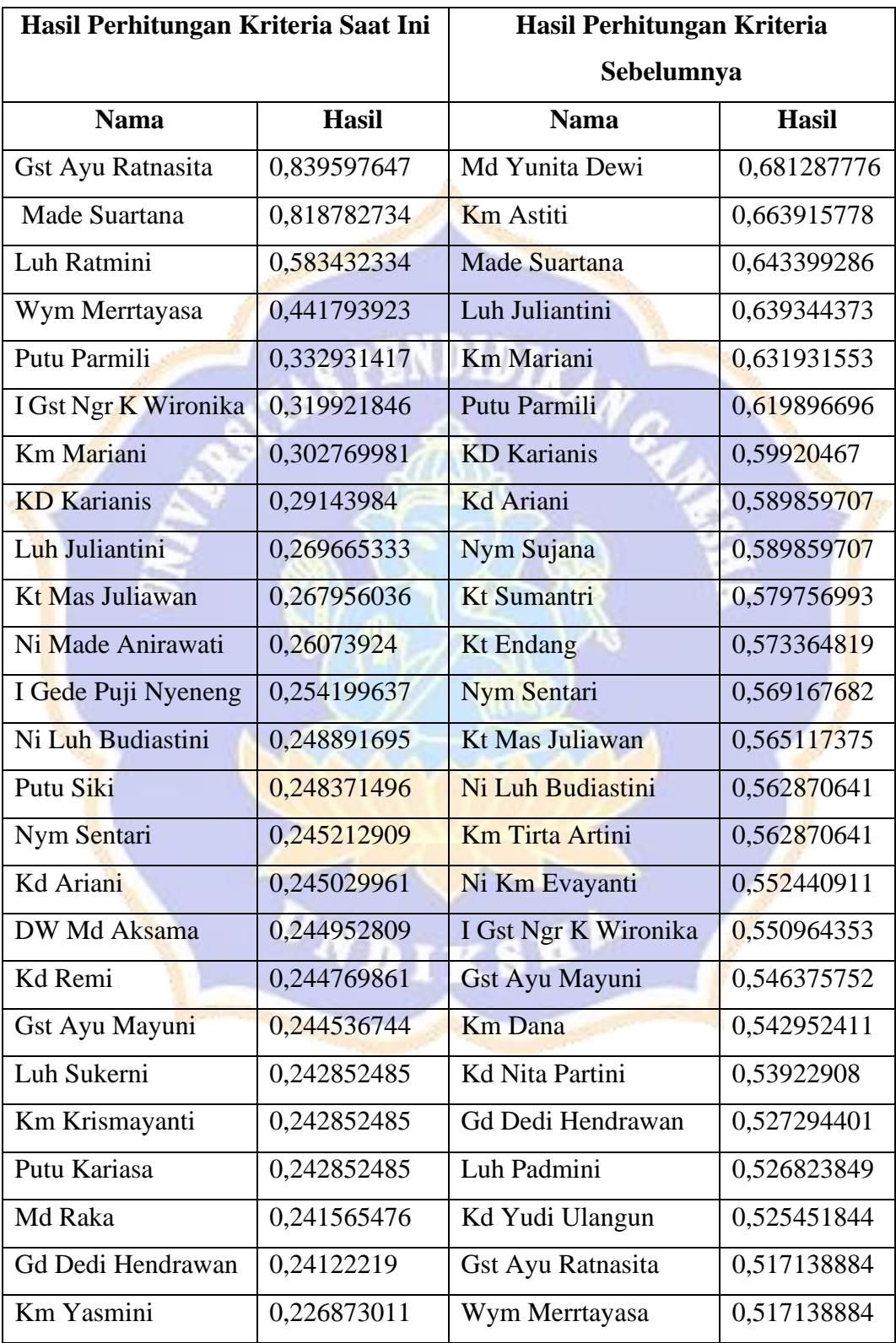

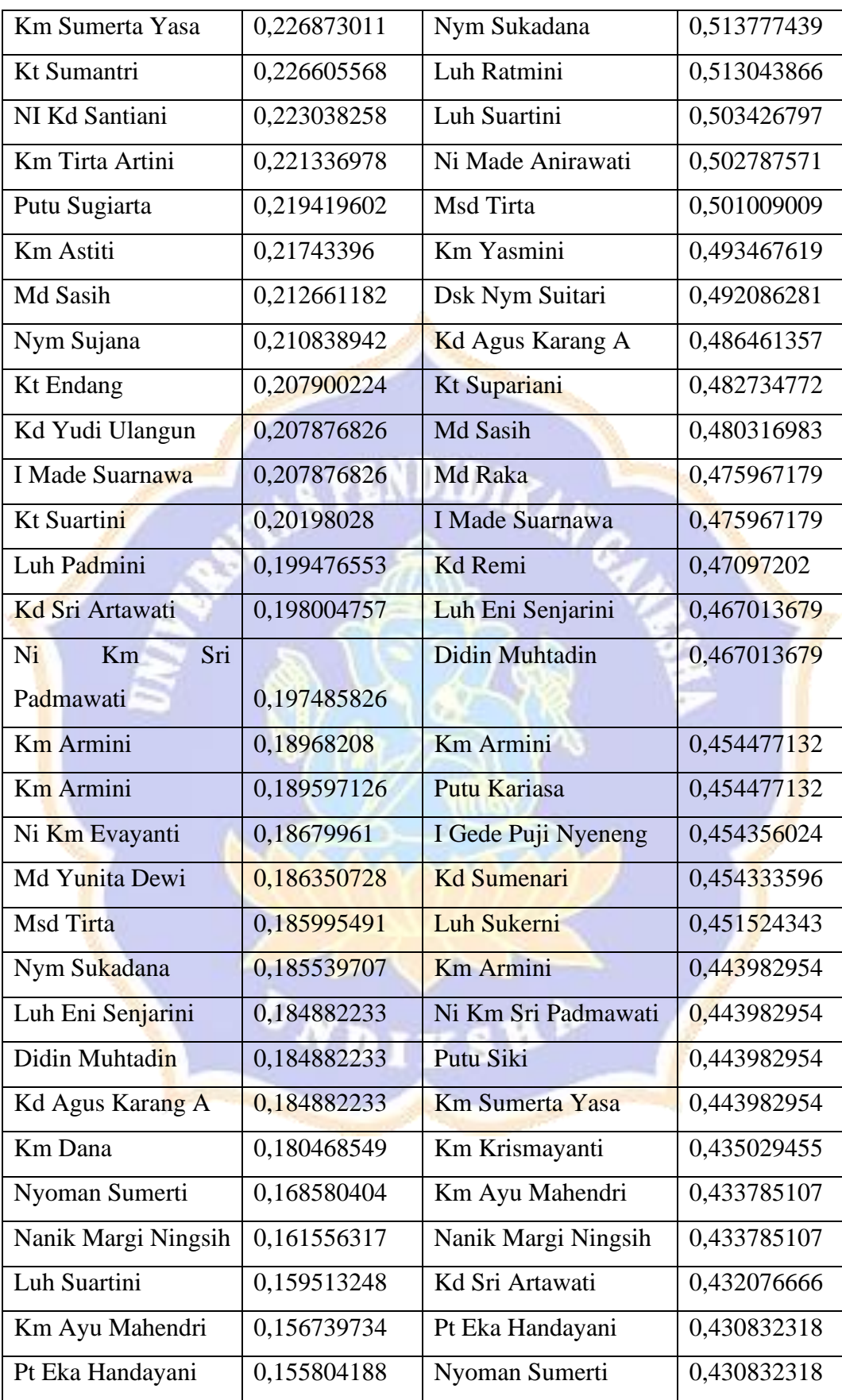

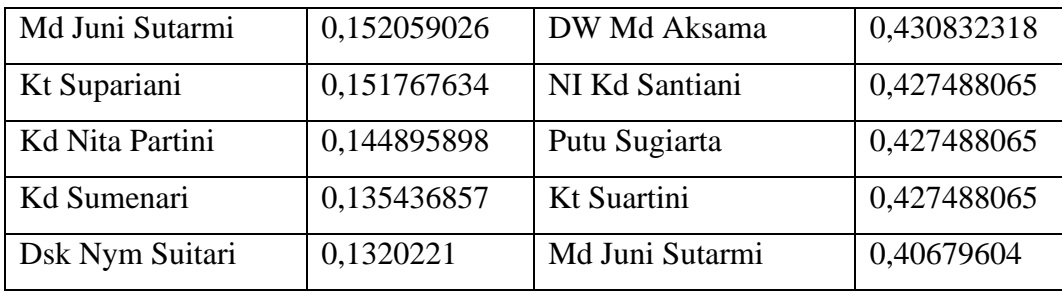

### **Periode 2**

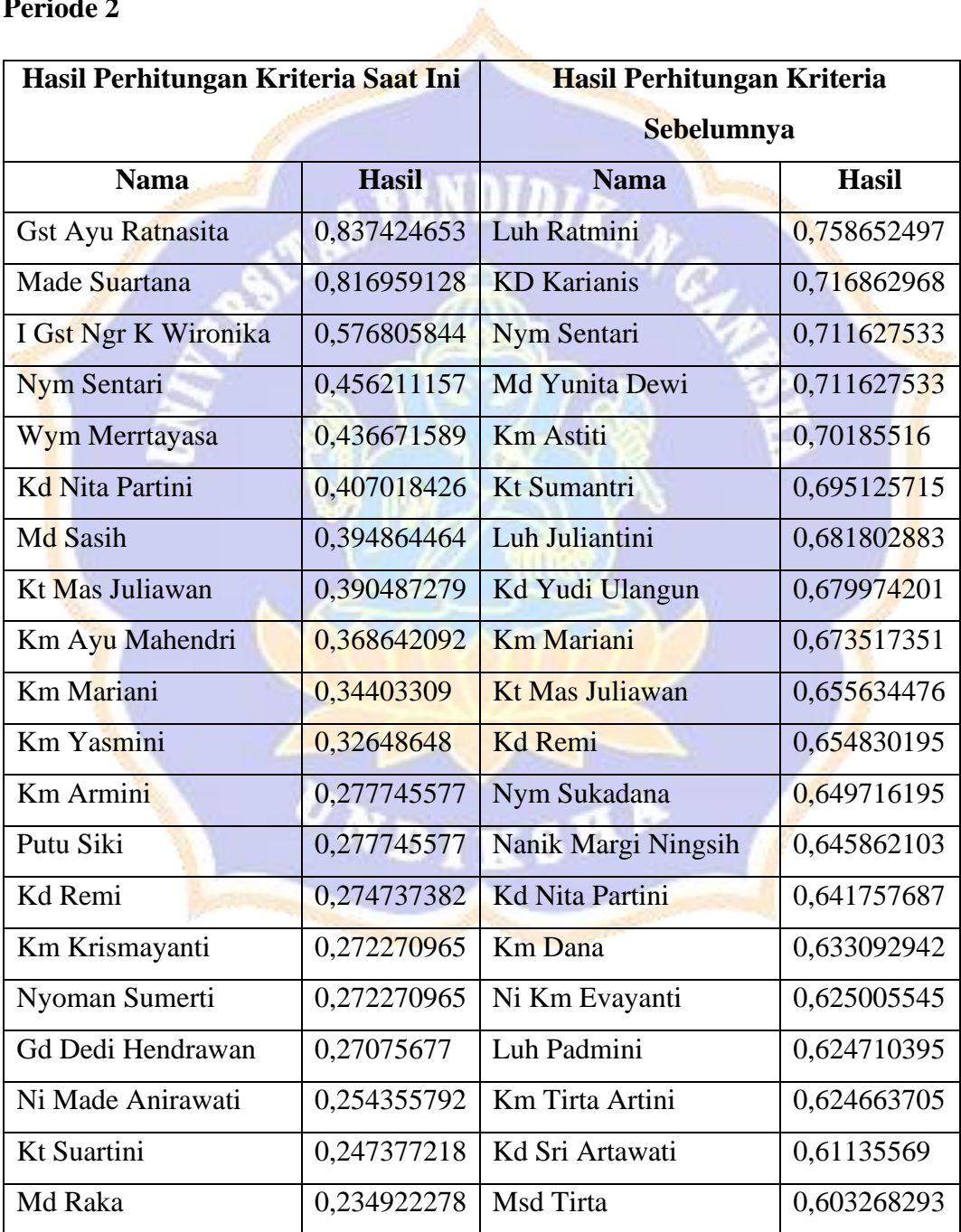

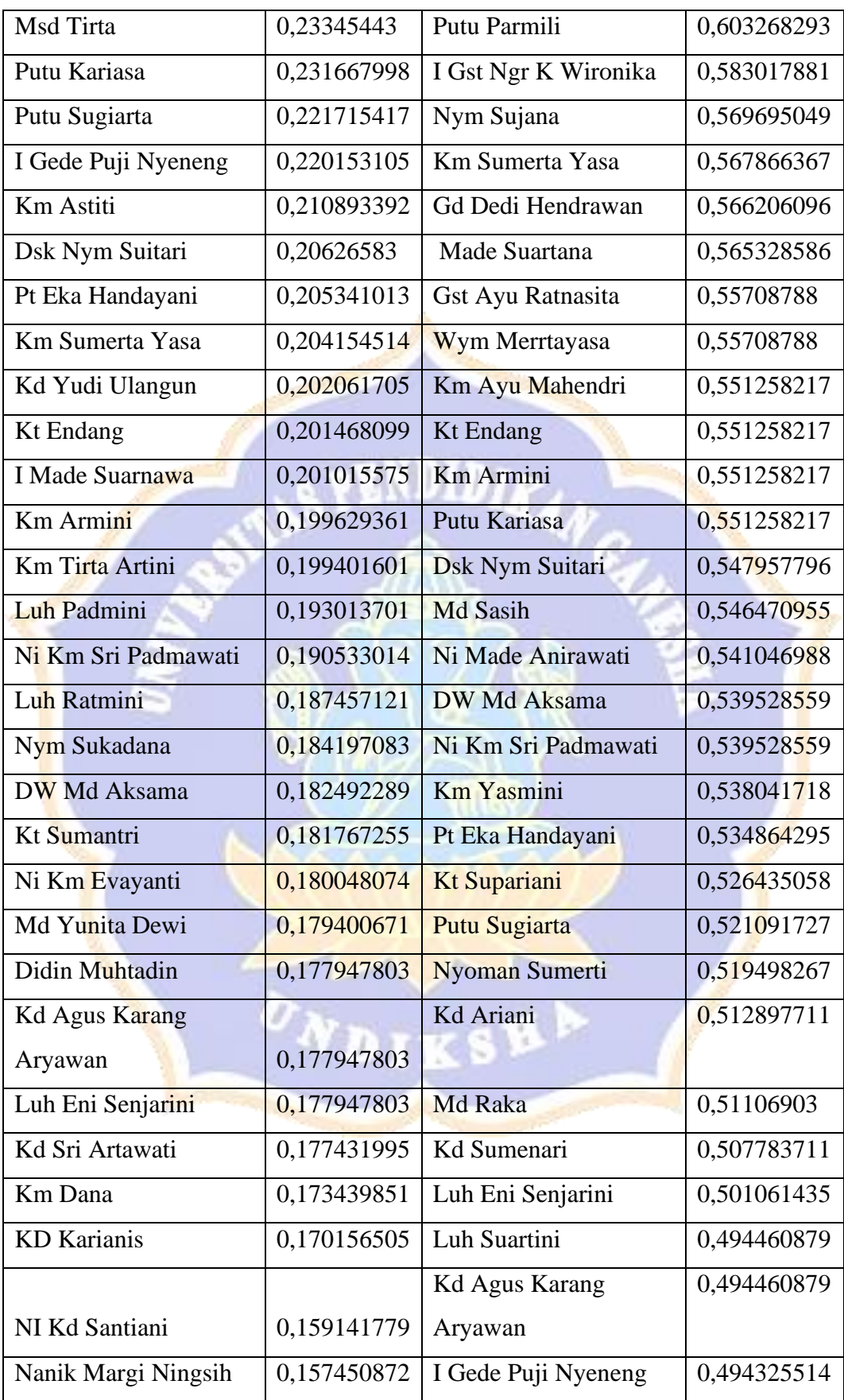

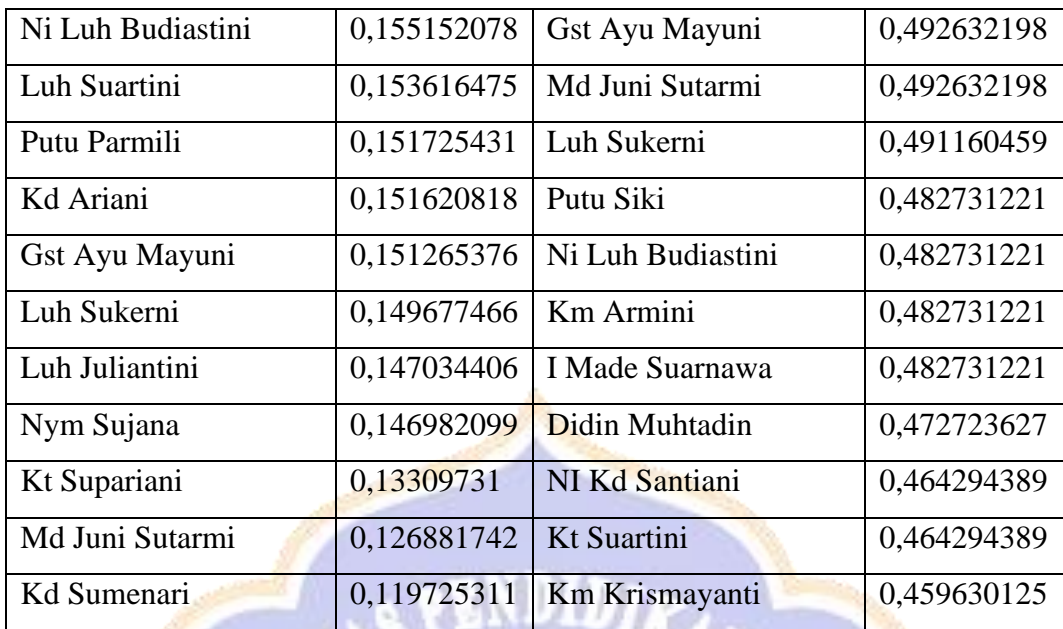

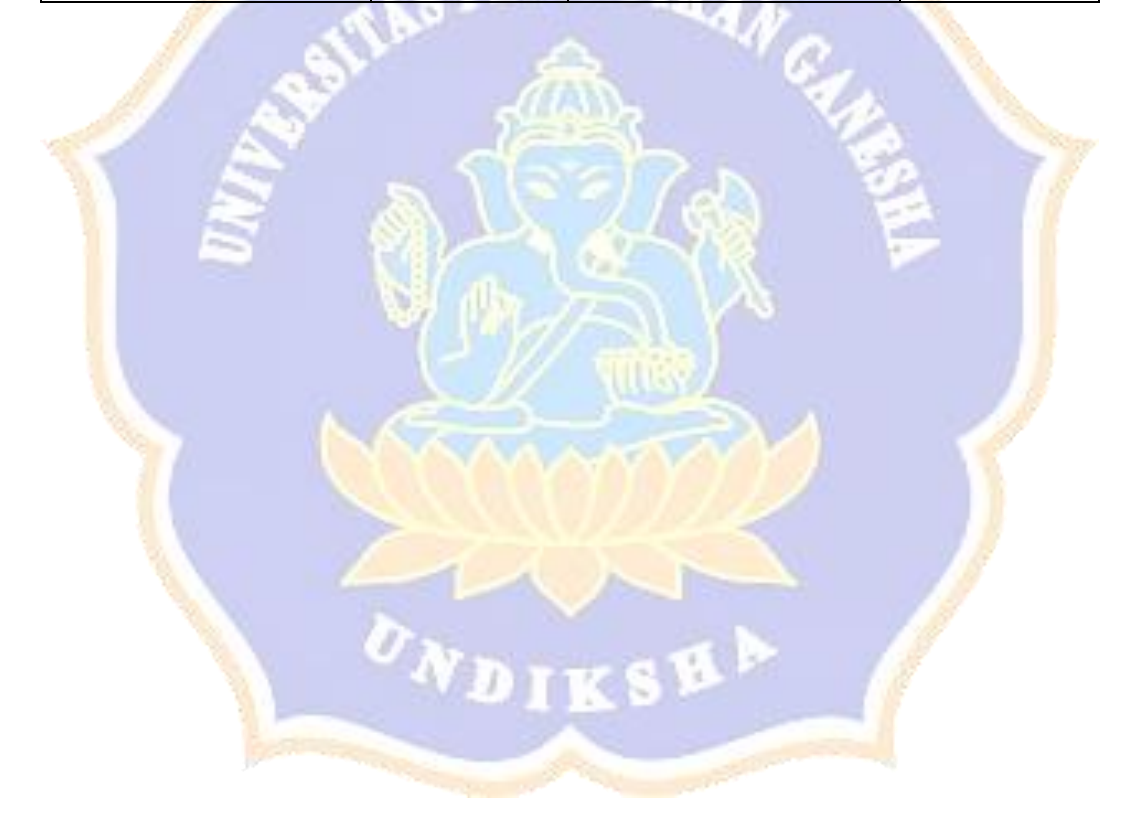

#### **Lampiran 10 Hasil Pengujian Respon Pengguna**

Tanggal

:2g Mei 2023

Nama : KT WIJD SUMERTA

: BAGUAN KEEDTZ Jabatan

**Lembar Kuisioner Usability** 

Keterangan:

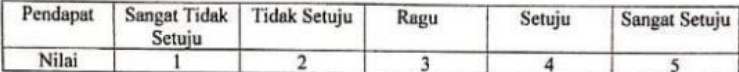

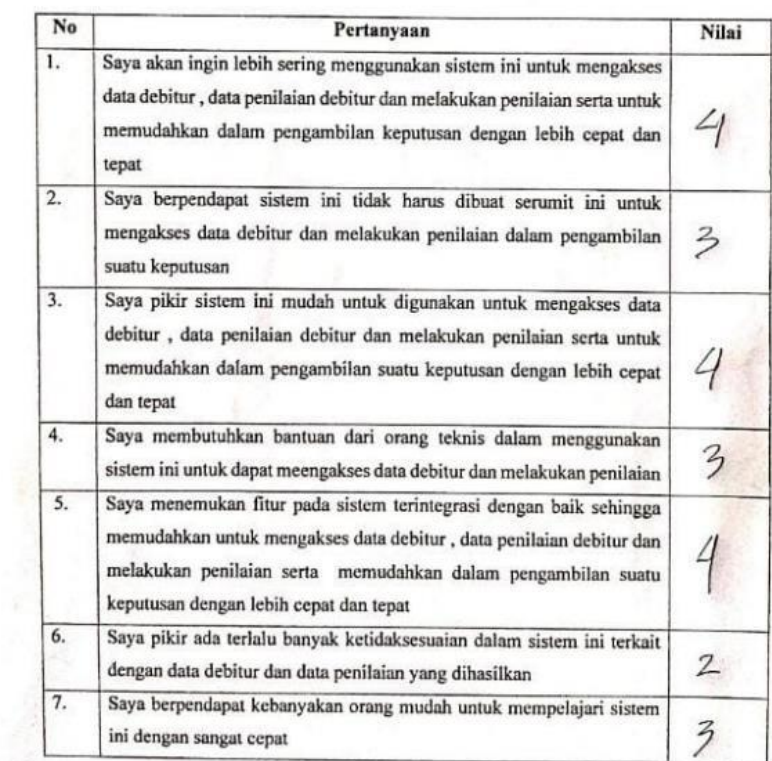

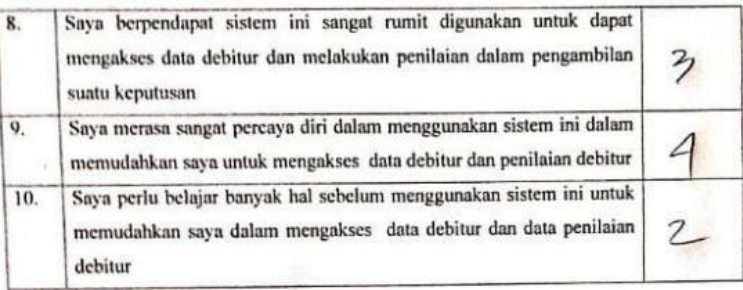

Tanggal Nama

:29 Mei 2023<br>: Eede Arya Shuartika<br>: Ketua

Lembar Kuisioner <mark>Usability</mark>

Keterangan:

Jabatan

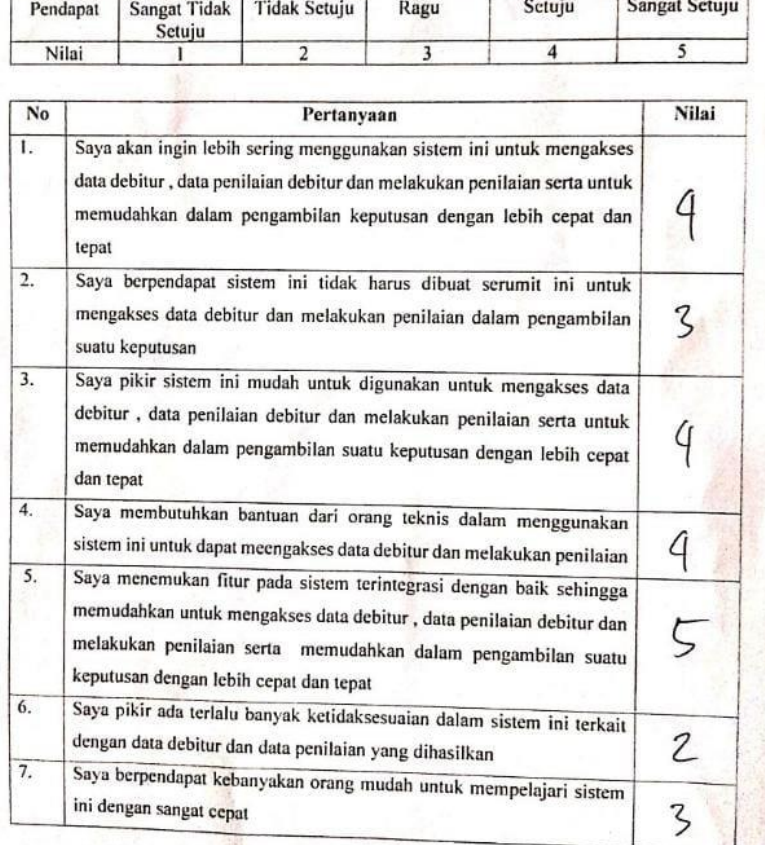

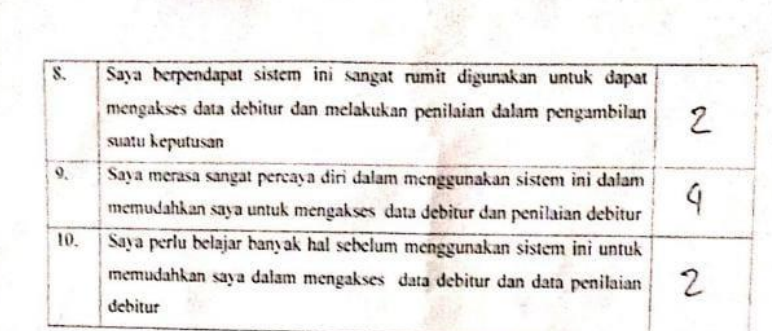

ag mei 2023<br>: 1 Gele Wiliada Tanggal Nama : trabag cidministrasi Jabatan

**Lembar Kuisioner Usability** 

Keterangan:

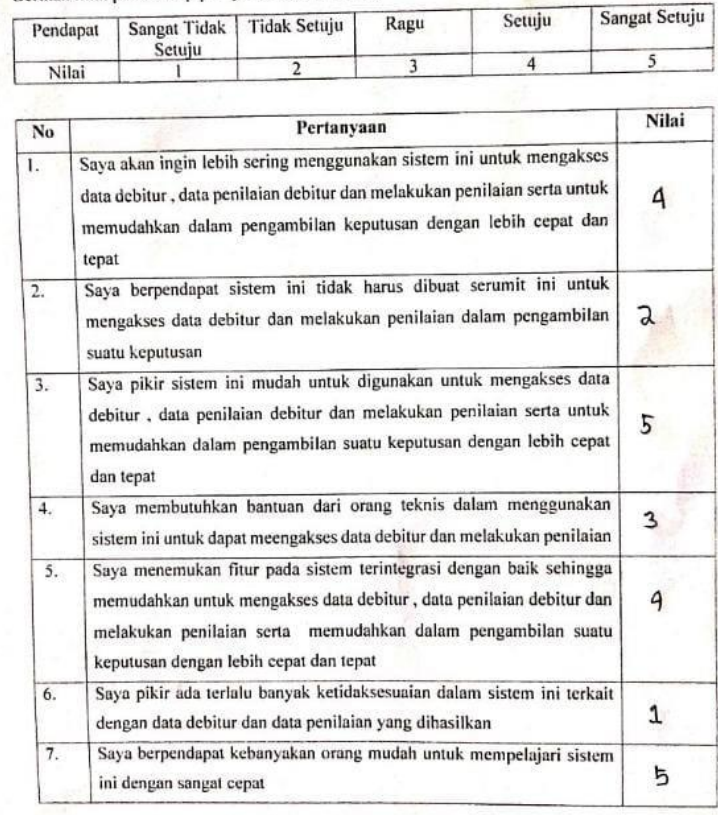

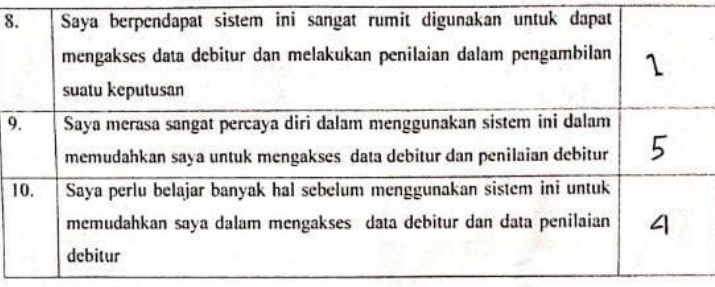

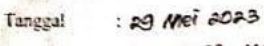

: I komang Meita Nama : Bagian kredit

Lembar Kuisioner Usability

Keterangan:

Jabatan

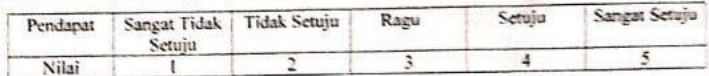

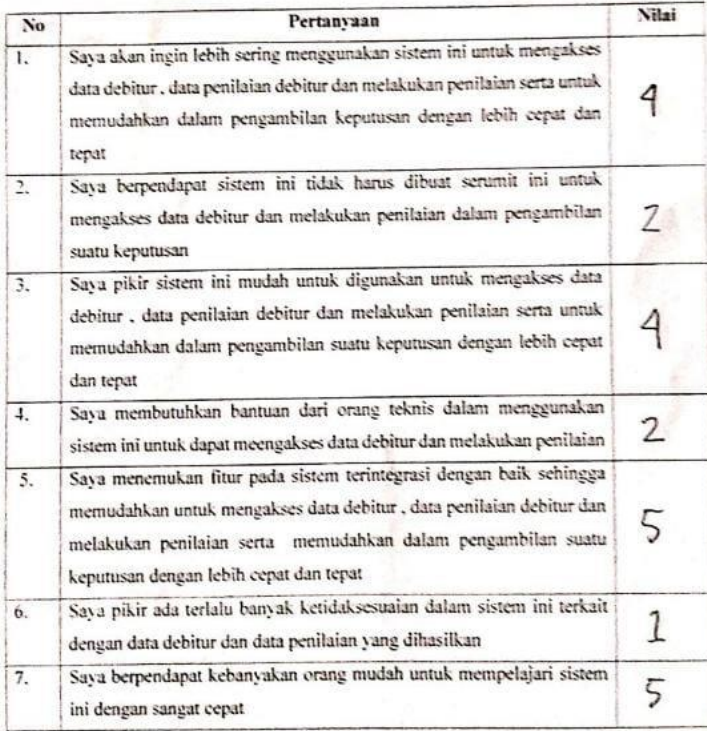

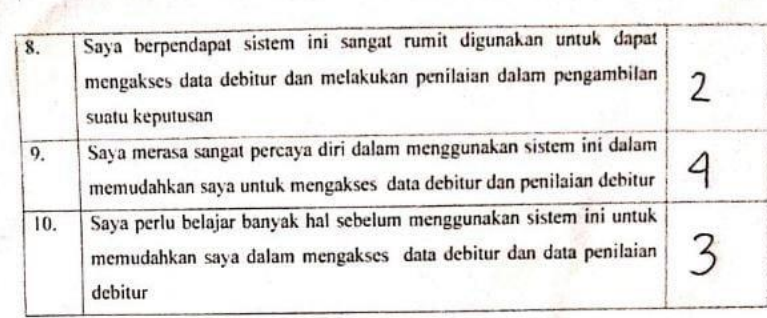

Tanggal

Nama Jabatan sg mei 2023<br>: Ketut Algurah Alit Marilica : penner<br>: Bagian Kredit Lembar Kuisioner Usability

Keterangan:

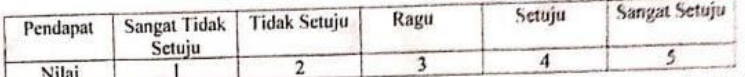

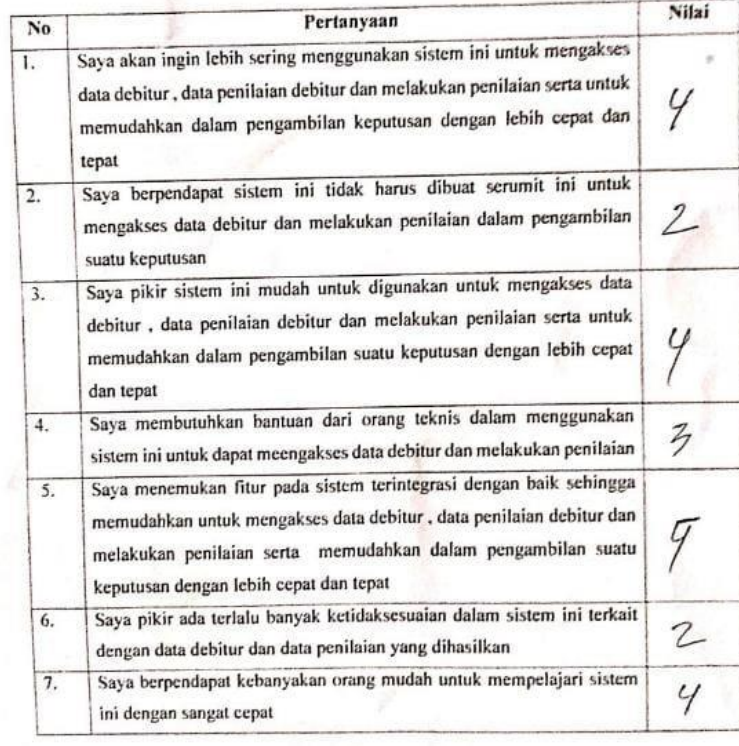

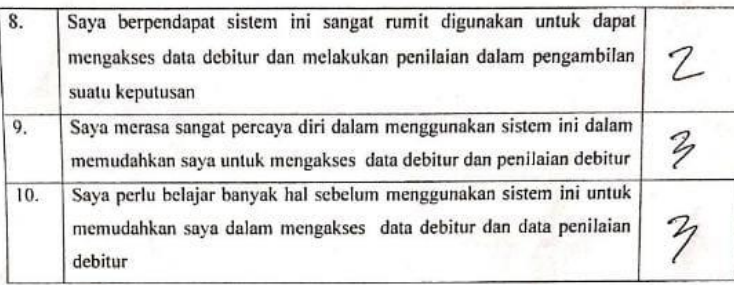

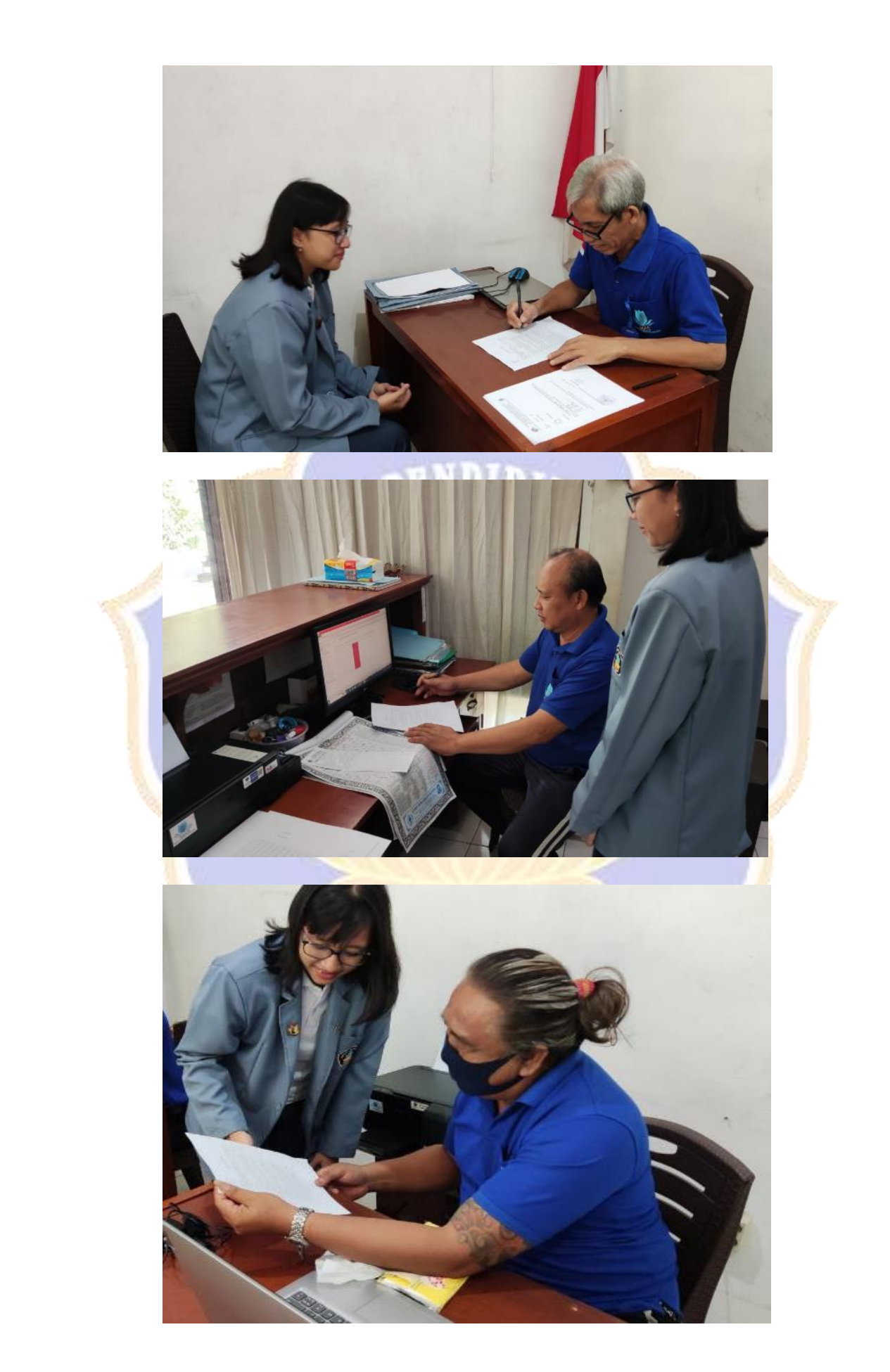

#### **Lampiran 11 Surat Permohonan Pengambilan Data**

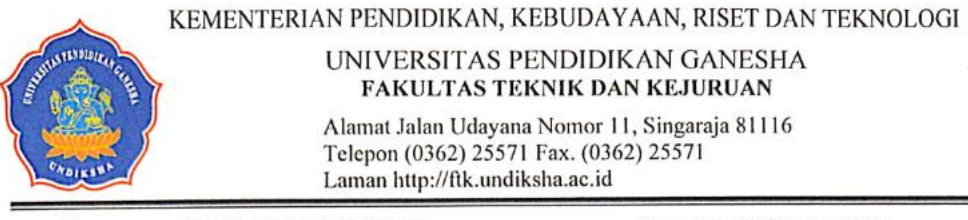

: 2398/UN48.11.1/DT/2022 Nomor Lampiran : -: Permohonan Data Hal

Singaraja, 19 Oktober 2022

Yth. Ketua Koperasi Konsumen Mitra Abhinaya Sejahtera di tempat

Dengan hormat, dalam rangka melengkapi persyaratan penyusunan Skripsi, bersama ini dimohon bantuannya untuk memberikan informasi yang diperlukan terkait data mengenai "Debitur", kepada mahasiswa berikut.

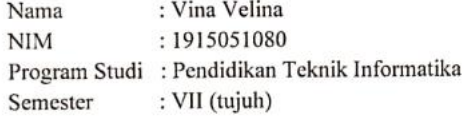

Demikian surat ini disampaikan, atas perkenaan dan kerjasamanya diucapkan terima kasih.

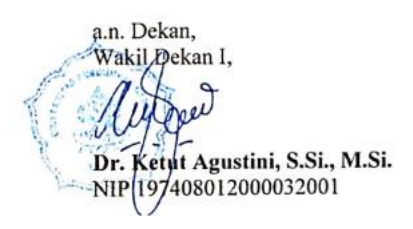

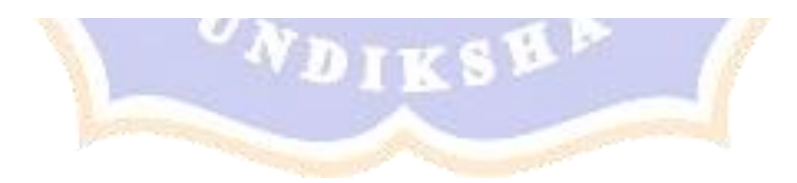

# **Lampiran 12 Surat Balasan Permohonan Data**

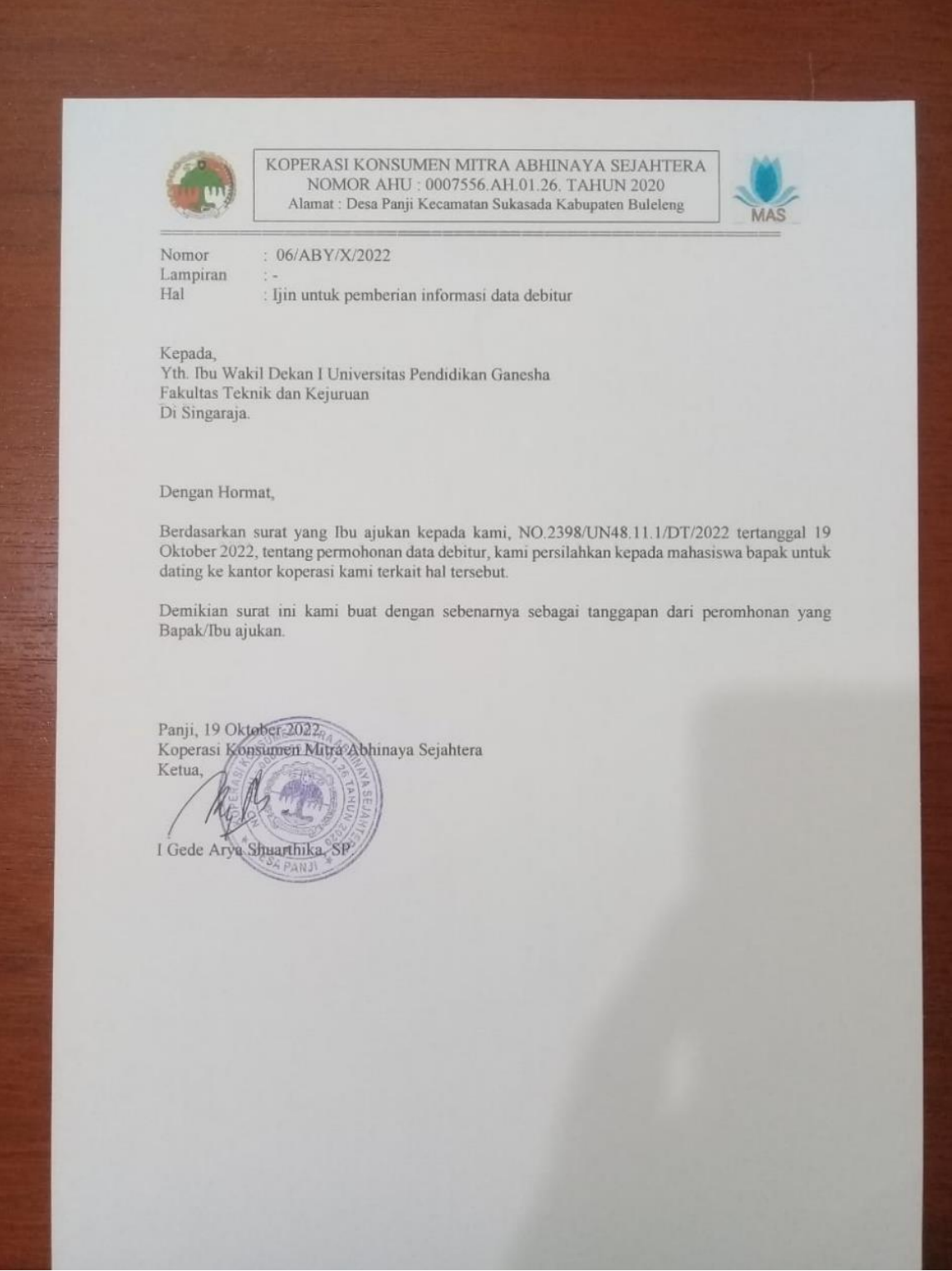

Kriteria Pendacan Kateria 1: Angsuran tetap terbayaikan setiap bulamnya sesari dau sebelum Jatuh tempo - Membayar tepat wattu selama 3 bulan  $(4)$ Membayar tépat wattu selama a bulan  $(3)$ - Membayar topat wattu selama 1 bulan<br>- Membayar topat wattu selama 1 bulan  $(2)$  $(1)$ Kriteria 2: Pembayaran angsuron sesuai llebih jumlah nominal pembayaran yang detenturan - Lebih membayar angsaran stale  $(A)$ - Lebih mombayar angsuran 2 kali  $(3)$ - lobih membayar angsuran 1 pati  $(2)$ - Tidat menbagar lebih dari junlah angsuran  $(1)$ Kelteria 3 : Jumlah terkena denda - Tortena donda solama 8 bulan  $141$ - Tertena derida colama 2 bulan  $(2)$ - petena denda seluma i balan  $(3)$ - Tuest pernah terbeca denda  $(4)$ Kuteria 4: Jenes nilai jammaan  $|5|$ - Sertificat tunah  $(A)$ - Hat Guna patai  $(3)$ - Kenderaan dan BPKB  $(2)$ - sk Gaji  $\lfloor \iota \rfloor$ - Barang Eleletronik Keiterta 5: Nilai projaman  $(c)$ - Lobih 10.000.000  $(a)$  $-6.000.000 - 9.999.999$  $(3)$  $-2.000.000 - 5.999.999$  $(2)$  $-500.000 - 1.999999$  $(1)$ - kurang dari 500.000  $(x \times y)$ 

#### **Lampiran 13 List Kriteria Yang Digunakan Sebelumnya**

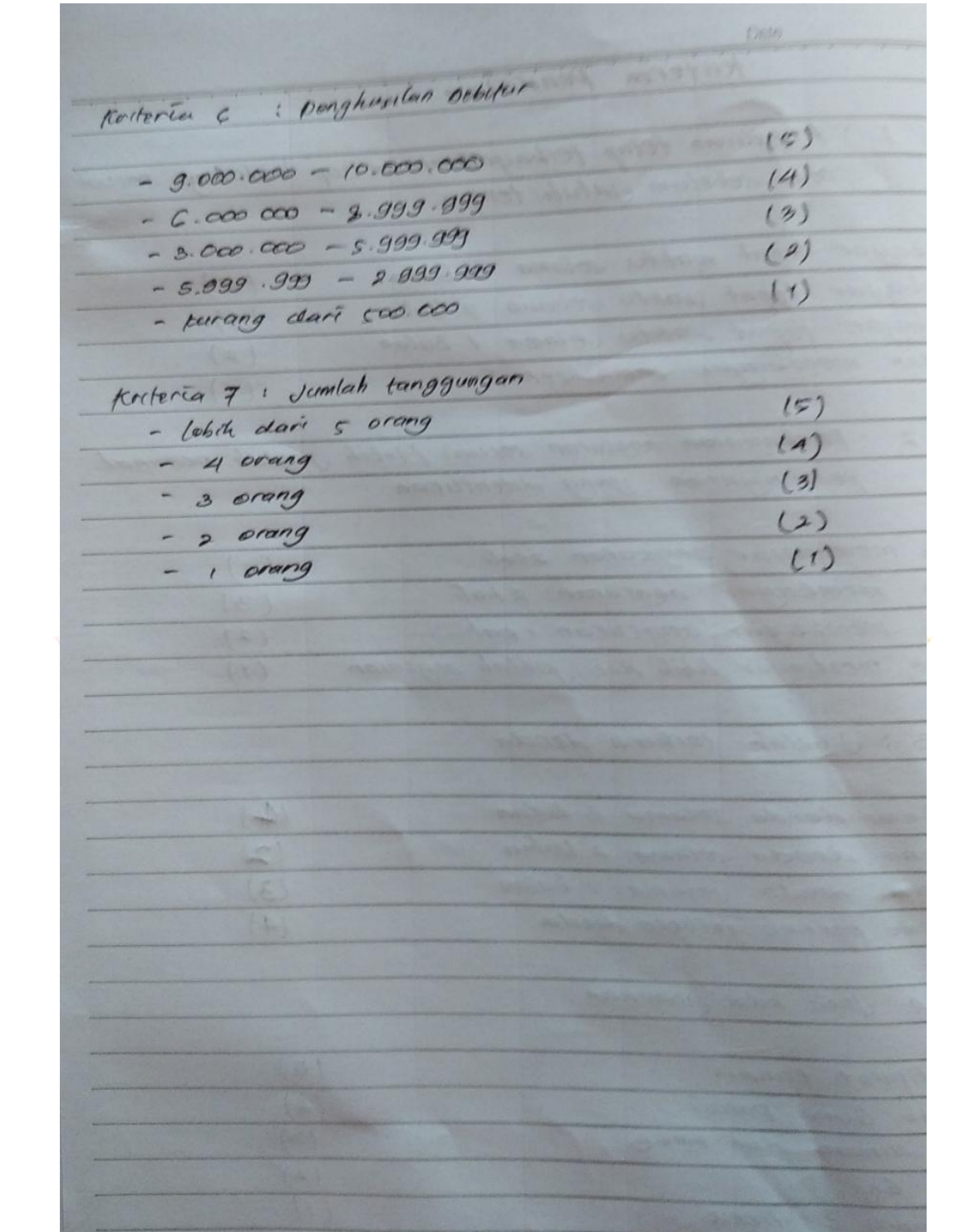

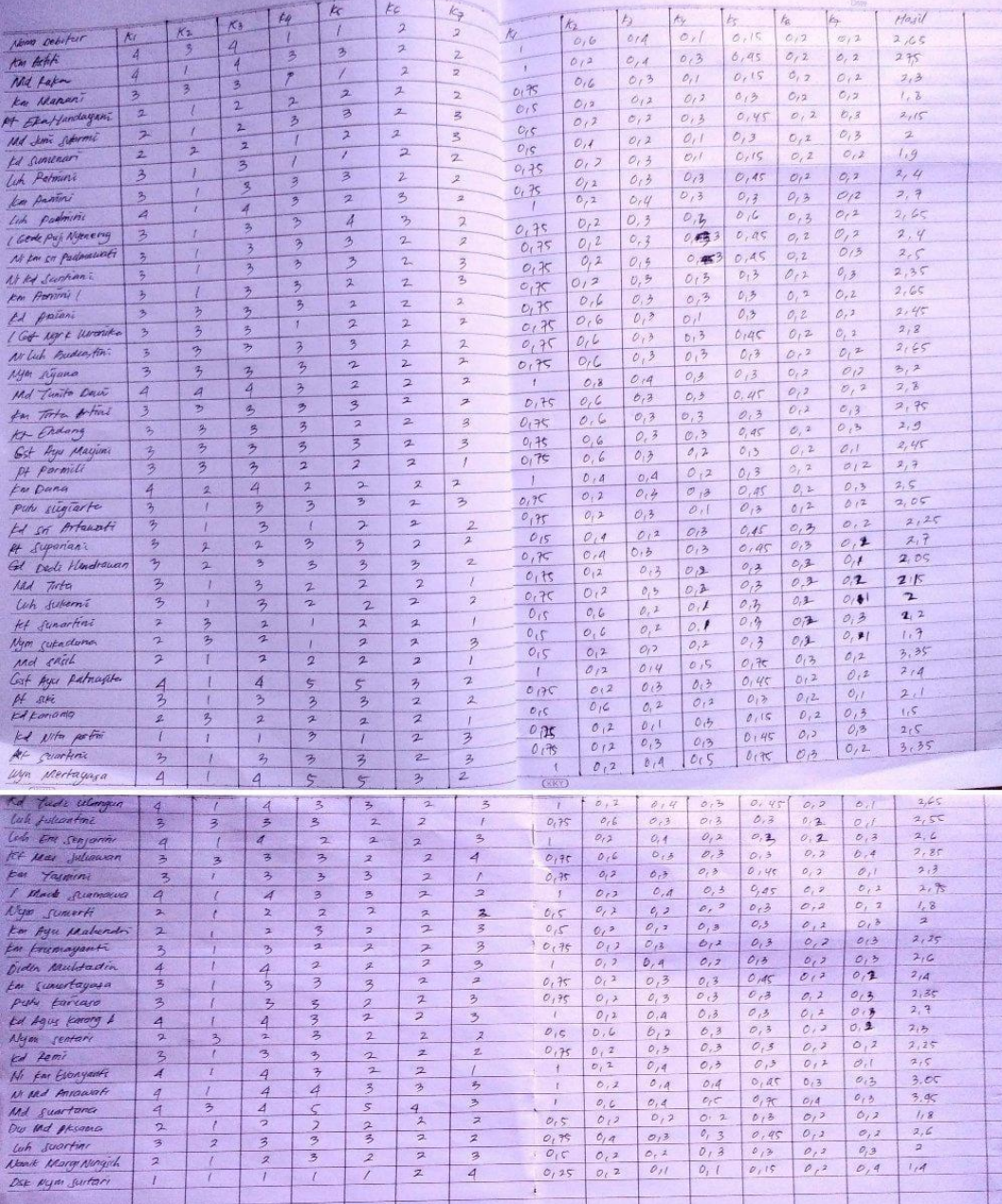

### **Lampiran 14 Perhitungan dan Hasil Dari Pihak Koperasi**

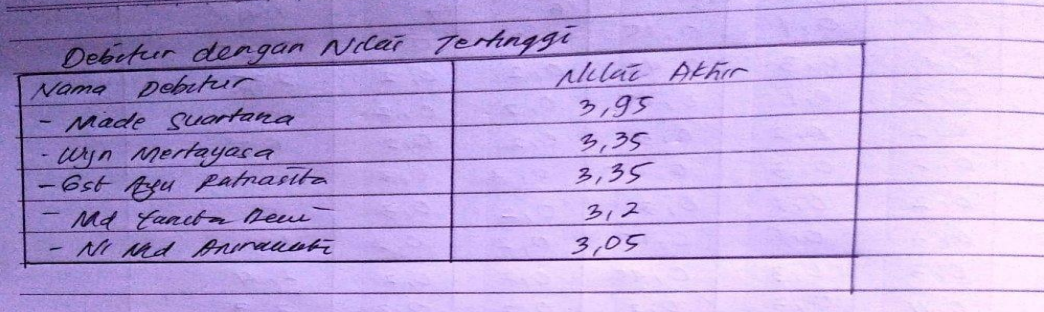

*<u>ACCESSING</u>*